**DOE/NASA/0235-2 NASA CR-165598-1/1** 

## U er's Manual for Axisymmetric Diffuser **Duct (ADD) Code**

## **Volume I-General ADD Code Description**

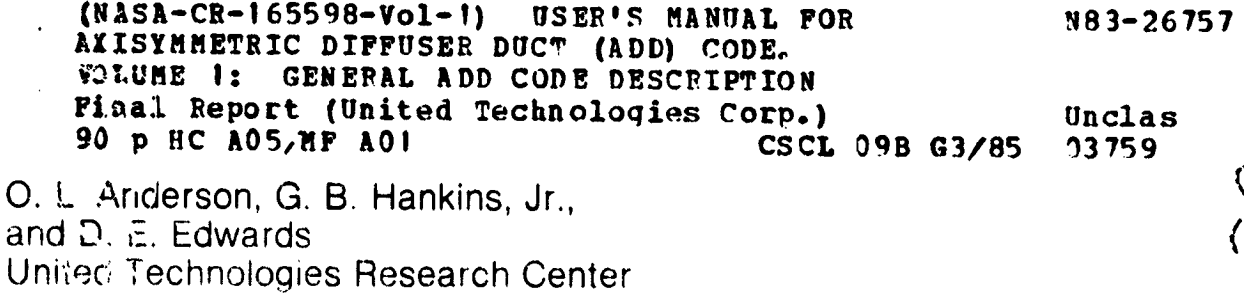

February 1982

 $\mathbf{a}$ 

Prepared for *I'TICS AND SPACE ADMINISTRATION* NATIONAL Sea Lewi 3,29  $Und_{2}$  ( $\sim$ .35

for **U.S. DEPARTMENT OF ENERGY Conservation and Renewable Energy Office of Vehicle and Engine R&D** 

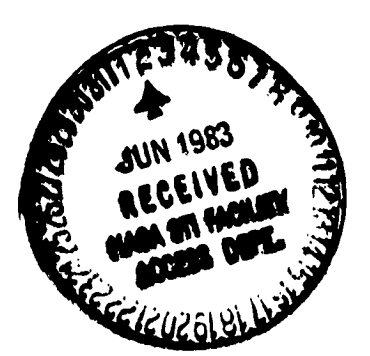

DOE/NASA/0235-2 **NASA CR-165598 UTRC81-65** 

**Contract State** 

 $\sim$ 

 $\mathbf{u} = (u_1, \ldots, u_n)$ 

### **User's Manual for Axisymmetric Diffuser Duct (ADD) Code**

**Volume I-General ADD Code Description** 

O. L. Anderson, G. B. Hankins, Jr., and D. E. Edwards United Technologies Research Center East Hartford, Connecticut 06108

February 1982

e de la componentation de la proposition de la componentation de la proposition de la componentation de la com<br>La componentation de la componentation de la componentation de la componentation de la componentation de la co

**Contract Contract** 

**Prepared for National Aeronautics and Space Administration Lewis Research Center** Cleveland, Ohio 44135 Under Contract DEN 3-235

for **U.S. DEPARTMENT OF ENERGY Conservation and Renewable Energy** Office of Vehicle and Engine R&D Washington, D.C. 20545 Under Interagency Agreement DE-AI01-77CS51040

 $\overline{\phantom{a}}$ 

#### **USER'S HA**N**UAL FOR** AXlSY\_E**T**RI**C**DI**FF**U**SE**R**D**U**CT** (ADD**)** CODE

#### **I**\_**BL**E OF **C**O**N**TE**N**TS

#### VOL**.** I GENERAL **ADD** CODE **D**ESC**R**IP**T**ION

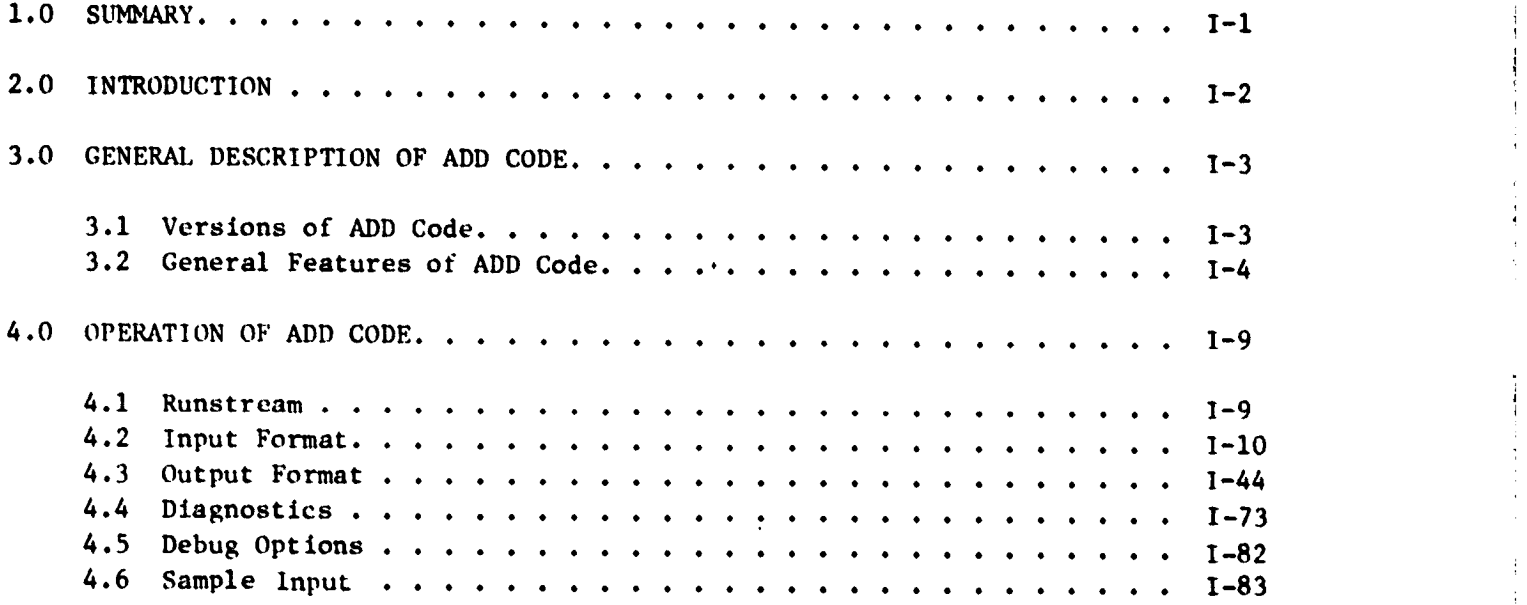

#### VOL. II DETAILED ADD CODE **DE**SCRIP**T**ION

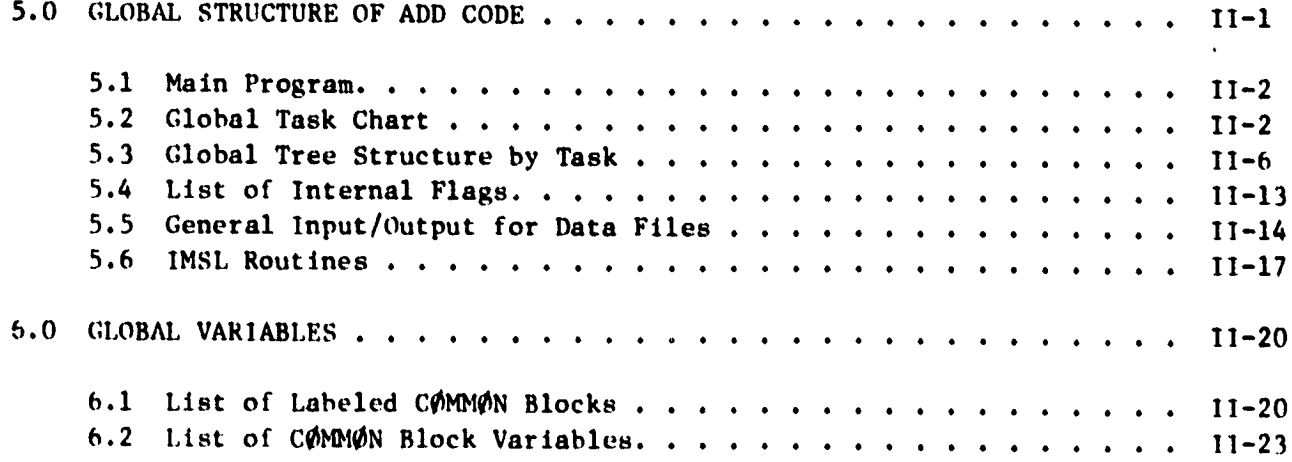

# i**i**i **P**R**ECEDIN**Q**PAGEBL**A**NKNOT FILME'**r\_ !

 $\overline{\mathbf{r}}$ 

للمستلم ولاحدت والدعا للمستشير وقاطرت والمحامد

.<br>Santa contenta de altres de las decorrections

#### TABLE OF CONTENTS (Cont'd)

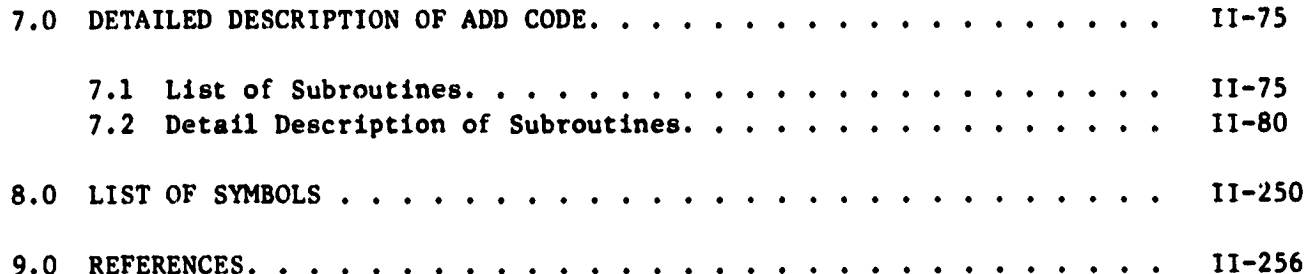

医生理学 医阿尔比尔氏征 医血管性 医血管 医血管 医血管 医血管 医血管 医血管 医心理学 医心理学

 $\mathbb{R}^+$ 

erengan di terbesar kedua pertama di pendapat pertama di terbesar di terbesar di terbesar di terbesar di terbe<br>Second di terbesar di terbesar del del producto del producto del producto del producto del producto del produc

#### VOL. III ADD CODE COORDINATE GENERATOR

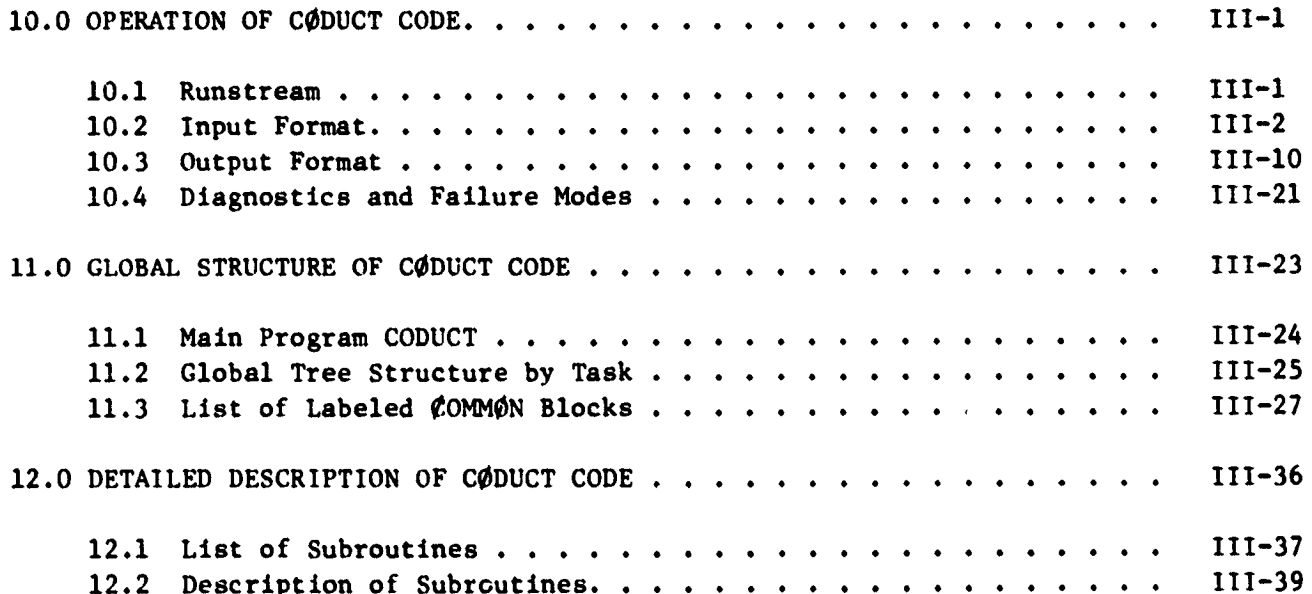

 $1<sub>v</sub>$ 

 $\omega$  ,  $\omega$ 

ה המוקדמים המוקדמים המוקדמים המוקדמים המוקדמים המוקדמים המוקדמים המוקדמים המוקדמים המוקדמים מוקדמים במוקדמים<br>המוקדמים המוקדמים המוקדמים המוקדמים המוקדמים המוקדמים המוקדמים המוקדמים בין המוקדמים מקבוצים המוקדמים המוקדמים

 $\mathbb{C}^{\mathbb{C}}$ 

#### 1.0 SUMMARY

**不可 性空气** 

in 11 in

 $\label{eq:2} \frac{1}{2} \sum_{i=1}^n \frac{1}{2} \sum_{j=1}^n \frac{1}{2} \sum_{j=1}^n \frac{1}{2} \sum_{j=1}^n \frac{1}{2} \sum_{j=1}^n \frac{1}{2} \sum_{j=1}^n \frac{1}{2} \sum_{j=1}^n \frac{1}{2} \sum_{j=1}^n \frac{1}{2} \sum_{j=1}^n \frac{1}{2} \sum_{j=1}^n \frac{1}{2} \sum_{j=1}^n \frac{1}{2} \sum_{j=1}^n \frac{1}{2} \sum_{j=1}^n \frac{1}{$ 

 $\frac{1}{2}$ 

This User's Manual contains a complete description of the computer codes known as the AXISYMMETRIC DIFFUSER DUCT code or ADD code. It includes a list of references which describe the formulation of the ADD code and comparisons of calculation with experimental flows. The input/output and general use of the code is described in the first volume. The second volume contains a detailed description of the code including the global structure of the code, list of FORTRAN variables, and descriptions of the subroutines. The third volume contains a detailed description of the CODUCT code which generates coordinate systems for arbitrary axisymmetric ducts.

 $\ddot{\phantom{a}}$ 

 $\mathbf{r} \in \mathbb{R}^{n \times n}$  , where

#### **2.**0 **INTR**O**DUC**TION

**T**bls **U**\_e**r'**s Ma**n**ua**l d**escr**i**bes the comput**¢**,**r c**o**d**es k**nown e**o**l l**ec**t**l**v**tqy as **t**ht, AXISYMMETRIC DIFFUSER DUCT code or ADD code. This code was originally developed for NASA Lewis Research Center under contract NAS3-15402. Important revisions, including the conformal mapping coordinate generator, were developed for the U.S. Army Air M**o**b**ility R**e**se**a**r**ch a**nd l\_**ev**t i,**me**n**t **Laboratory** u**nd**e**r Contract DAA**3**02-73-C-O037. F**u**r**ther developments and improvements to the ADD code were funded by United Technologies Resea**rch C**e**nt**er a**nd Pra**t**t &** Wh**i**t**n**ey Comme**rci**al **Pro**d**uc**t**s D**i**v**isl**on. Add**itional im**pr**o**vt'** ments, including incorporation of a two equation model of turbulence and a compressi**bl**e a**xi**symm**etrl**c st**rea**mli**n**e **curvature c**or**rec**ti**on w**a**s funded u**n**d**e**r NASA contract NA**S**3**-**21853. Finally a n**e**w co**o**rdinat**e **g**e**nerator** whi**ch p**e**rm**its **180** do**g turns in .:duct w**as d**ev**e**l**o**ped** u**nd**e**r NASA con**t**ract DEN3-235.**

**All th**e im**p**o**rtant f**e**a**t**ures o**f **the basic analysis contained in** the **A**D**D cod**e **have** been published in the open literature. The accuracy and reliability of the code has been demonstrated by published comparisons of calculated results with experimental data. The basic analysis used in the ADD code was developed by Anderson (Ref. 1 and 2). A description of the blade force calculation is given by Barber et.al. (Ref. 3). The code has been successfully applied to predicting the performance of the subsonic porti**o**n of **m**ix*e*d c**o**mpressi**on** inlets by **Bo**wdit**c**h (Ref. 4**)** and to p**r**edicti**n**g the pressure **r**ecove**r**y of high *b***l**ach **n**umber di**f**fu**s***e***rs b**y Povinelli (**Re**f. 5). **A**dditio**n***a*l applicatio**n**s of the ADD c**o**de ha**v**e bee**n** to **an**alyze **s**wi**r**li**ng** fl**ow** i**n** a precombustio**n** diffust**, r** *a*nd also tl*w* fl**ow** i**n an** i**n**let **with** i**n**let guide **v**a**n**es **(**see B*a***r**ber t**,**t al. R**e**f. \_. **F**i**n**ally fl**ow**s i**n** small gas turbine ducts have been *a***n**aly*z*ed by **H**cLallin *a*nd **K**ofskev **(**Ref. 6). **T**he thre*e* turbule**n**ce models i**n**corpo**ra**ted i**n**to th**e** A**D**D code **an**d also the ct\_pre**s**sible axis.\_r*a***n**etric stre**a**mli**n**e curvatu**r**e correctio**n**s **ha**ve been evalu**a**ted by Anders**on** *a*nd **E**d**w**a**r**d**s** (Ref. 7\_. Modified versio**n**s of th*e* ADD code h*a*ve b*e*e**n** develop*e*d *t*o *a*nalyze ext**e**rnal fl**o**ws such as u**n**dere**x**p**an**d**e**d hot supei'so**n**ic jets expa**n**di**n**g into cold subsonic mainstre*a*ms by **Va**ts*a* et.al (**R**ef. 8) **an**d **a**lso the high sp*e*ed **f**l**ow** i**n**te**r**act iota betwee**n** a propeller **an**d nacelle by **E**golf et **a**l.**(**Ref, q).

This User's Manual has been organized into several sections for the convenience of the users. Section 3.0 contains a description of the different versions of the **A**D**D** c**o**de and a d**e**s**cr**ipti**on o**f **t**hei**r** spe**ci**al features. **Th**is section sh**o**uld assist the general user in determining if the ADD code is applicable to the problem at hand.<br>
Section 4.0 contains a detailed description of the operation of the ADD code, includ-<br>
ing a typical run stream for UNIVAC computers, i Section 4.0 contains a detailed description of the operation of the ADD code, including a typical run stream for UNIVAC computers, input/output formats and sample problems. In addition to operation of the code, this section contains a list of DIAG-NOSTICS, which are internal checks within the code to measure the progress of the cal**c**ul*a*ti**on**. If the c**o**de fails a**n**d pri**n**ts a t**I**IAt:**N**OS**T**It**'**, th**i**s secti**o**n sh**o**uld assist the use**r in** de**t**e**r**m**ining** tilt**' c**ause **of** tile fa**i**l*u***r**e a**n**d su**g**gest a **r**emedy**.** Secti**o**n**s** 5**.**0 through 7.0 are written for the special user who wishes to modify or upgrade the code **t**ar a **p**arti*c*ul**ar** p**rob**lem**. T**h**i**s p**or**ti**o**\_ **o**f tile m**an**u**a**l **conta**i**ns s**ecti**ons on** the gene**ra**l structure of the code, definitions of COMMON block variables, and detailed descriptions of each of the subroutines. Sections 10.0 through 12.0 contain a description of the CODUCT code which is an alternate mesh generation code developed for NASA u**n**d*e*r **C**ontract I*W***N3**-**2**t5 \_R*P*t**.** l**O**\_**.**

**1-**2

#### 3.0 GENERAL DESCRIPTION

 $\frac{1}{2}$ 

 $\frac{1}{2}$ 

12

 $\alpha$ 

 $\overline{\tau}$ 

 $\sim$   $\frac{1}{\pi}$ 

 $\mathcal{L}_{\mathcal{A}}$  $\mathcal{L}_{\mathcal{A}}$ 

> ۳, े कार

**不可可可** 

法法律法律

**The Control** 

 $\label{eq:2.1} \frac{\partial \mathcal{L}_{\mathcal{A}}}{\partial \mathcal{L}_{\mathcal{A}}} = \frac{\partial \mathcal{L}_{\mathcal{A}}}{\partial \mathcal{L}_{\mathcal{A}}} \left[ \frac{\partial \mathcal{L}_{\mathcal{A}}}{\partial \mathcal{L}_{\mathcal{A}}} \left[ \frac{\partial \mathcal{L}_{\mathcal{A}}}{\partial \mathcal{L}_{\mathcal{A}}} \right] \right] \left[ \frac{\partial \mathcal{L}_{\mathcal{A}}}{\partial \mathcal{L}_{\mathcal{A}}} \left[ \frac{\partial \mathcal{L}_{\mathcal{A}}}{\partial \mathcal{L}_{\mathcal{A}}} \right] \right]$ 

 $\frac{1}{2}$ 

 $\bullet$ 

#### 3.1 Versions of the ADD Code

Four versions of the ADD code are currently in general use. The basic code is called the ADD code and is described in Ref. 1, 2 and 3. The version of the code called the PREMIX code was developed for NASA Lewis Research Center under contract NAS3-21269. This version of the code was developed to analyze the performance of premixing prevaporizing fuel air mixing passages. It consists of three codes; ADD, PTRAK, and VAPDIF. The PREMIX/ADD code differs from the basic ADD code only in input/output which is in International Standards units. PREMIX/PTRAK code solves the problem of tracking vaporizing fuel droplets in a three dimensional flow field. PREMIX/VAPDIF solves the problem of discussion of fuel vapor into a moving air stream. These codes are described by Anderson et al. (Ref. 10) and applications of these codes to specific premixing passages are given by Anderson et al. (Ref. 11). The ADD/ JET code is a version of the ADD code which is modified to treat the expansion of a hot underexpanded supersonic jet into a cold subsonic free stream. This version of the ADD code differs from the basic ADD code in the use of a computational grid and turbulence model more suited to jet flows. In addition it uses streamline curvature obtained from a separate calculation. A description of the principal features of this code and a comparison of calculated results with experimental data is given by Vatsa et al. (Ref. 8). The PROPFAN version of the ADD code was developed for NASA Lewis Research Center under contract NAS3-20961. A description of this code and preliminary results are presented by Egolf et al. (Ref. 9). This version of the ADD code was developed to treat the high speed flow interaction between a propeller and nacelle and differs from the basic ADD code in the use of a propeller lifting line analysis which is used in place of a compressor cascade analysis.

#### **3.**2 O**en**era**l F**eatu**re**s **of ADD Code**

#### **Program Language**

**Th**e A**x**ls**ymm**et**r***:*[c **Di**ff**us**e**r D**u**ct (ADD) code sourc**e **pro**g**ra**m is w**r**it**t**en in **FO**R**TRA**N **V** computer language for use on a UNIVAC 1100/81A computer. Some machine specific langu**age, such** a**s P**A**R**A**MET**E**R a**n**d** I**NCLUDE** F\_**R**T**RAN state**m**ents** is **u**s**ed. However, thes**e **state**m**ents** m**a**\_ **be replaced easily by eq**l**v**a**lent code for use on o**t**her** *m***achines.** J **Success**f**ul conversion o**¢ **the code to both IB**M **and CD**C **co**m**puters** h**as been** m**a**de a*n***d these versions of the code are ava**i**lable. The** AD**D code makes use o**f **a UNIVAC ro**u**t**i**ne NTRAN**w**h**l**ch stores and retr**i**eves lar**g**e d**a**ta blocks on disc files; ho**w**ever,** t**he ADD code is organized so that** N**TRAN** i**s easily replaced by the equivalent F**g**RTRAN DEFI**N**E FILE. F**i**nally,** i**t should be noted that the** AD**D code makes use of leas**t **squares spl**l**ne** fi**tt**i**ng and s**m**ooth**i**ng subrout**i**nes provided by IMSL, Inc.** whi**ch are ava**i**lable at all major computer centers.**

#### **Types of Fluids**

**The** AD**D code can treat any co**m**press**i**ble flu**l**d w**i**th constant thermodyna**mi**c propert**i**es for the** g**as constant R and th***e* **specific heats Cp and Cv. The m**o**lecular v**i**scos**i**ty, wh**i**ch** i**s te**m**perature dependent,** i**s est**i**mated us**i**n**g **Suth**e**rland**t**s law; the m**o**lecular thermal conduct**i**v**i**ty** i**s calculated using a constant value fo**r **Prandtl number. The v**i**scos**i**ty of the flu**i**d at standard cond**i**t**i**on**s **and Prandtl number are input parameters.** I**f these propert**i**es are not specified** i**n the** i**nput data, the ADD code uses the** p**rnpert**l**es of a**i**r at st**an**dard cond**i**t**i**ons.**

#### **Typ***e***s of Flow Treated**

**The** AD**D code may be used to treat any subson**i**c c**o**mpressible l**ami**nar or turbulent** swirling flow in axisymmetric ducts or nonswirling flow in two-dimensional ducts. **The duct shape** ma**y be annular or two-d**lm**ensional w**l**t**\_ **both inner and outer walls; or,** i**t** m**aybe an ax**l**symmetr**l**c duct w**i**t**h **only an outer wall. Subson**i**c** f**l**o**ws have been cal**c**u**l**ated successfully up to choked cond**i**t**i**ons. The** mi**x**ing **of hot and cold fl**o**ws** i**n a du**c**t have also been calculated successfully. The code, however, cannot calcul**a**te flows w**i**th s**i**gn**i**f**i**cant re**gi**ons of separated or reverse flow.**

4

#### **Duct Geometr**y **Options (I\_PT3)**

Th**e** \_lo**w thr**o**u**g**h any ax**l**sy**m**metr**l**c** o**r tw**o**-d**lm**ens**lo**na**l **duct can be ca**l**cu**l**ated.** Ducts with sharp discontinuities in flow area, which produce flow separation cannot **b**e c**al**c**u**l**ated.**

Fo**r convenience***,* **provision** i**s made** i**n the code to an**a**lyze flows** i**n str**a**ight a**nnu**lar ducts (I**\_**PT**3**-1) or** i**n straight wall, annular diffusers (**I\_**PT**3**-3) using only** a few input parameters. For ducts of arbitrary shape (IOPT3=2), the coordinates (radii) of the inner and outer walls are specified at JLPTS equally-spaced axial stations. To assure that the curve representing the duct contour has continuous first and second derivatives, a least-squares spline fitting, smoothing and interpolation procedure is included in the code. This procedure is used whenever the number of streamwise stations (JL) is not equal to JLPTS. When the new CODUCT code is used to generate coordinates IOPT3=4

The specification of the duct geometry must include a straight, annular inlet section whose length is at least equal to its height. Two-dimensional ducts are treated as annular ducts in which the height of the duct is small compared to the radius of the duct. Numerical experiments have shown that, if the height of the duct is less than 1/100 of the duct radius, the flow is essentially two-dimensional to an accuracy of three decimal places.

#### Inlet Flow Options (10PTI)

 $\overline{z}$ 

化硫酸钠 计数据文件 医血管切除术 医血管

the light was the company of the company of the company of the company of the company of the company of the company of the company of the company of the company of the company of the company of the company of the company o

计可用的

Any arbitrary inlet flow conditions may be specified which is consistent with the equations of motion and the turbulence model. Two types of input data are required: (1) specification of the inviscid free stream and core flow conditions. and (2) specification of the laminar or turbulent boundary layer flow parameters. With (IOPTI=3, 4, 9), the flow is assumed to be turbulent and with (IOPTI=7, 8) the flow is assumed to be laminar. With IOPT1=3 or 7, the core flow is calculated assuming that the stagnation pressure and stagnation temperature is constant across the duct. The input Mach number and swirl angle determine the velocities and weight flow, and the static pressure is determined by solving the conservation equation for radial momentum. When IOPT1=4 or 8, the inlet core flow is determined by specifying KLL data points for fractional distance Y, stagnation pressure  $P_T(Y)$ , static pressure P(Y), swirl angle  $\alpha(Y)$ , and stagnation temperature  $T_T(Y)$ . For 10PT1=9, the core flow is determined by specifying KLL data points for fractional distance Y, streamwise velocity  $U_S(Y)$ , stagnation pressure  $P_T(Y)$ , swirl velocity  $U_A(Y)$ , and stagnation temperature  $T_T(Y)$ . Isentropic flow relations and radial momentum conservation equations are used to determine the remaining variables. In addition, when IOPTL=4, 8 or 9, the corresponding exit flow data must be provided. If the exit plane data is not available, the inlet plane data may be repeated.

The boundary layer velocity and temperature profiles are constructed from known analytic solutions using the boundary layer displacement thickness  $\delta^*$  and a power law  $(1/n)$  velocity profile. For laminar boundary layers (1 $\phi$ PT1=7, 8) a Balsius profile is assumed. For turbulent flows (10PT1=3, 4, 9), Cole's boundary layer profile is used with the shape parameter determined for 1/n.

In many flow situations, it is often more convenient to specify the weight flow rather than velocity or Mach number. For these situations, the user may specify

 $1 - 5$ 

the weight flow wh**e**n u**s**ing I\_PT**I**-4 o**r** ft. The stati**c p**ressu**r**e **pr**ofil**e** ie automati**c**all**y** a**dju**ste**d** to o**bta**in **t**he **r**e**q**uire**d** w**e**i**ght** flow w**it**h th**e** o**t**h**er** input **v**ariables held ,**.** fi**xe**d.

> It should be noted that the initial plane conditions must satisfy the laws of **-** m**o**ti**o**n and b**e** c**o**mp**a**t**i**bl*e* w**i**th the t**ur**bul**e**n**c**e m**od**el**.** T**her**efore**,** the ADD **c***o***de** ma**kes**  $^{\text{many}}$  checks on the input data to insure satisfactory starting conditions. As an .. e**x**am**p**le, **th**e **in**iti**a**l pl**an**e **data** is **c**h**ecked to de**t**e**rmin**e** i**f t**h**e rad**i**a**l m**o**m**e**ntum conservation equation is satisfied. If it is not satisfied, the input static pressure :\_ p**rof**il**e** is **re**pl**a**c**ed by** til**e** s**tat**ic p**ress**u**re ca**l**c**u**lated** f**rom the rad**ia**l** m**ome**n**t**um equation and a DIAGNØSTIC message is printed. The weight flow calculated from the i**n**i**t**i**a**l pl**ane da**t**a** is **checked** t**o** s**ee** if it is g**rea**t**er tha**n t**he choked-**f**l**o**w** v**a**l**ue**. •\_ If i**t** i**s grea**t**er**, **the c**al**c**ul**at**ion s**t**op**s and the va**l**ue** of t**he ch**o**ked** w**e**i**ght** fl**o**w ' i**s** p**r**in**ted** o**ut, Checks** a**re** ma**de** to i**ns**u**re that the** b**ound**a**ry** l**a**y**er pr**ofil**e ca**n b**e** i ma**tched** to t**he** f**ree stre**am **c**o**re** f**l**ow; t**he** n**ece**ssa**r**y a**d**j**ust**m**e**n**t**s **are** m**ade** a**u**t**o**mati**c**ally I and the calculation continues. In all cases where adjustments to the input data a**re** m**ade and** t**he ca**l**cu**l**a**tlon **c**onti**nues**, **a D**IA**G**NO**ST**I**C** m**essage** i**s** p**r**i**nted**. W**hen =** no **adjus**tm**e**nt i**s** p**oss**ibl**e** o**r** w**hen** t**he** fl**ow s**i**tuat**ion i**s** p**hys**i**ca**l**l**y impo**ss**ib**le**, t**he** calculation stops and the user is notified with a DIAGNØSTIC message. A list of : **the**s**e** DIA**G**NOS**T**I**C** m**essa**g**es** i**s g**i**ven** in S**ectio**n 4.4

#### **Grid Selection**

r

:<br>\ I

Į.

**:**\_-*,*\_:\_ .

" T**he** u**se**r may **de**t**e**rmin**e** t**he ca**l**c**ul**a**ti**o**n grid u**s**ing input **pa**r**a**m**e**t**e**r**s o**r th**e ,** grid may be determined automatically. In either case the user must specify the number of streamwise stations (JL) and the number of streamlines (KL). Experience **h**a**s** s**h**o**wn** t**h**at a **50 x 5**0 **me**s**h** is **su**i**t**able **for** mos**t** p**rob**l**em**s**. Defa**ul**t opt**i**on**s exist for both the distribution of mesh points in the cross flow direction as specified by the mesh distortion parameters DDS and the streamwise step size parameter KDS. In selecting the mesh distortion parameters DDS, numerical accuracy il **requ**i**res** t**h**a**t** a **suf**f**ic**i**e**n**t nu**m**ber of mesh poi**nt**s ex**ist **in** t**he** t**urbulen**t **sublaye**r**.** In practice, the first mesh point from the wall should be at  $Y^+ = 1.0$  and at least 20 mesh points should be in the boundary layer. Since these criteria depend on r bo**th the** flo**w Rey**n**o**l**ds** num**ber a**n**d** wall **fr**i**ct**ion **coeff**i**c**i**e**nt**, they** a**re not con**both the flow Reynolds number and wall friction coefficient, they are not convenient for the user to calculate a-priori. Therefore, if DDS is not specified<br>in the input data, a value for DDS is calculated using an algorith in the input data, a value for DDS is calculated using an algorithm which produces<br>good results for most cases. The value for the streamwise step size parameters<br>KDS depends on the boundary layer thickness and rate of grow good results for most cases. The value for the streamwise step size parameters ,\_.i\_ K**DS depends on** t**he b**o**undary layer** t**h**i**ckness a**n**d ra**\_**e o**f g**row**t**h of** t**h**e **boundary** !i la**yer.** If **KDS** i**s n**ot s**pec**i**f**i**ed,** t**he code selects** a **v**al**ue** fo**r KDS bet**w**een each** streamwise station using an algorithm which produces satisfactory results for  $m$ ost cases.

#### ,\_ **Print** Op**t**ion**s (!¢PT4)**

\_**:**\_!\_ **The** f**reque**n**cy** an**d** q**ua**n**ti**ty **of o**ut**p**u**t** a**re co**n**tro**l**led by** t**he** print option iL\_,i*:* **I**¢P**T**4. If I\_P**T**4 **> O, the outp**ut **co**n**s**ists o**f the** m**ea**n **f**l**ow** v**ar**iabl**e**s in**cl**u**d**ing st**r**eam**wl**\_o**v**o**l**oe**l**t**yU**s**,** tange**n**t**i**a**l v**e**l**oc**i**ty **O.**, sw**irl** a**n**g**l**e \_, stag**n**at**i**o**n** pressure  $P_T$ , stagnation temperature  $T_T$ , and Mach number M at each streamwise station for JL stations; this printout occurs every IØPT4<sup>th</sup> station. If **]**\_**PT**4 \_ *-***1.** a**dd**i**t**i**on**al i**nf**o**r**ma**t**lo**n** is **pr**i**nted** i**n**c**lud**i**ng** t**he effe**cti**ve turbul***e***nt vi**s*c***o**s**ity and th**e**rmal cond**u**ct***i***vity, th**e **bounda**r**y layer** s**ol**u**tJon in univ**e**r**sa**l c**oo**rdin**ates **U+(Y+),** a**nd th**e **turbulen**t **kln**et**l***c e***nergy dl**st**rl**but**l**o**n;** t**hl**\_ **in**f**or**m**at**i**on** is **prin**te**d every I**CP**T**4 th stati**on.**

#### Diagnostics

The ADD code makes numerous checks during the progress of the calculation. **If** th**e program** is **able** t**o remedy a de**t**ec**t**ed proble**m, **a** DI**AG**NOS**T**IC is **pr**i**n**t**ed and the calculation continues. If** a **f***a***tal error is detected, the calcula**t**lou stops and a DIAGN**O**STIC notifies** t**h**e **user about the nature and loc**a**t**l**on of the error.** A **c**om**p**i**e**te **li**s**t** o**f D**IAGNO**STI**C**S** is **giv**e**n** I**n Section** 4**.**4**.**

#### Coordinate Option (10PT9)

Th**e ca**l**c**ul**a**tlon o**f** t**he c**oo**rd**in**a**t**e s**yst**e**m m**ay** b**e s**to**r**e**d** on **a data** file **a**n**d** retrieved for use in subsequent cases. If IØPT9=1, both the coordinates and the viscous flowfield are calculated. If IOPT9=2, the coordinate system is calculated and stored on file NINE and the calculation stops. If IØPT9=3, the coordinates stored on file NINE are recalled and the viscous flowfield is calculated. This feature is particularly useful when the user wishes to calculate several flows **us**i**ng the s**a**me d**u**ct ge**om**etry. If COD**U**CT** i**s used I**\_**PT**9**=**3**.**

#### **Data Files**

**A l**i**s**t **of data files and s**t**ora**g**e requ**i**remen**t**s are given on Table i**t **Section** 5**.5. The ADD code or C**\_D**UCT code gener**a**tes t**w**o co**o**rdinate files. File NIN**E**TEEN Is** a coordinate file with a uniform mesh, and File NINE is a coordinate file with a mesh **d**i**storted to prov**i**de gr**l**d resolut**l**on** i**n** t**he boundary layers.** I**n** a**dditi**o**n, the** inviscid flow field solution is stored on File TWENTYTWO and the viscous solution is stored on file EIGHT. It is recommended that these files be registered and cata**logued so** t**ha**t t**he data** m**ay be stored permanently over a peri**o**d of several** w**eeks.** P**roper use of these f**i**les a**l**l**ow**s** t**he user** i**ncreased f**l**ex**i**b**i**lity** in **solv**lng **problem**s**.**

#### ;. \_**t**a**rt***/***Stop Options**

¢.**"**

 $\ddot{\phantom{0}}$ ÷

 $\frac{1}{\sqrt{2}}$ 

A flow calculation may be started at coordinate station J=IØPT15 and it may be<br>terminated at coordinate system station J=IØPT16. If IOPT15 is not specified, it<br>is assigned a value IØPT15=1; if IØPT16 is not specified, it i **ter**m**in**a**ted** a**t co**o**rdin**a**te** s**ystem station J**=**I**\_P**T16. I**f IOP**TI**5 I**s not specified, it** is assigned a value IØPT15=1; if IØPT16 is not specified, it is assigned a value IØPT16=JL. The calculation of the flowfield may be continued (or restarted) at the J1q**c**o**ordinate s**\_a**t**lo**n** b**y specifying I**\_P**TI7-**JM **only if In t**h**e preceding calculat**i**on I**\_PTI4 > O**.**

in a complete the community of the community of the community of the community of the community of the community of the community of the community of the community of the community of the community of the community of the

#### Turbulance Models (IØPT12)

17

2010年4月

 $\frac{1}{2}$  , where  $\frac{1}{2}$  ,  $\frac{1}{2}$  ,

The ADD code is provided with four optional turbulence models described in Ref. 7. For  $I\phi$ PT12=0, 1, 2 algebraic turbulence models are used based on Prandtl's mixing length theory. For IØPT12-3, a two equation model of turbulence in uned. Option IOPT12-0 unen a turbulence model which is well established for equilibrium turbulent flowfields and is therefore recommended for all calculations. The other options (IOPT12-1, 2, 3) are operational but these models have been applied to only a few flowfield situations; the use of these models is not recommended at the present time.

#### Blade Force Options (10PT2), (10PT5), (10PT10)

Struts, inlet guide vanes, stators, and rotors are modeled in the  $ADD$  code as a-priori body forces. Three options exist in the code for calculating these forces. If measurements of stagnation pressure  $P_T$ , swirl angle  $\alpha$ , and stagnation temperature  $T_T$  are available, the blade forces can be calculated from blade element theory by setting 10PT2=1. If IOPT5=2, the program uses the inlet/exit flow data for IØPT1=4. If 1ØPT5=1, separate data must be loaded for the blade force calculation. If IØPT2=3, the blade force is calculated from the flow conditions and blade geometry using blade element theory and empirical cascade correlations. If IØPT2=4, the blade force is calculated using the distributions of exit air angle  $\alpha_2(Y)$  and loss coefficient  $Z_R(Y)$ .

IØPT10 determines whether the blade is stationary (IØPT10=0, stator) or rotating  $(10 \text{PT} 10=1, \text{ rotor}).$ 

#### Spline  $i$  tting Option JL  $\neq$  JLPTS

Let contours can only be obtained by measuring coordinates from an Man<sup>.</sup> engineering drawing. Since the ADD code requires curvature (i.e., second derivatives) these measured coordinates must be very accurate. In general practice this accuracy is not possible so therefore, a general spline fitting, smoothing, and interpolation routine is used. This subroutine makes use of a standard IMSL routine ICSVKU which is a spline fitting routine which optimizes the location of the knots or nodal points. The wall contour is numerically differentiated to obtain second derivatives. A spline is fitted to the second derivative and integrated analytically. Thus the wall contour is continuous up to the fifth derivative. This option is used when the number of output data points JL does not equal the number of input data points JLPTS.

#### Streamwise Curvature Correction IØPT7

When  $1\&0$ PT7=0, the ADD code uses the streamline curvature data stored on file NINE. When  $1\emptyset$ PT7=1, the ADD code calculates the compressible axisymmetric potential flow solution, the corresponding streamline curvatures and stores the results on file NINE. Subsequent calculations can then be made with IOPT7=0.

 $\boldsymbol{d}$ 

#### 4.0 OPERATION OF ADD CODE

4.1 Runstream for ADD Code

The following runstream is sufficient to execute the ADD code on the UNIVAC 1100/81A computer using the Exec. 8 operating system.

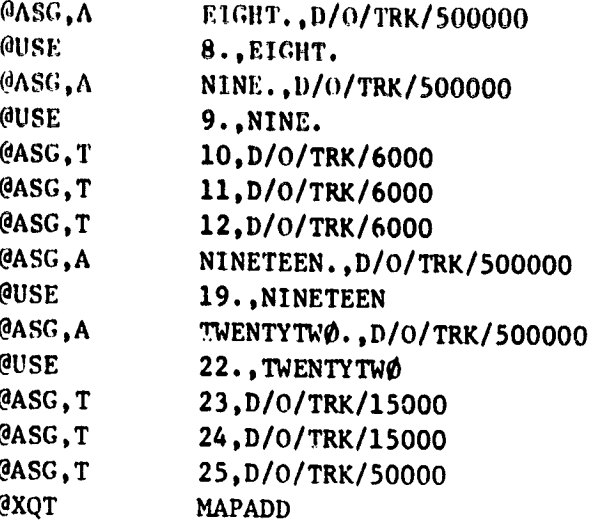

Input Data

**@FIN** 

 $\mathcal{J}^2$ 

ć,

医中国的 医无线性 医血管性 医阿尔伯氏征 医血管 医血管 医血管 医血管 医血管 医心理学 医心理学 医心理学 医心理学 医血管性 医血管性 医心理学 医心理学 医心理学

#### 4.2 Input Format for ADD Code

The input format for the ADD code is described on the input data coding forms which follow. These coding forms are organized with one form per input data card. Each form contains the names of the variables, the format, and a description of the data. The input option card controls the data that must be read. Since not all cards are read, the user should make certain that the input data agrees with the input options.

In general the input data is read as follows:

Card 1 Title Card

t,

医阿米克氏菌 医阿米里氏菌 医皮肤

 $\mathcal{O}(\log n)$  . Therefore, the spectral state and the spectral state in the spectral state of  $\mathcal{O}(\log n)$ 

f.

÷  $\mathcal{L}$ 

 $\omega^{\mu\nu}$ 

≌

- Card 2 Option Card
- Card 3 Mesh Parameter Card
- \*Card 4 Duct Geometry Card

+ data as required by IØPT3

 $**Card* 5$ Inlet Flow Card

+ data as required by IØPT1

Card 6 Force Data Card (If  $I\phi PT2 \neq 0$ )

+ data as required by IØPT2, IØPT5, IØPT10

- \*Card 7 Reference Card
- Card 8 Slot Flow Data Card

+ data

 $\sim 10^4$ 

 $\sim$ 

- Card 9 Wall bleed data card
- \*Card 10 Interpolated output data card

\* NOTE: Blank cards must be loaded when options are not used. See detailed writeup.

 $\sim$   $\sqrt{2}$  , where  $\sim$   $\sqrt{2}$ 

ستان سایت میکنند.<br>بازید با به این سفر ایدانی

TIMPINA<br>Dele

÷

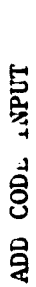

 $\mathbf{r}$ 

> $(12A6)$ TITLE CARD FØRMAT Card 1

ung terhadur men

ा एक ।<br>जन्म प

न्तुः ng pang

 $\epsilon_{\rm c}$ 

trwin

sarr<br>H

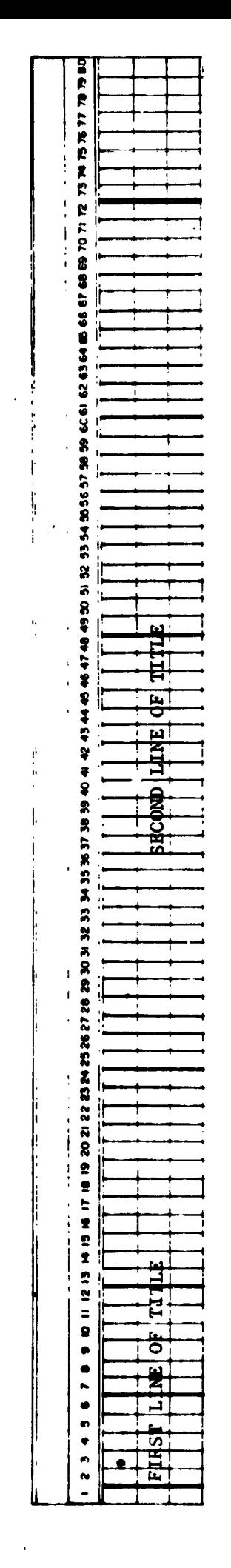

ORIGINAL PAGE IS<br>OF POOR QUALITY

 $1-11$ 

mastit<br>Allian

V

्राहरू

11 N S

次。"<br>"

ŢŢ

nggrege<br>Sulit Vi

j.  $\hat{\omega}$  .

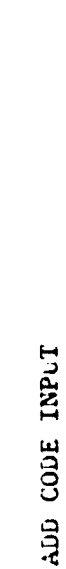

アプリー スプレー アール アイディー・アール しょうしょう こうかいしゃ

 $\begin{bmatrix} 1 \\ 1 \\ 2 \end{bmatrix}$ 

 $\frac{1}{2}$  $\ddot{\phantom{0}}$ 

 $\ddot{\phantom{a}}$ ċ,

 $\mathbf{r}$ 

Ţ

OPTION CARD (4012) Card 2

ijу.

l.

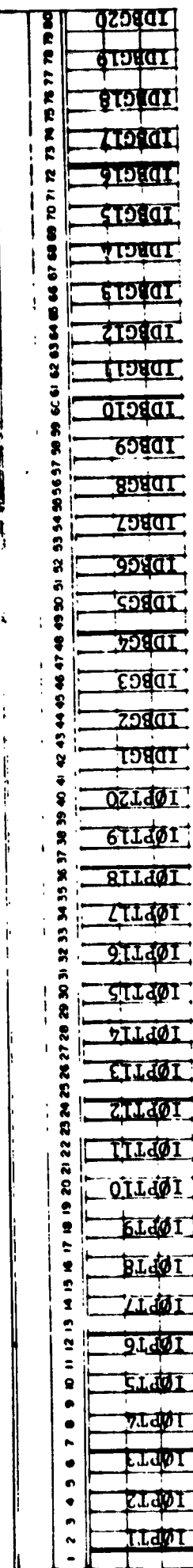

בייני<del>ת בעבודות היינית</del><br>לפלי ההאר או ב

alan ka

The input option parameters IØTP1 through IØPT20 determine program flow options to be executed by the These options are described on the following ADD code and determine the input data cards to be read. pages.

The input option parameters IDBG1 through IDBG20 are debug options not normally used.

ORIGINAL PAGE IS<br>OF POOR QUALITY

 $\frac{1}{2}$ 

 $\frac{1}{2}$ 

 $\sum_{\alpha\beta}$ 

 $\overline{\mathbf{r}}$ 

<del>man ya ku</del>thelelel

#### $I\varphi PT1$ (FLØWIN Option)

**Contract Services** 

经经济 计变换字

 $\frac{1}{2}$ 

= 3 Inlet flow is computed by specifying data on Card 5 (turbulent flow).

- 4 Inlet and exit flow profiles are read from 2\*KLL data cards following Card 5. Input, fractional distance Y, stagnation pressure  $P_T(Y)$ , static pressure  $P(Y)$ , swirl angle  $\alpha(Y)$ , and stagnation temperature  $T_T(Y)$  (turbulent flow).
- = 7 Inlet flow is computed by specifying data on Card 5 (laminar flow).
- \* 8 Same as 4 but for laminar flow
- = 9 Same as 4 but: Input fractional distance Y, static pressure  $P_T(Y)$ , streamwise velocity  $U_s(Y)$ , swirl velocity  $U_{\phi}(Y)$  and stagnation temperature  $T_T(Y)$  (turbulent flow).

#### **IØPT2** (FORCE Option)

- $= 0$  No blade force
- = 1 Calculate blade force from upstream/downstream flow data; input fractional distance Y, stagnation pressure  $P_T(Y)$ , static pressure P(Y), swirl angle  $\alpha(Y)$ , and stagnation temperature  $T_T(Y)$
- $= 2$  Not available
- = 3 Calculate blade force from cascade correlations
- = 4 Calculate blade force from fractional distance Y, exit flow swirl angle  $\alpha_2(Y)$ , and loss coefficient  $Z_B(Y)$
- **10PT3** (GDUCT Option) Information follows Card 2
	- = 1 Calculate a straight. annular duct
	- = 2 Arbitrary duct with evenly spaced axial stations
	- = 3 Calculate a straight wall annular diffuser
	- = 4 Coordinates stored on data file
	- \* 5 Arbitrary duct with arbitrary axial stations

**10PT4** (PRINT Option)

> Print selution every 10PT4 station. For example, if  $10$ PT4 = 3, every third station will be printed. If 10PT4  $\leq -1$ , the code provides an extended printout; this extended printout includes information about the boundary layer profiles and the turbulence model.

#### I\_**PT5 (STRUT INPUT Opt**i**on**)

ř.

÷

 $\frac{1}{\pi}$ 

 $\gamma$  ,  $\gamma$  ,  $\gamma$  ,  $\gamma$  ,  $\gamma$ 

فشقد بعبعا أيناويها

\_**" Strut** i**nput data (**i**f I**\_**PT2** - **1) used to calculate strut forces from e**x**per**i**menta**l **data measured** u**pstream and do**w**nstre**am **of** s**trut. - 1 Th**e **upstre**am **and do**w**nstr***e***am strut d***a***t***a* **cards** a**re** i**dent**i**c**a**l to the i**n**le**t **and exit** f**lo**w **cards and are not read.** *=* **2 Read** i**n requ**i**red profiles. I**\_**PT**6 **(STRUT Th**ic**kness Effects) 0 Include strut forces plu**s **th**i**ckness effects** i **Include st**r**ut th**i**ckness effects only.** I\_**PT7 (Ax**i**sy**\_n**e**t**r**ic **Com**p**res**si**b**l**e S**t**ream**lin**e** C**urva**t**ure Co**r**ec**ti**ons) 0** - N**o curvature correct**i**on** 1 - Curvature correcti**on I***C***PT8 (WBLEED Opt**i**on) - 0** N**o Bleed " 1 Bleed OD** w**ail** - 2 Bl**eed** ID wall **- 3 Bleed OD and IV wa**l**l**

#### ICP**T9 (COORDINAT**E Op**t**i**on)**

- = 0 M**a**k**e** an app**r**oxima**te c**al**c**ula**t**ion fo**r** bo\_h **stre**am**l**i**nes** an**d** po**t**en**t**ial ll**nes**--do **n**o**t s**a**ve** flowfi**e**l\_ o**n d**i**s**k. **Used** onl**y** f*o*r **I**\_**PT3-1**
- **-** i Ma**k**e **e**xa**ct c**a**lcu**la**t**i**on** o**f strea**mli**nes** an**d p**o**t**en**t**i**a**l **li**n**es--** : **store res**ul**ts on** lo**g**i**cal unit 9** a**nd complete viscous flow** ca**lc**u**l**a**t**i**on**.
- **- 2 Sa**m**e as 1** b**u**t t**e**rmin**a**t**e c**a**lcul**ati**o**n **a**f**ter coord**i**na**t**e cal**c**u**l**a**tJon**s are co**m**ple**t**ed.**

1**-**14 i

 $\frac{\mu_{\rm{max}}}{\mu_{\rm{max}}} \sigma_{\rm{max}} = \frac{1}{\mu_{\rm{max}}}$ 

ीह

\_**"** *=* 3 **Read** g**eometry from** l**ogic**al **un**i**t** 9 an**d use i**n **v**i**s**co**us flo**w **c**a**lcul**at**ion.**

المعامل المعامل المعامل المعامل المعامل المعامل المعامل المعامل المعامل المعامل المعامل المعامل المعامل المعام<br>المعامل المعامل المعامل المعامل المعامل المعامل المعامل المعامل المعامل المعامل المعامل المعامل المعامل المعام

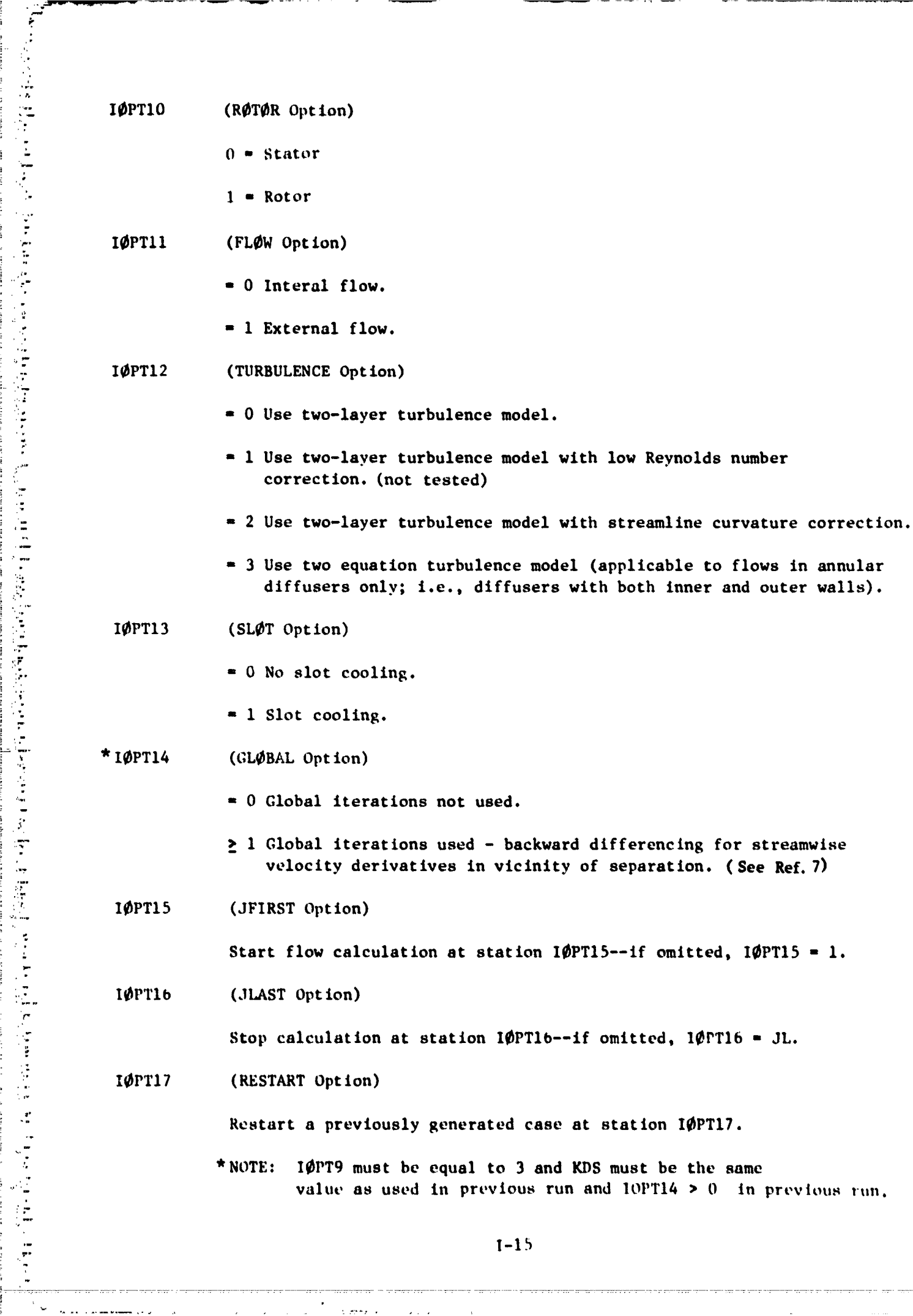

 $\int\limits_{-\infty}^{\infty}$  $\hat{\mathcal{L}}$  $\hat{\boldsymbol{\beta}}$ 

 $\bar{\gamma}$ 

 $\alpha$  $\sim$ 

ا جنوب<br>جو

 $1 - 15$ 

 $\sim 10^4$ 

**Service State** 

 $\sim$  as an example

**Contractor** 

 $\sim 10$   $\mu$ 

10PT18 (Neglected Terms Print Option)

- = 0 Not Used
- = 1 Neglected terms are printed
- IØPTI9 (CALINV Option)

—<br>∵⁄

ą.

 $\ddot{\phantom{1}}$ 

- $= 0$  Calculate inviscid flow
- 1 Calculate inviscid flow and stop
- $= 2$  Read inviscid flow and continue
- 10PT20 Not Used

 $\epsilon$ 

 $\sim$ 

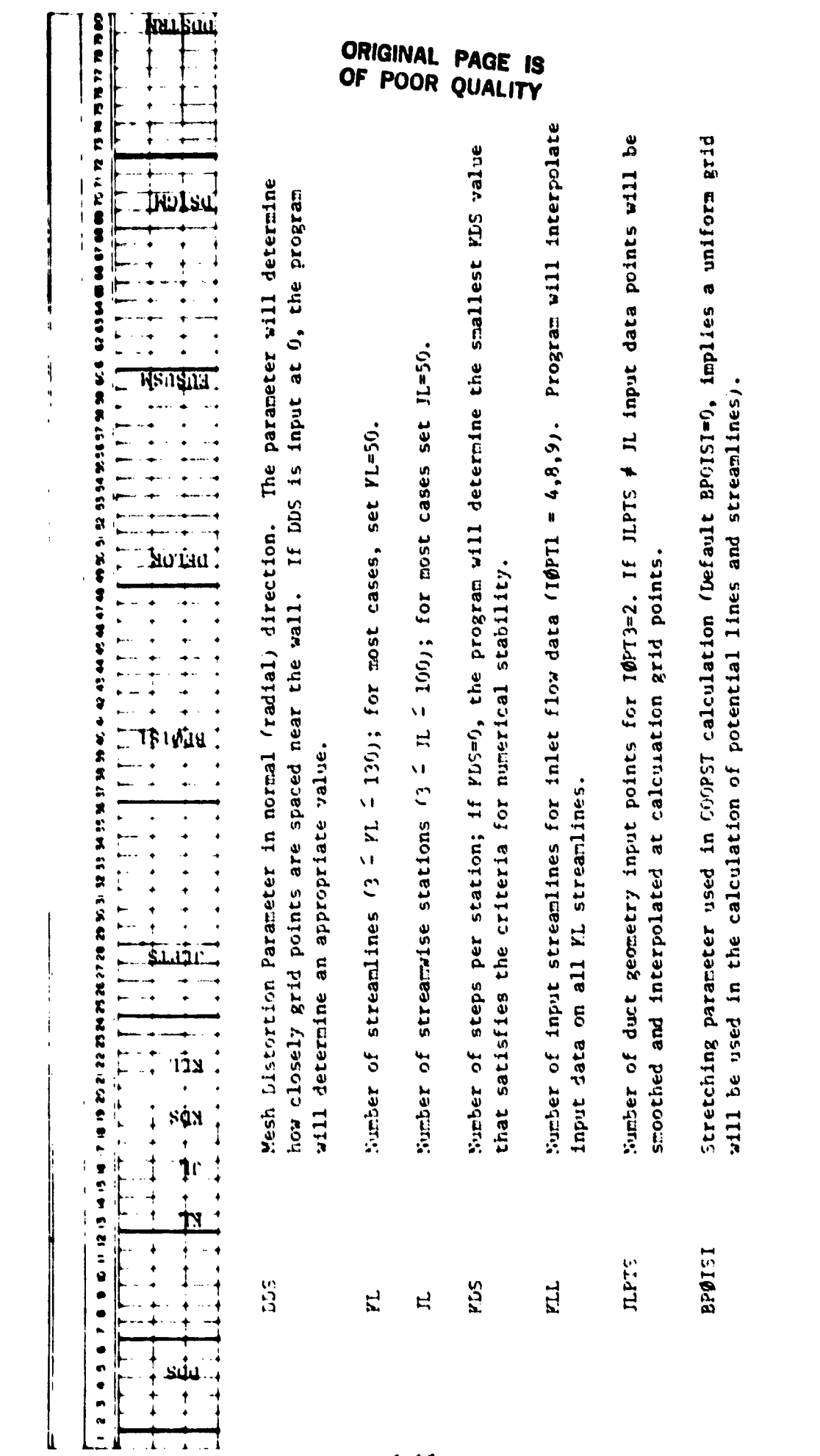

Card 3 MSSH PAPAMETER CARD FØRMAT (F19.5, 413, 3Z, 13, 2Z, 5F19.5)

ADD CODE INFUT

 $1 - 17$ 

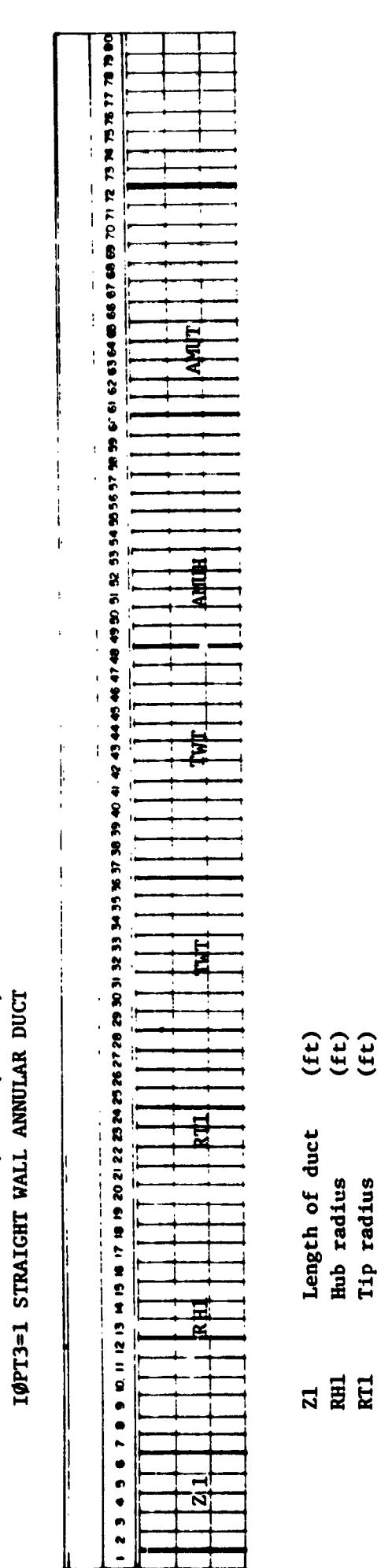

Ţ

ina<br>Si

DUCT GEOMETRY CARD FØRMAT (8F10.5)

 $tan 14$ 

ADD CODE INPUT

 $\bar{\alpha}$ 

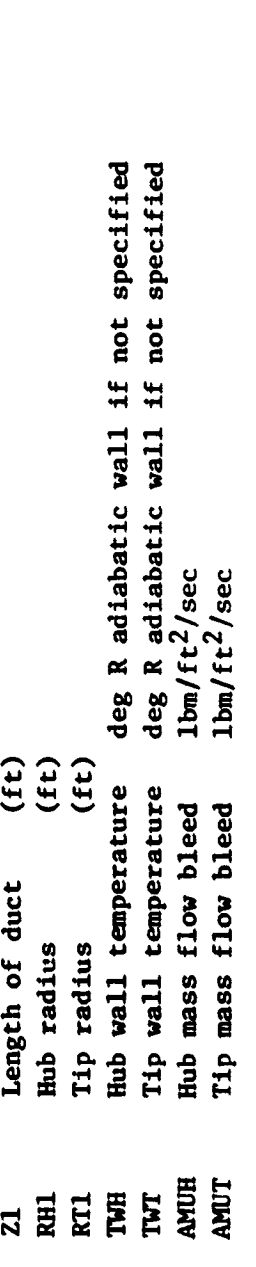

ORIGINAL PAGE IS<br>OE POOR QUALITY

ţ

 $\bar{\lambda}$ 

à,

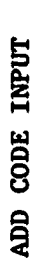

- 51

 $\overline{a}$ 

an di Sala

エンテン かいかん アール・プログラム

 $\frac{1}{2}$ 

 $\tilde{\mathbf{v}}$ 

74

 $\ddot{\phantom{0}}$ 

 $\cdot$ L

 $\ddot{}}$ 

 $\ddot{\phantom{0}}$ 

# DUCT GEOMETRY CARD FØRMAT (8F10.5) IØPT3=2 READ DUCT COORDINATES Card 4

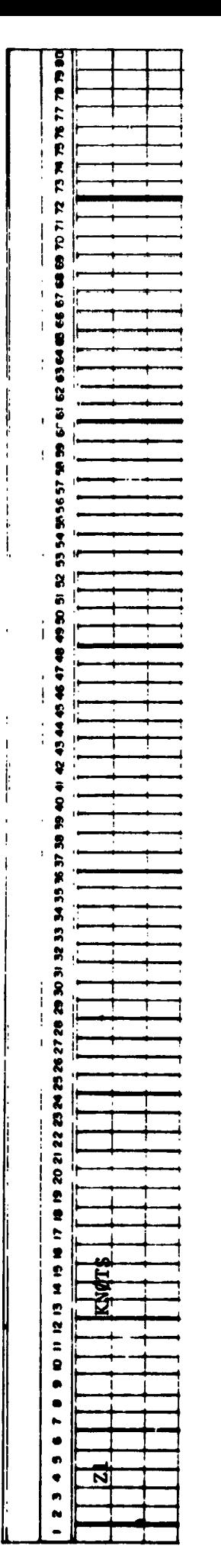

Length of duct (ft)  $\overline{\mathbf{z}}$ 

ngan<br>Tan  $\mathcal{L}_{\mathcal{A}}$ 

Number of nodal points  $3 \le$  KNØTS  $\le$  33<br>If not specified KNØTS = 5. The number of knots is used by the least squares spline fitting and interpolation routines when  $JL \neq JLPTS$ **KNØTS** 

ORIGINAL PAGE IS<br>OF POOR QUALITY

 $\frac{1}{2}$ 

 $\begin{array}{c} 1 \\ 1 \\ 4 \end{array}$ 

 $\begin{array}{c} \begin{array}{c} \end{array} \end{array}$ 

 $\equiv$ 

 $I-19$ 

i Cali

Ŧ,

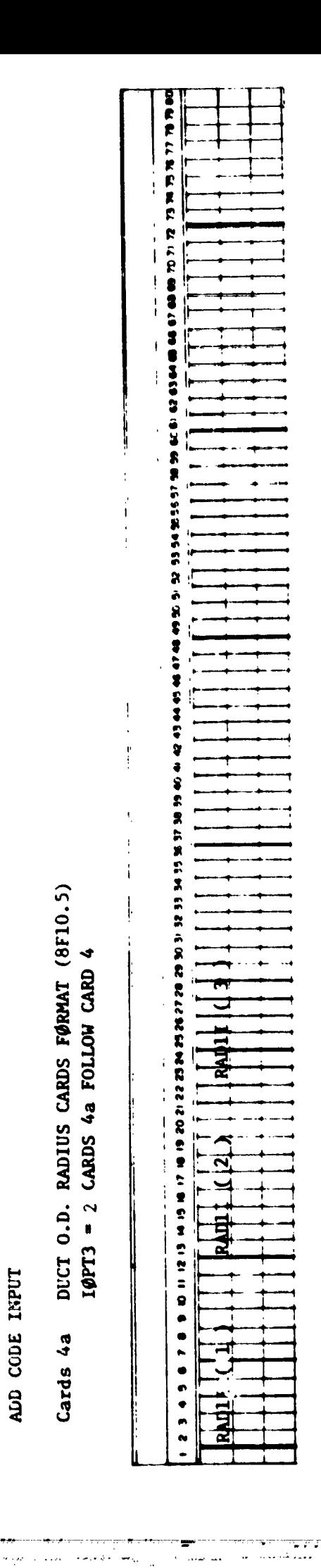

أريضا ألمهالاتهم المهرزي ويرتها والمحالج بحساط لحلائه

 $\delta$  ) row (ax)

 $\sim$ 

th server what the property of the server of the control of the control of the control of the control of the co<br>The control of the control of the control of the control of the control of the control of the control of the

at JLPTS equally spaced axial stations Tip (0.D.) duct radius (ft) (8 entries per card) RADII(J)

 $1 - 20$ 

 $\hat{\mathcal{L}}$  and

 $\lambda_{\rm{max}}$ 

<u> 1. januar - Januar James</u>

فالروا والإعطائي للدائر الأهرينون

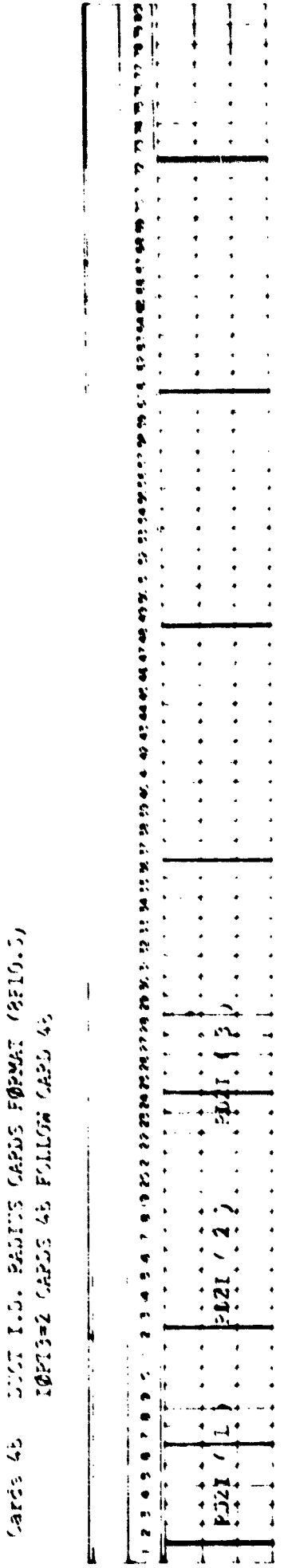

ALD COUS INFUT

 $\ddot{\bullet}$ 

at JLFTS equally spaced axial stations<br>(8 antries per card) Hub (I.D., duct radius (it) PERENTS

ORIGINAL PAGE IS<br>OF POOR QUALITY

ر<br>منابع الله

F

 $\epsilon$ 

i<br>L こうほうこうち しゅうちゅう エー・エー・エー・エー  $\ddot{\phantom{a}}$ ĺ :  $\ddot{\phantom{a}}$  $\vdots$ Ì. :

ADD CODE INPUT

الأستقدار وويدته أتعارض

 $\sim 100$ 

DUCT GEOMETRY CARD FØRMAT (8F10.5)<br>IØPT3=3 STRAIGHT WALL ANNULAR DIFFUSER Card 4

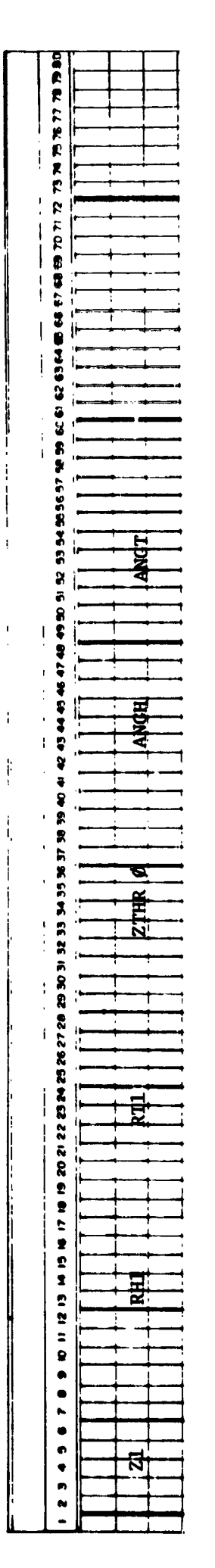

 $\sim$ 

 $\cdot$ 

 $\sigma_L$ 

 $\sqrt{1+\sqrt{1+\frac{1}{2}}\sqrt{1+\frac{1}{2}}}$ 

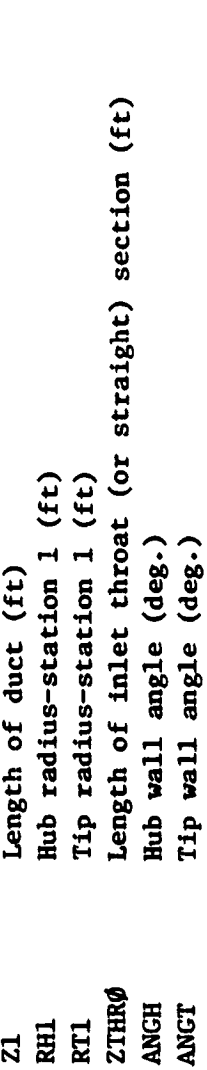

ORIGINAL PAGE 15<br>OF POOR QUALITY

 $\frac{1}{2}$ 

1

 $\frac{1}{2}$ 

 $\frac{1}{2}$  .

 $\epsilon$  .

 $\epsilon$ 

 $\ddot{\phantom{0}}$ 

 $\{x^{1},y^{2},\ldots,y^{m_{\ell-1}}\}$  is a smaller than  $\{y^{1},y^{2},\ldots,y^{m_{\ell-1}}\}$  is the function of  $\{y^{1},y^{2},\ldots,y^{m_{\ell-1}}\}$  is the function of  $\{y^{1},y^{2},\ldots,y^{m_{\ell-1}}\}$  is the function of  $\{y^{1},y^{2},\ldots,y^{m_{\ell-1}}\}$  is the func

ADD CODE INPUT

 $\overline{a}$ 

# DUCT GEOMETRY CARD FØRMAT (8F10.5)<br>IØPT3 = 4 COORDINATES STØRED ON DATA FILE Card 4

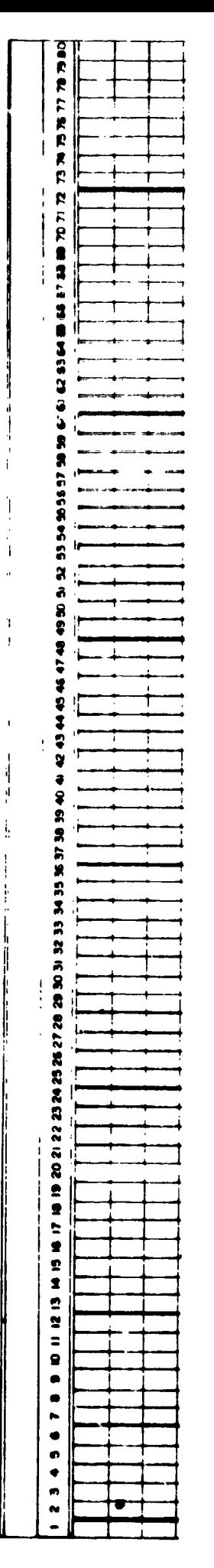

Load 1 (one) blank card.

ORIGINAL PAGE IS<br>OF POOR QUALITY

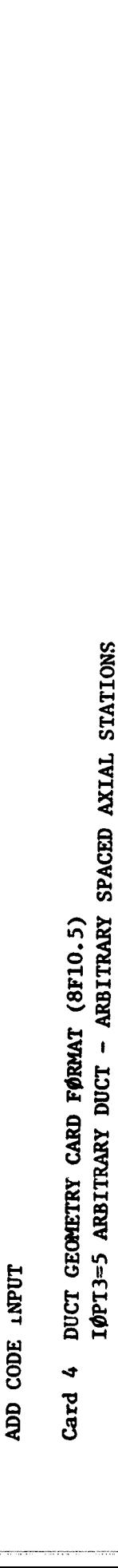

 $\ddot{\cdot}$ 

(「学界学・コートをする)

 $\frac{1}{2}$ 

 $\ddot{\cdot}$ 

 $\ddot{\phantom{0}}$ 

ċ

 $\mathcal{A}_1$  below that  $\mathcal{A}_2$  is the contrary of the contrary of the second set

 $\frac{1}{\sqrt{2}}$ 

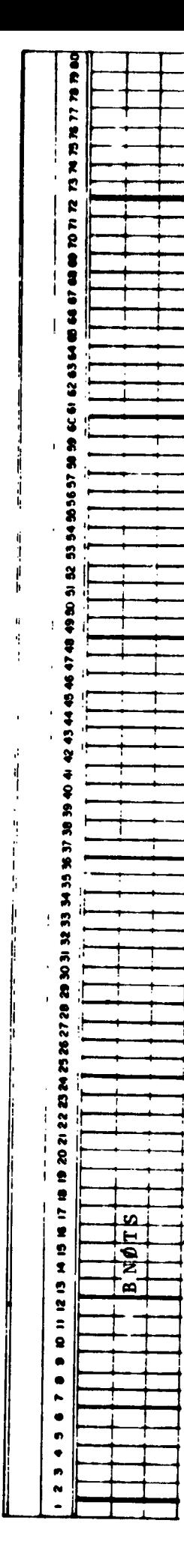

Length of duct (ft)  $\overline{z}$ 

Number of nodal points  $3 \leq$  RNØTS  $\leq$  33<br>If not specified KNOTS = 5. The number of knots is used by the least squares spline fitting and interpolation routines when  $JL \neq JLPTS$ **BIVØTS** 

ORIGINAL PAGE IS<br>OF POOR QUALITY

 $\begin{array}{c} 1 \\ 1 \\ 1 \end{array}$ 

1999年,1999年19月14日,1999年19月14日,1999年19月15日,1999年19月15日,1999年19月15日,1999年19月15日,1999年19月15日,1999年19月15日,1999年19月<br>1999年10月15日,1999年10月15日,1999年10月15日,1999年10月15日,1999年10月15日,1999年10月15日,1999年10月

ADD CODE INPUT

DUCT 0.D. RADIUS CARDS FØRMAT (8F10.5) 10PT3 = 5 CARDS 4a FOLLOW CARD 4 Cards 4a

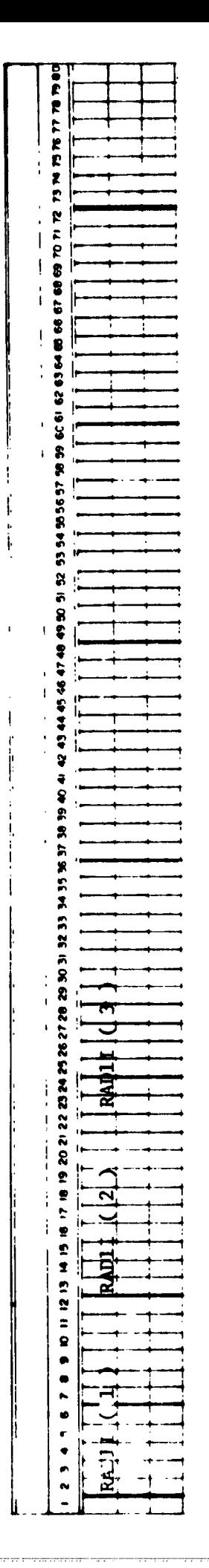

at JLPTS equally spaced axial stations<br>(8 entries per card) Tip (0.D.) duct radius (ft) RADII(J)

ORIGINAL PAGE IS<br>OF POOR QUALITY

ADD CODE INPUT

R,

i)

DUCT O.D. AVIAL STATIONS FØRMAT (8F10.5)  $I\rlap{/}$ ØPT3 = 5 CAxDS 4b FOLLOW CARDS 4a Cards 4b

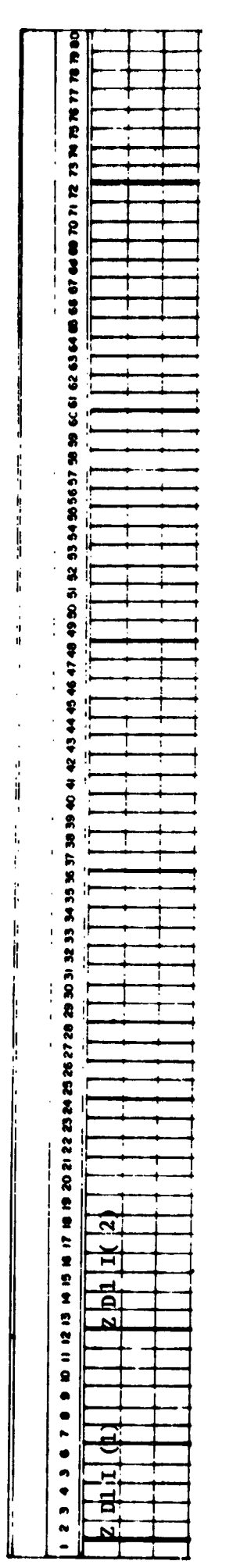

at JLPTS arbitrary axial stations Tip (0.D.) axial station (ft) (8 entries per card)  $2DII(J)$ 

e ga<del>n ya yay</del>u

24

...<br>تا

ORIGINAL PAGE IS<br>OF POOR QUALITY

 $\eta$ 

 $\ddot{\phantom{a}}$ 

Ţ

 $\sqrt{2}$ 

 $\frac{1}{2}$  .  $\frac{1}{2}$ 

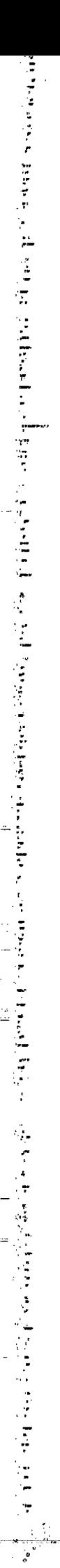

**ASS CORE INPUT** 

DUCT I.D. RADIUS CARDS FØRMAT (BF10.5) IOPT3=2 CARDS Ac FOLLOW CARD 4b Cards 4c

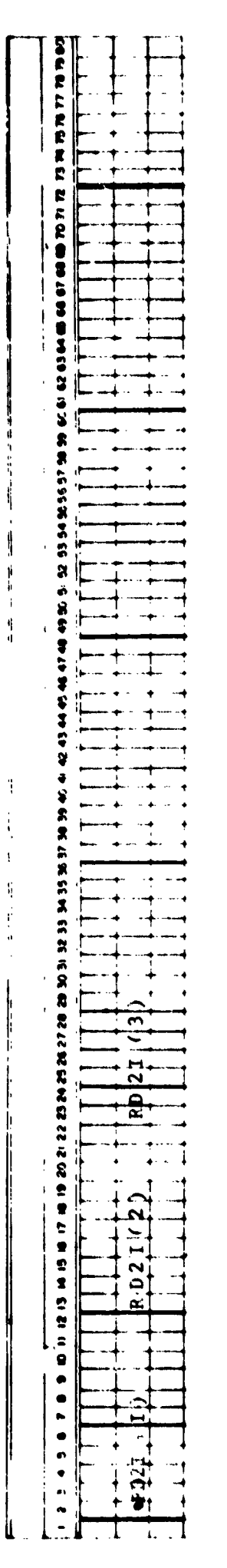

 $\begin{bmatrix} 0 & \cdots & \cdots & \cdots & 0 \\ 0 & \cdots & \cdots & \cdots & 0 \\ 0 & \cdots & \cdots & \cdots & 0 \end{bmatrix} \begin{bmatrix} 0 & \cdots & \cdots & 0 \\ 0 & \cdots & \cdots & 0 \\ 0 & \cdots & \cdots & 0 \\ 0 & \cdots & \cdots & 0 \end{bmatrix}$ 

at JLPTS equally spaced axial stations Hub (ID) duct radius (ft)  $P52T(1)$ 

entries per card)  $\tilde{e}$ 

ORIGINAL PAGE IS<br>OF POOR QUALITY

 $\mathfrak{f}$ 

ADD CODE ANPUT

ri<br>1

 $\ddot{\phantom{1}}$ 

DUCT I.D. AXIAL STATION FØRMAT (8F10.5)  $10PT3 = 5$  CARDS 4d FOLLOW CARDS 4c Card 4d

 $\alpha$  ,  $\vec{a}$  ,  $\vec{r}$ 

 $\sim 10^{-1}$  km  $^{-1}$ 

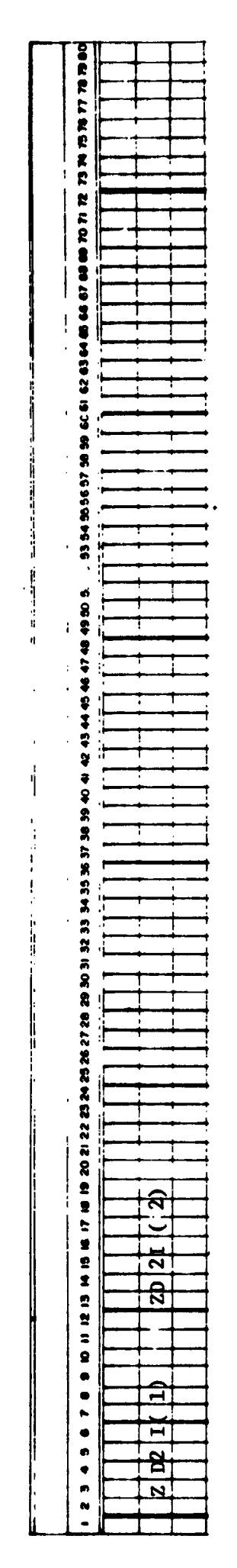

at JLPTS arbitrary axial stations<br>(8 entries per card) Hub (I.D.) axial station (ft)  $ZD2I(J)$ 

Ţ,

स्रेग

모두의

ORIGINAL PAGE IS<br>OF POOR QUALITY

V

11. PV

unitas est.<br>Personalitas est.  $\frac{1}{2}$ 

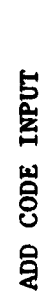

 $\sigma$ 

化二磷酸二磷酸二磷酸二磷酸二磷酸二磷酸二磷酸 医阿斯特氏试验检尿道检尿病

 $\mathfrak{i}_i$ 

ļ,

INLET FLOW CARD FØRMAT (7F10.5, 2F5.0) Card 5

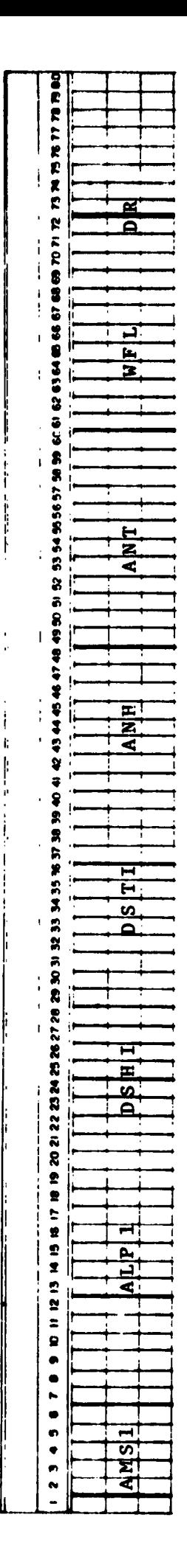

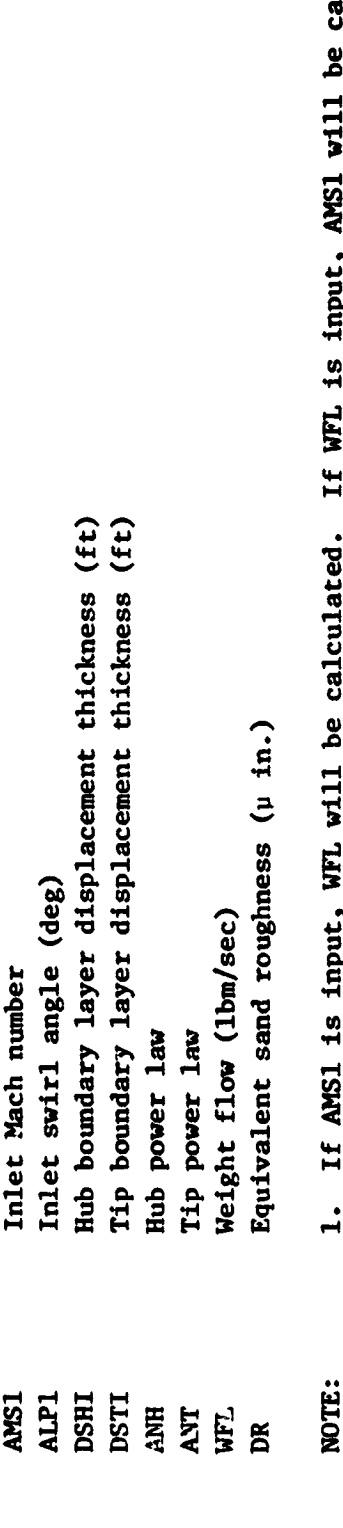

- If AMS1 is input, WFL will be calculated. If WFL is input, AMS1 will be calculated. If both AMS1 and WFL are input, AMS1 will be calculated.  $\mathbf{1}$ 
	- For IOPTI=3,7 code uses data on cards 5 and 7.  $\frac{1}{2}$
- following card 5. If WFL is input, the static pressure profile will be adjusted For IØFT1=4,8.9 code uses data on card 5 (except AMS1 and ALP) and 2x KLL cards until input and calculated weight flows agree.

 $\lambda$ 

**Construction Construction** 

 $\sim$   $\sim$   $\sigma$ 

.<br>2000 - 2011 - Maria Maria

L

ومساعا

 $1 - 29$ 

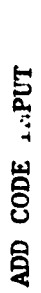

INLET/EXIT FLOW DISTRIBUTION FØRMAT (SF10.5)  $I\varnothing PT1 = 4$  2\*KLL CARDS FOLLOWING CARD 5. Cards 5A

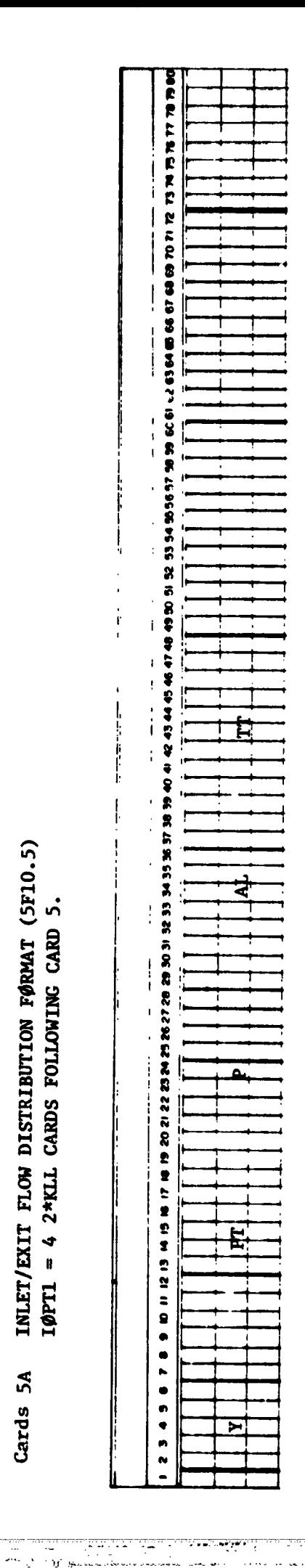

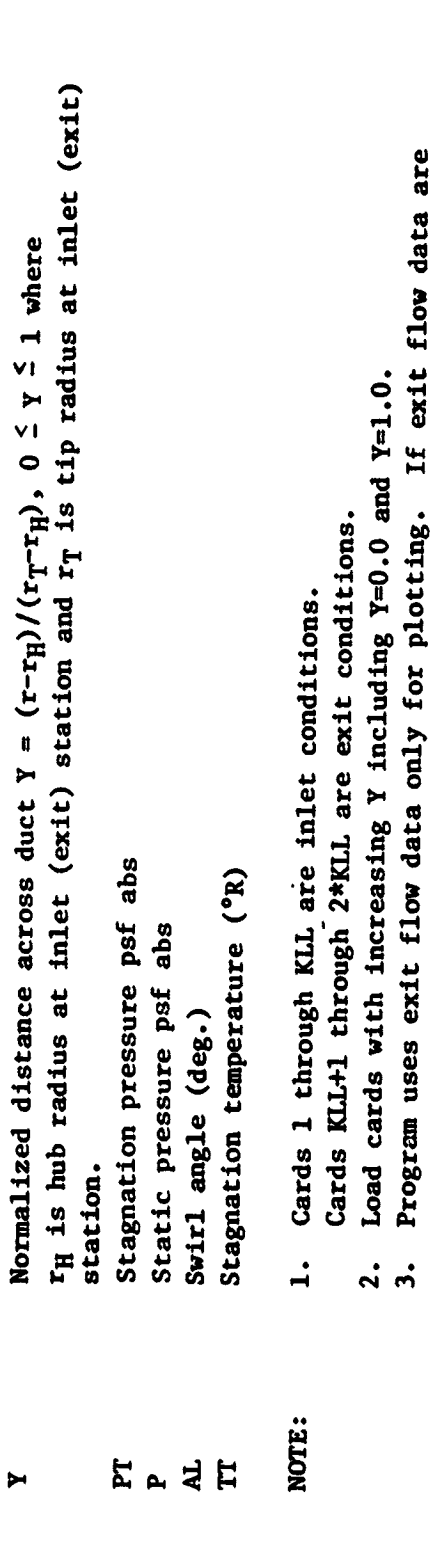

**ORIGINAL PAGE IS<br>OF POOR QUALITY** 

not available, use inlet flow data.

 $\ddot{ }$ 

 $\sim$   $\omega$ 

 $\langle \hat{r} \rangle \hat{\sigma} = \langle \hat{u} \hat{\sigma} \hat{r} \rangle$ 

 $\mathcal{L}$ 

 $\lambda$ 

 $I-30$ 

an<br>Tingka dan Kapat

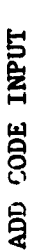

 $\epsilon$ 

74

 $\vec{r}$ 

# INLET/EXIT FLOW DISTRIBUTION FØRMAT (SF10.5)  $I\varphi PT1 = 9$  2\*KLL CARDS FOLLOWING CARD 5. Cards 5B

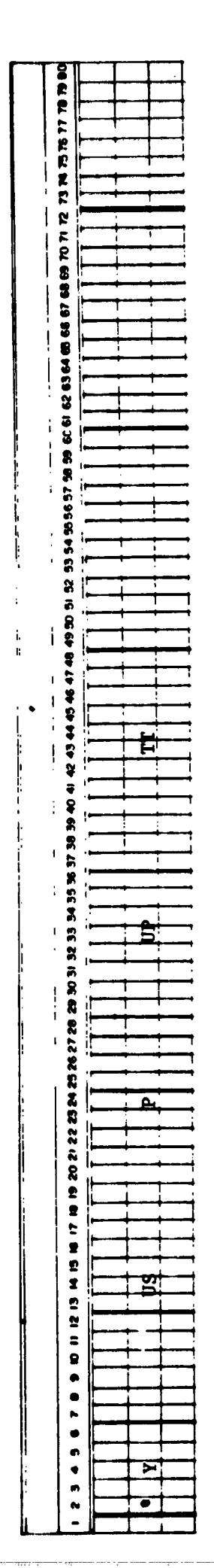

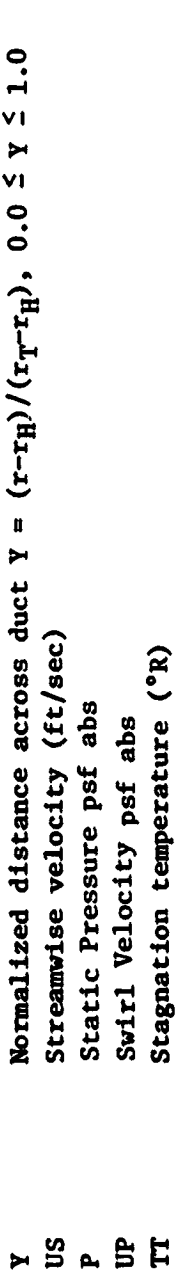

Cards KLL+1 through 2\*KLL are exit conditions. Cards 1 through KLL are inlet conditions.  $\dot{a}$ NOTE:

- Load cards with increasing Y including Y=0.0 and Y=1.0.
- If not Program uses exit flow data only for plotting.  $\ddot{a}$ 
	- available use inlet flow data.

 $\bullet$ 

ć

¢

Í  $\overline{\mathcal{L}}$ 

Ź

 $\epsilon$ 

 $\ddot{\phantom{0}}$ 

J.

 $\epsilon \rightarrow \epsilon$ 

 $\epsilon$ 

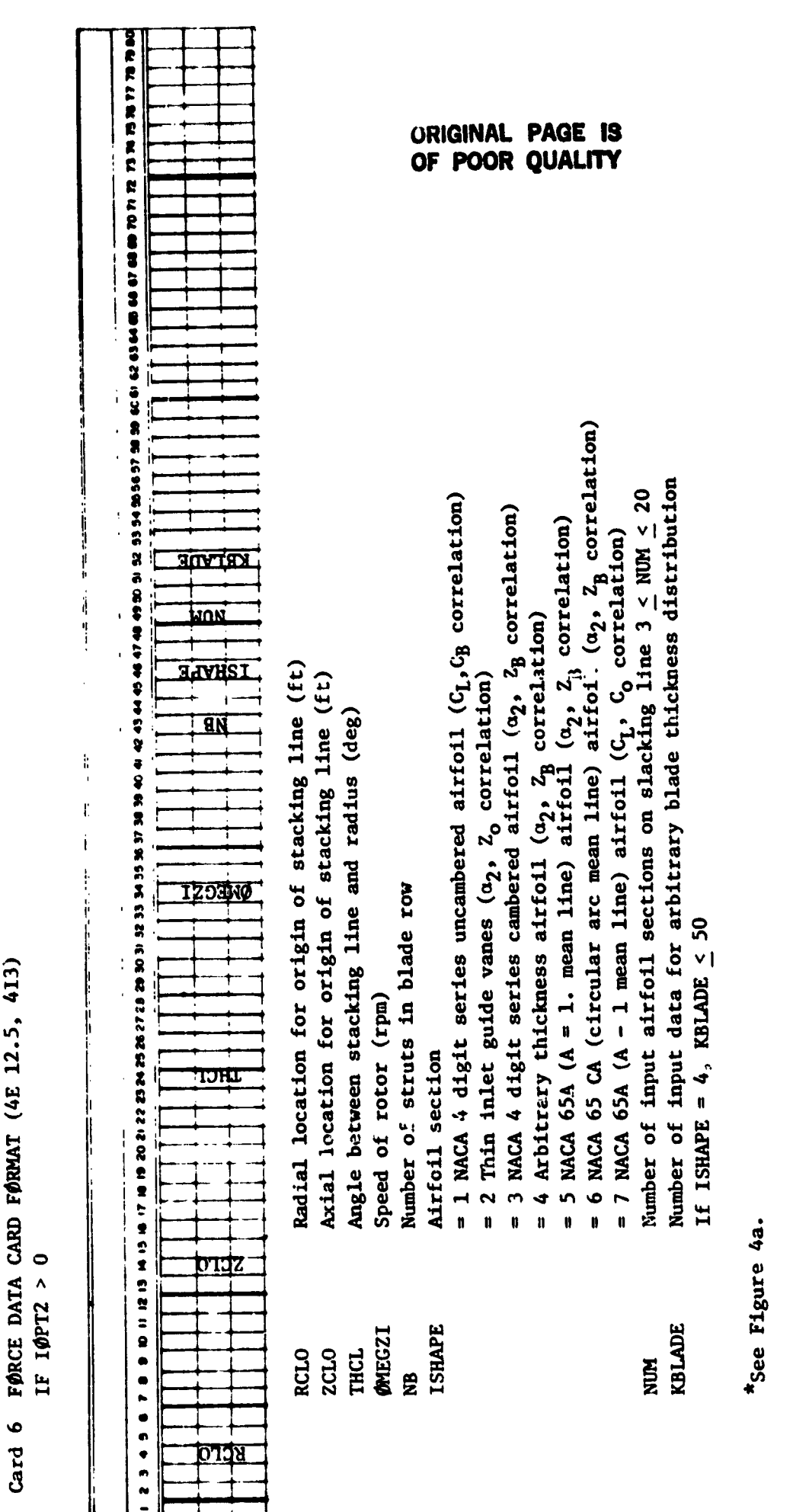

1999年10月12日,1999年12月12日,1999年12月12日,1999年12月12日,1999年12月12日,1999年12月12日,1999年12月12日,1999年12月12日,1999年

ADD CODE INPUT

-
ADD CODE INPUT

# NUM CARDS FOLLOWING CARD 6 IF 10PT2 > 0 STRUT DATA CARDS FØRMAT (6F10.5) Cards 6a

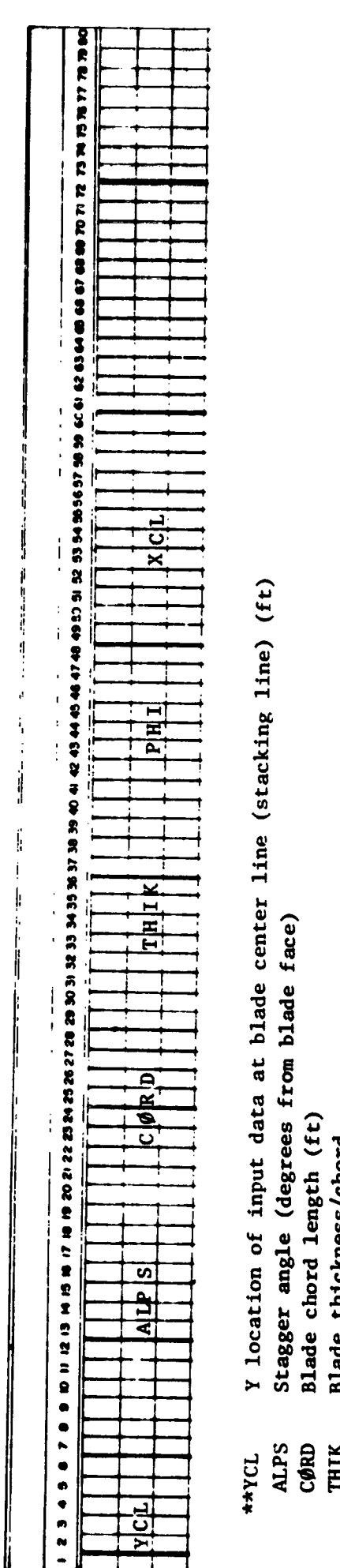

Blade camber angle (equivalent circular arc camber in degrees) X distance to blade center line (ft) Blade thickness/chord THIK THI4\* xcı

NUM  $\leq$  20  $\frac{1}{2}$ NOTE:

 $I-33$ 

Load data with increasing RCL

\* The sign of PHI determines whether the blade passage accelerates or decelerates the flow

PHI > 0 flow decelerates (stator)

PHI < 0 flow accelerates (IGV)

See Fig. 4b.  $\ddot{\ast}$ 

 $\frac{1}{2}$ 

 $\begin{array}{c} \bullet \\ \bullet \\ \bullet \end{array}$ 

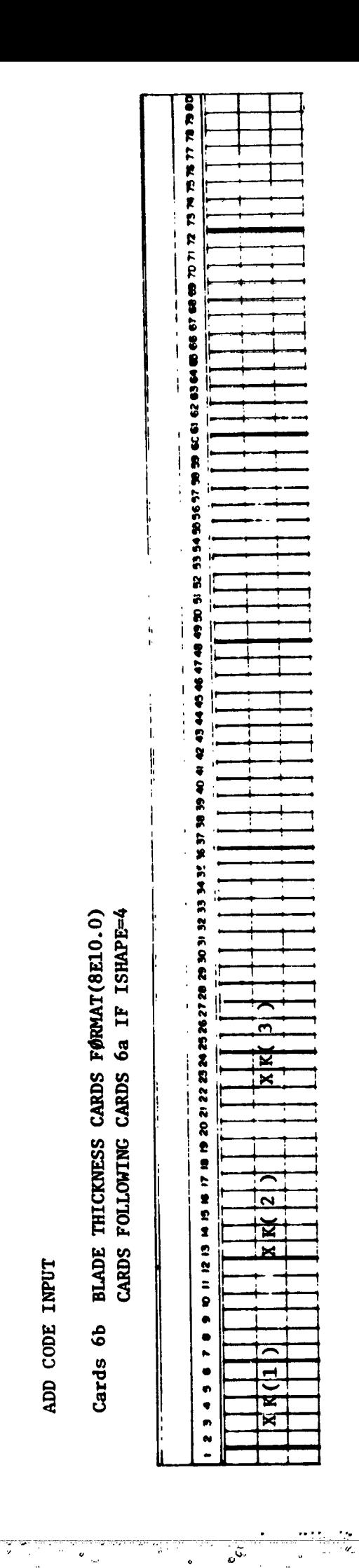

 $\ddot{\phantom{0}}$ 

all and the second construction of the second contract of the second construction of the communication of the communication of the communication of the communication of the communication of the communication of the communi

ADD CODE INPUT

 $\bar{\epsilon}$ 

Decimal distance along chord line from blade leading  $\mathbf{I}(\mathbf{I})$ 

 $0 \leq XK(T) \leq 1.0$  I=1, KBLADE

ORIGINAL PAGE IS OF POOR QUALITY

ľ

 $\frac{1}{1}$ 

 $\frac{1}{4}$ 

 $\frac{1}{4}$ 

 $\downarrow$ 

.<br>.

 $\alpha$ 

्रीका प्राप्त करते हैं।<br>प्यारम्भ संस्कृति कर्णाटक संस्कृति कर्णाटक संस्कृति कर्णाटक संस्कृति कर्णाटक संस्कृति कर्णाटक संस्कृति कर्णाट<br>प्राप्त कर्णाटक संस्कृति कर्णाटक संस्कृति कर्णाटक संस्कृति कर्णाटक संस्कृति कर्णाटक सं

 $\frac{9}{2}$ 

inarê<br>G

 $\mathbb{R}^2$ 

 $1 - 34$ 

 $\dot{\gamma}_0$ 

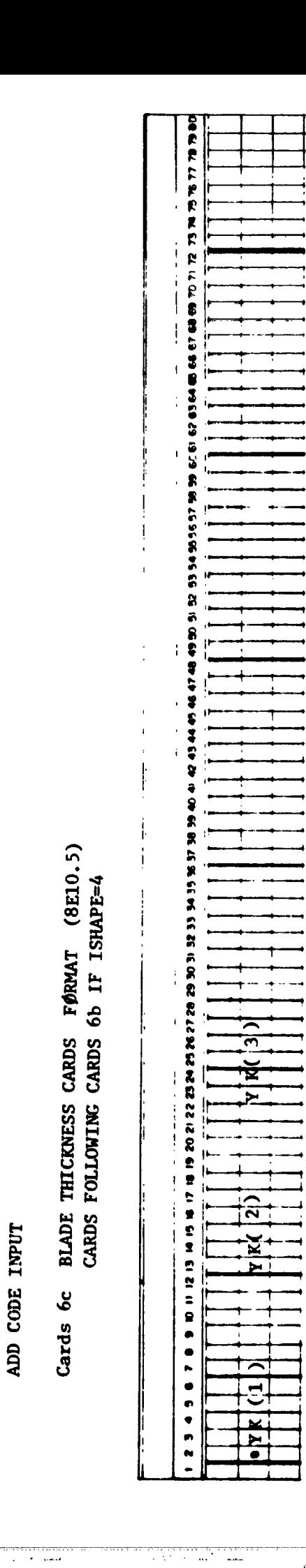

ma<br>Galeria

 $\mathbf{r}$ 

 $I=1$ , KBLADE Blade thickness/chord  $TK(I)$ 

ORIGINAL PAGE IS OF POOR QUALITY

 $\dot{\mathbf{r}}$ 

 $1 - 35$ 

 $\frac{1}{2}$ 

المنتقل المناسبة.<br>المناسبة

nda da mare

79. j

 $\sim 10^{11}$  m  $_{\odot}$ 

 $\cdots$  ,  $\cdots$   $\mathbf{v}$ 

in 200 li

an bara a sa baran a matambar<br>Turko wa m<mark>waka wa</mark> 1999

 $\pmb{\psi}$ 

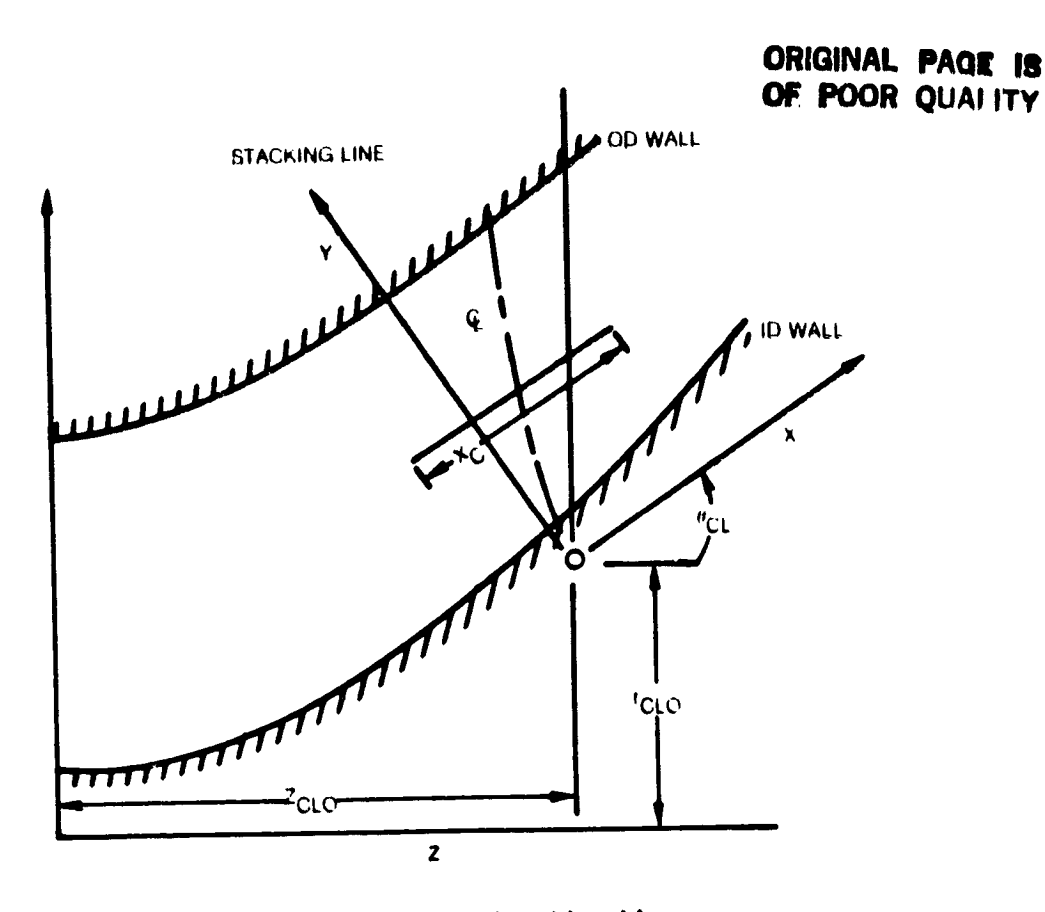

 $\ddot{\cdot}$ 

 $\mathbf{t}$  .

ÿ.  $\ddot{\phantom{a}}$ 

 $\ddot{\phantom{1}}$ 

 $\overline{1}$ 

Ŧ. منبي

a kara wu yu d

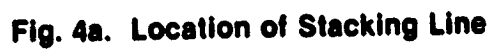

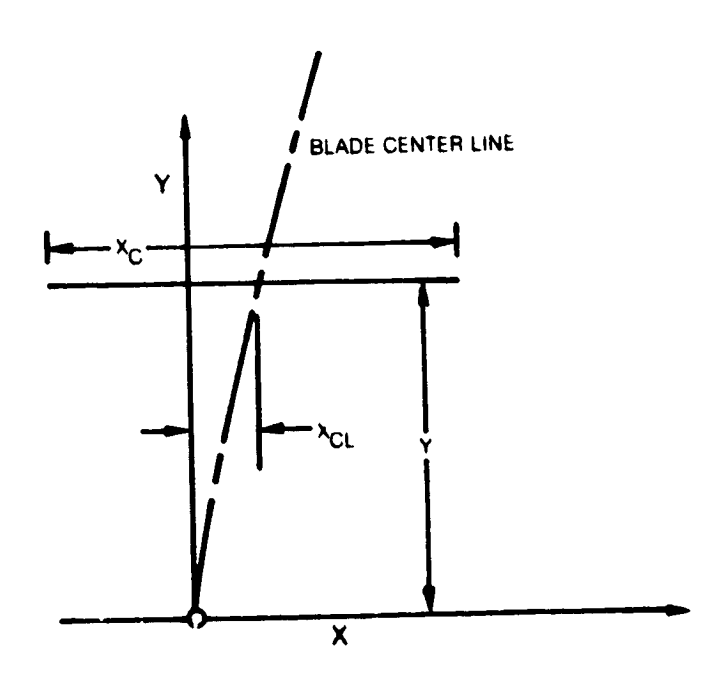

Fig. 4b. Blade Stacking Plane

 $\epsilon\omega=\omega$ 

 $\mathbf{u}$ 

 $B1 - 10 - 63 - 24$ 

 $\bar{z} = \bar{z}$ 

an A

 $\mathcal{A}_{\mathcal{A}}$ 

 $\omega_{\rm c}$  , where

 $\omega_{\rm{r}}$ 

 $\sim$   $\sim$ 

 $\zeta,$ 

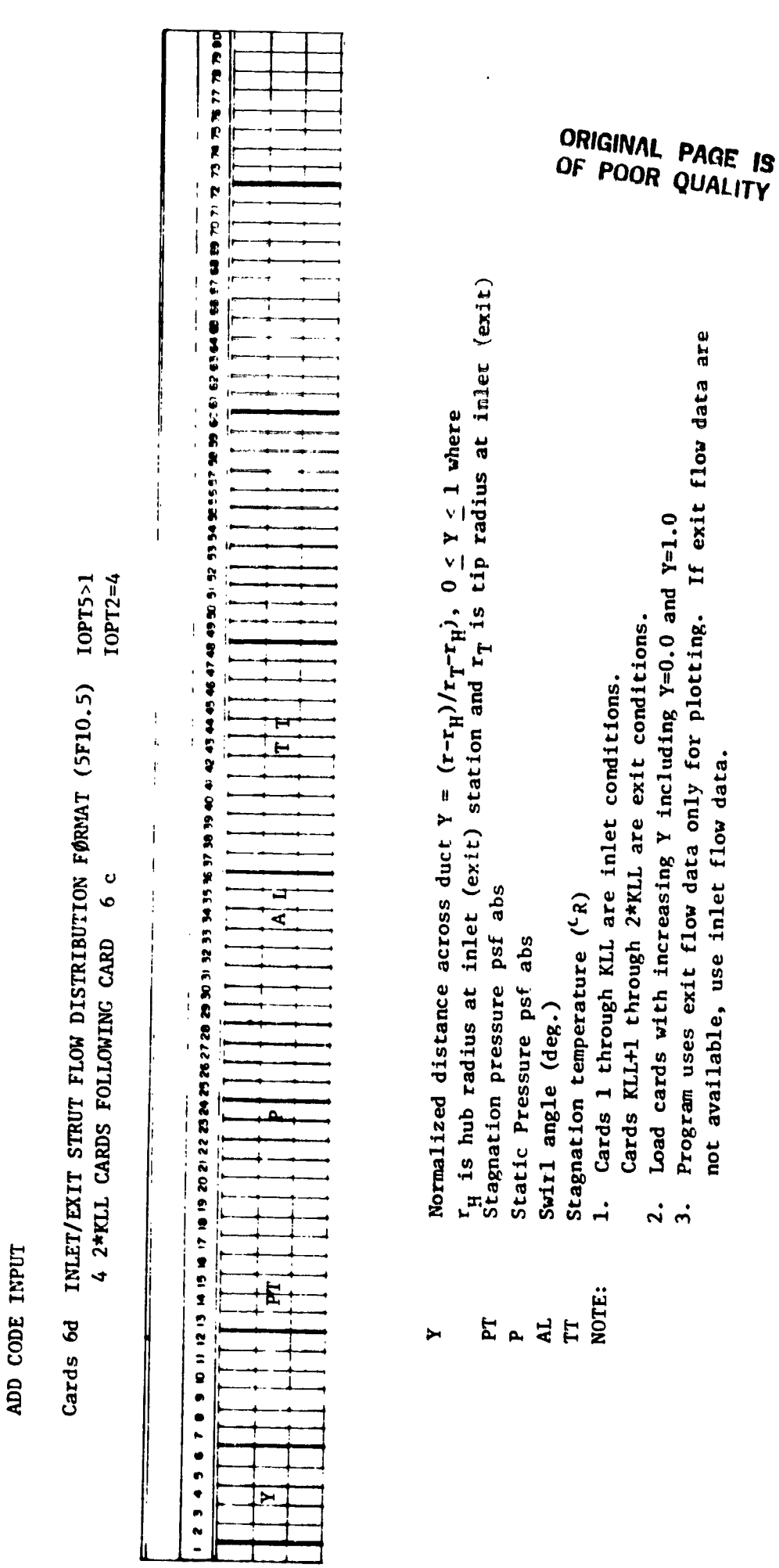

 $\label{eq:2.1} \frac{1}{\sqrt{2}}\left(\frac{1}{\sqrt{2}}\left(\frac{1}{\sqrt{2}}\right)^2\right)^{1/2} \left(\frac{1}{\sqrt{2}}\left(\frac{1}{\sqrt{2}}\right)^{1/2} \left(\frac{1}{\sqrt{2}}\right)^{1/2} \left(\frac{1}{\sqrt{2}}\right)^{1/2} \left(\frac{1}{\sqrt{2}}\right)^{1/2} \left(\frac{1}{\sqrt{2}}\right)^{1/2} \left(\frac{1}{\sqrt{2}}\right)^{1/2} \left(\frac{1}{\sqrt{2}}\right)^{1/2} \left(\frac{1}{\sqrt{2}}\$ 

 $\frac{1}{2}$ 

 $\frac{1}{2}$ 

 $\begin{bmatrix} 1 & 0 & 0 \\ 0 & 0 & 0 \\ 0 & 0 & 0 \\ 0 & 0 & 0 \\ 0 & 0 & 0 \\ 0 & 0 & 0 \\ 0 & 0 & 0 & 0 \\ 0 & 0 & 0 & 0 \\ 0 & 0 & 0 & 0 \\ 0 & 0 & 0 & 0 & 0 \\ 0 & 0 & 0 & 0 & 0 \\ 0 & 0 & 0 & 0 & 0 \\ 0 & 0 & 0 & 0 & 0 & 0 \\ 0 & 0 & 0 & 0 & 0 & 0 \\ 0 & 0 & 0 & 0 & 0 & 0 & 0 \\ 0 & 0 & 0 & 0 & 0 & 0 & 0 \\$ 

ř,

しんさいし かくりゅうかん アクトルチャル かんかん エー・インターマチャー

 $\frac{1}{2}$  ,  $\frac{1}{2}$ 

W W, تستبي an a

موادا

 $\mathcal{L} \rightarrow \mathcal{L}$ 

 $1 - 37$ 

 $\epsilon$ 

l,

 $\begin{array}{c} 3 \\ 4 \\ 1 \end{array}$ 

 $\bar{Y}$ 

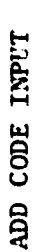

ಬಗ್ ಗಳ

 $\sim$ 

 $\hat{\mathbf{r}}$ 

 $\overline{\phantom{a}}$ 

 $\ddot{\phantom{0}}$ 

 $\frac{1}{N}$  .  $\lambda_{\rm{max}}$ 

FØRVAT (2F10.5, 5F6.0, 3F10.5) REFERENCE CONDITIONS CARD 7

 $\ddot{\phantom{0}}$ 

 $\ddot{\cdot}$ 

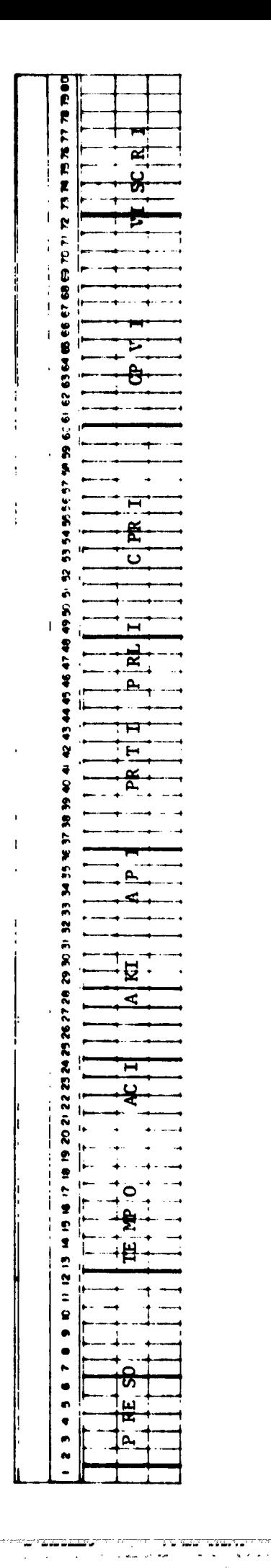

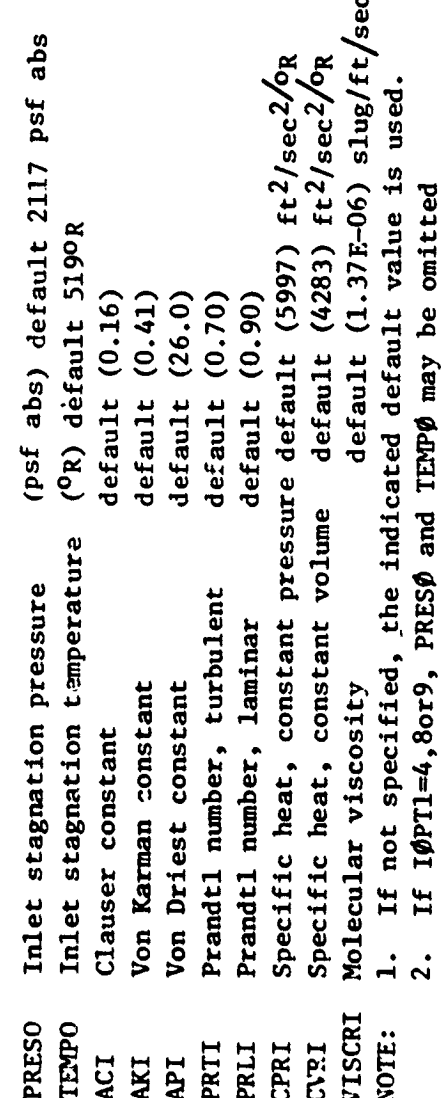

## ORIGINAL PAGE IS<br>OF POOR QUALITY

 $1 - 38$ 

 $\hat{\mathbf{v}}_k$ 

 $\bar{\alpha}$ 

ning pang

Ħ,

era<br>S

 $\overline{a}$  and  $\overline{a}$ 

 $\omega_{\rm{max}}$  and  $\omega_{\rm{max}}$ 

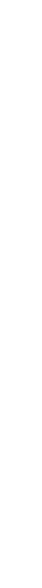

ميتي<br>من

mp.<br>C

 $-6$ 

 $\sim$  $\hat{\varphi}$  is  $\hat{\varphi}$  .

# **LIANI GODE IMPIL**

# SLOT DATA CARD FORMAT (2110)<br>IF (IOPT13.NE.O) CARD 8

mental<br>Sele

 $\ddot{\phantom{a}}$ 

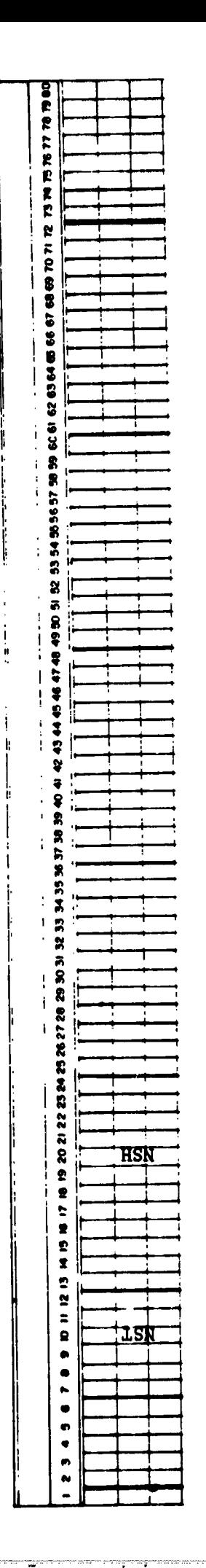

Number of Slots on Tip Wall (NST< 15)  $\pmb{\ast}$ **NST** 

n an an Alba<br>Albassad

 $\mathbf{r}$ 

Number of Slots on Hub Wall (NSH<15)  $\pmb{\mathsf{t}}$ **NSH**  **ORIGINAL PAGE IS**<br>OF POOR QUALITY

Ï

 $\frac{1}{3}$ 

للأستعاد والمرامي

 $\lambda$  is a second second second  $\lambda$ 

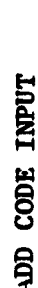

 $\overline{\mathbf{t}}$ 

FORMAT (510.S) DESCRIPTION OF TIP WALL SLOTS<br>NST CARDS FOLLOW CARD 8 CARD 8A

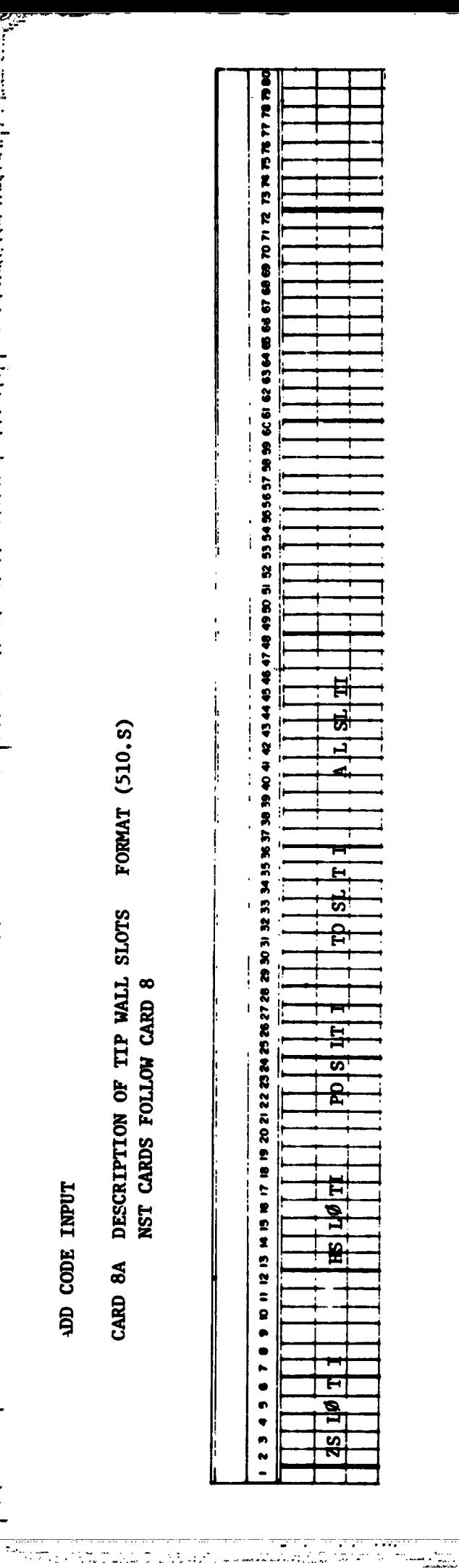

P,

ļ

ļ

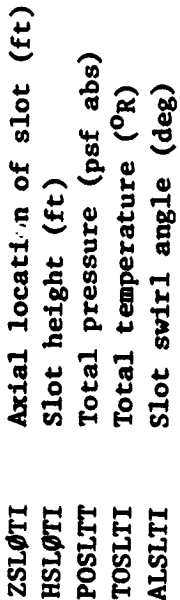

ORIGINAL PAGE IN

n zu

حرارا معاقل

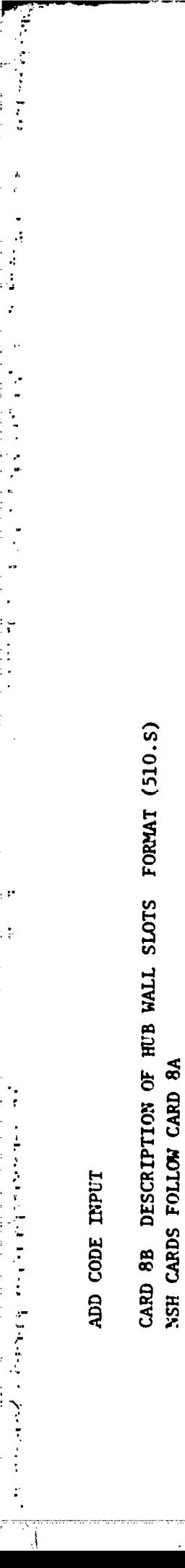

医无子宫神经节

 $\ddot{\phantom{0}}$ 

 $\ddot{\cdot}$ 

 $\frac{1}{2}$ 

 $\bar{\beta}$ 

 $\ddot{\phantom{1}}$ 

 $\ddot{\cdot}$ 

 $\label{eq:2} \sum_{i=1}^N \frac{1}{n_i} \sum_{i=1}^N \frac{1}{n_i} \sum_{i=1}^N \frac{1}{n_i} \sum_{i=1}^N \frac{1}{n_i} \sum_{i=1}^N \frac{1}{n_i} \sum_{i=1}^N \frac{1}{n_i} \sum_{i=1}^N \frac{1}{n_i} \sum_{i=1}^N \frac{1}{n_i} \sum_{i=1}^N \frac{1}{n_i} \sum_{i=1}^N \frac{1}{n_i} \sum_{i=1}^N \frac{1}{n_i} \sum_{i=1}^N \frac{1}{n_i} \sum_{i=1}^N$ 

ri<br>C

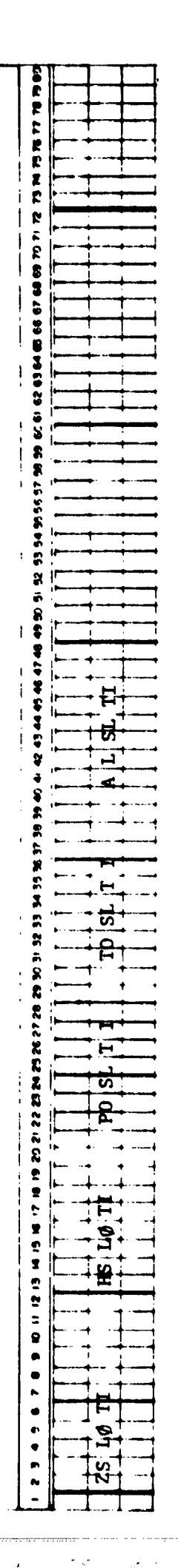

 $\Lambda$ 

 $\mathbf i$ 

 $\begin{matrix} \phantom{-} \end{matrix}$ 

ľ

ü

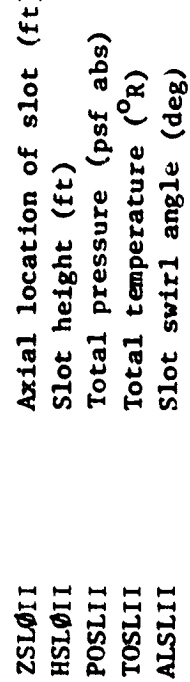

ORIGINAL PAGE IS OF POOR QUALITY

 $\label{eq:1} \begin{array}{ll} \mathbf{w}(x) & = & \mathbf{w}(x) = \mathbf{w}(x) \mathbf{w}(x) \\ & = & \mathbf{w}(x) = \mathbf{w}(x) \mathbf{w}(x) + \mathbf{w}(x) \mathbf{w}(x) + \mathbf{w}(x) \mathbf{w}(x) + \mathbf{w}(x) \mathbf{w}(x) + \mathbf{w}(x) \mathbf{w}(x) + \mathbf{w}(x) \mathbf{w}(x) + \mathbf{w}(x) \mathbf{w}(x) + \mathbf{w}(x) \mathbf{w}(x) + \mathbf{w}(x) \mathbf{w}(x) + \mathbf{$ 

 $\mathbf{z}_i$  .

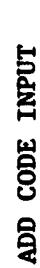

了,我们的时候,我们就不是一个人,我们就不是不是,我们的人,我们的人,我们的人,我们就不是,我们也不是,我们也不是,我们也不是,我们也不是,我们的事情,我们也不是

WAIL BLEED DATA CARD FORMAT (6F10.5) CARD<sub>9</sub>

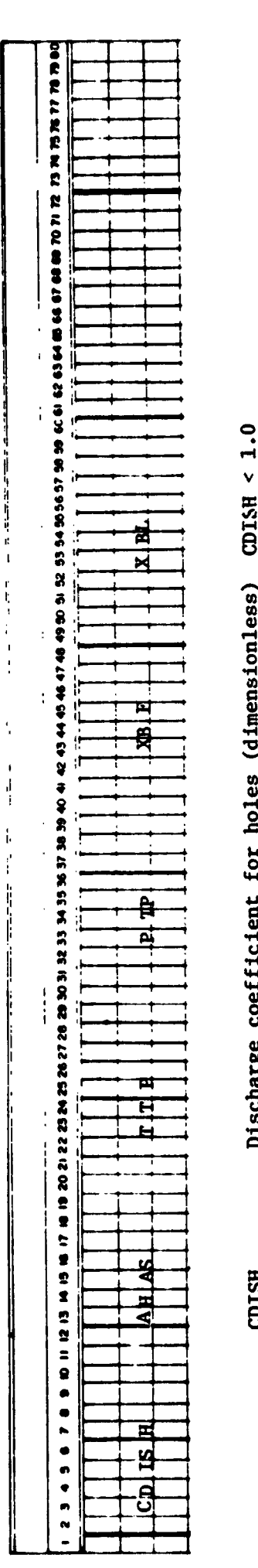

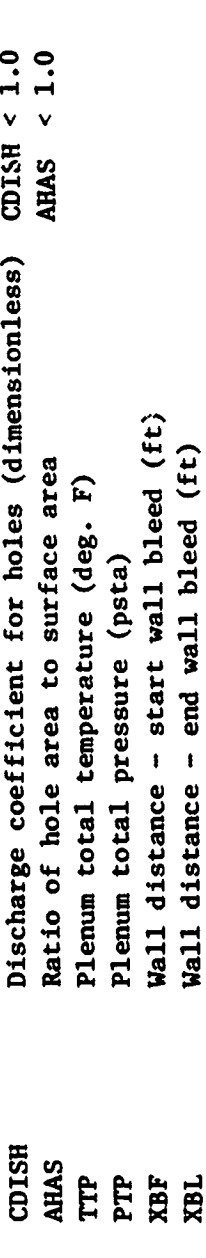

ORIGINAL PAGE IS<br>OF POOR QUALITY

 $\frac{1}{3}$ 

ADD CODE INPUT

 $\frac{1}{4}$ 

 $\ddot{\cdot}$ 

 $\ddot{\cdot}$ 

CARD 10 INTERPOLATED OUTPUT DATA CARD FORMAT (I10, 4F10.5)

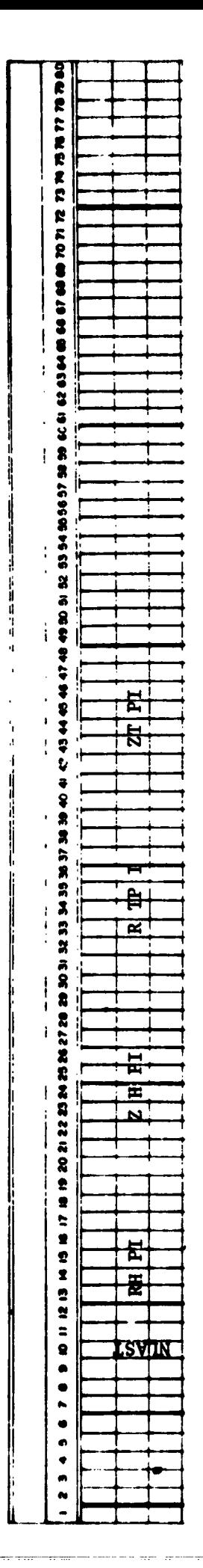

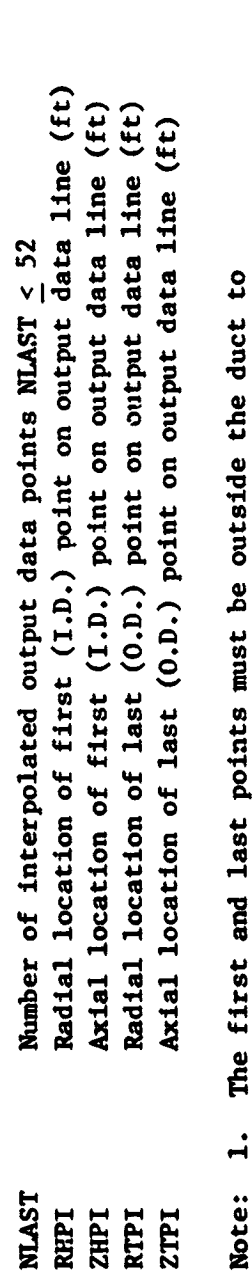

resolve interpolation ambiguities.

Load one card for each output data interpolation as required.  $\ddot{\mathbf{a}}$ 

Output card interpolation stops with a blank card. Load one blank card if no interpolated data is needed.  $\ddot{ }$ 

Ţ

 $\frac{1}{1}$ 

Ý

 $\bar{1}$ 

 $\frac{1}{2}$ 

#### 4.3 Output Description for ADD Code

The printed output on each page of the ADD code is largely self-explanatory. A detailed description of the printed output by page is given together with a sample output.

#### Title Page (1)

- District Control (2018) - Control (2018) - Control (2018) - Control (2018) - Control (2018) - Control (2018)<br>- Control (2018) - Control (2018) - Control (2018) - Control (2018) - Control (2018) - Control (2018) - Contr

2000年10月

 $\mathcal{P}$ 

 $\begin{array}{ccccccccc}\n\hline\n\text{1} & \text{1} & \text$ 

 $A = 1$ 

 $\hat{\mathfrak{v}} = \mathfrak{g}_{\mathfrak{p}}$  ه

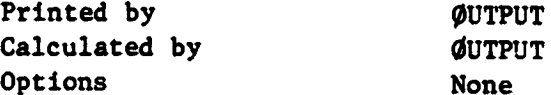

#### Description

This page presents a list of modifications made to the ADD code together with dates and report numbers.

an yang bermula pada hari dalam dan bahasa dalam dan bahasa dalam bahasa dalam bahasa dalam bahasa dalam baha<br>Dalam dan bahasa dan bahasa dan bahasa dan bahasa dan bahasa dalam bahasa dan bahasa dan bahasa dan bahasa dan

فيستهدى

تشبيع بمنعد

لمعصب

ļ

 $\overline{\mathcal{C}}$ 

길

#### Ec**ho Print PaRes**

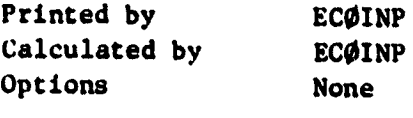

#### Description

ata.<br>Tan

<u>to differ</u>

The input data is read by subroutine REDINP. This input data is immediately printed with input labels by input data card number according to the input data **printed** wi**th input labels by i**n**put data card number** a**ccord**i*n***g to the** i**nput dat**a **het is seek the section in the section**  $\theta$  **<b>principle is seek** the section of  $\theta$  **property** and  $\theta$  **intensity ded to ass**i**st the user** i**n setting up the data cards.**

. s

Ο

ىن

ग्द

#### Coordinates of Blade Centerline Page (1)

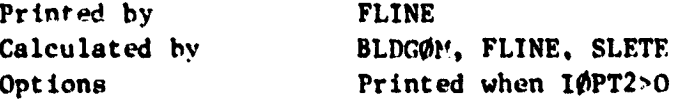

#### Description

į.  $\mathcal{I}$ 

 $\vdots$  $\bar{\phantom{a}}$  $\ddot{\cdot}$ 

compared to the compared of the compared of the compared of the company of

 $\tilde{\mathcal{L}}$ ٠.

çû,

 $\sim$ 

The location of the blade centerline in  $(r, z)$  coordinates is calculated by subroutine BLDGOM. With the (r,z) coordinates known for each blade input data point, subroutine FLINE calculates the (n,s) coordinates. Subroutine SLETE locates the upstream and downstream blade force calculation surfaces.

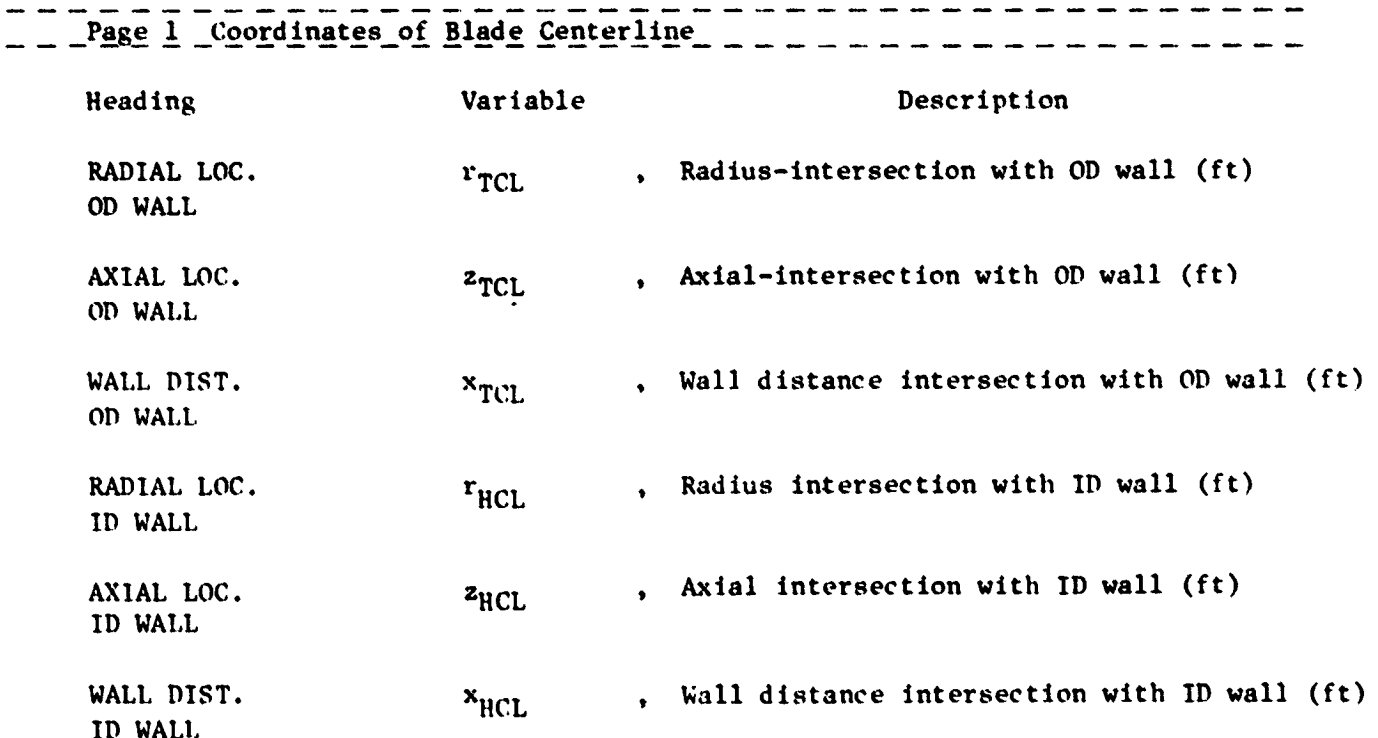

 $\mathfrak{t}$ 

 $\frac{1}{4}$ 

האות המשתמשות היותר.<br>המולי המוליט

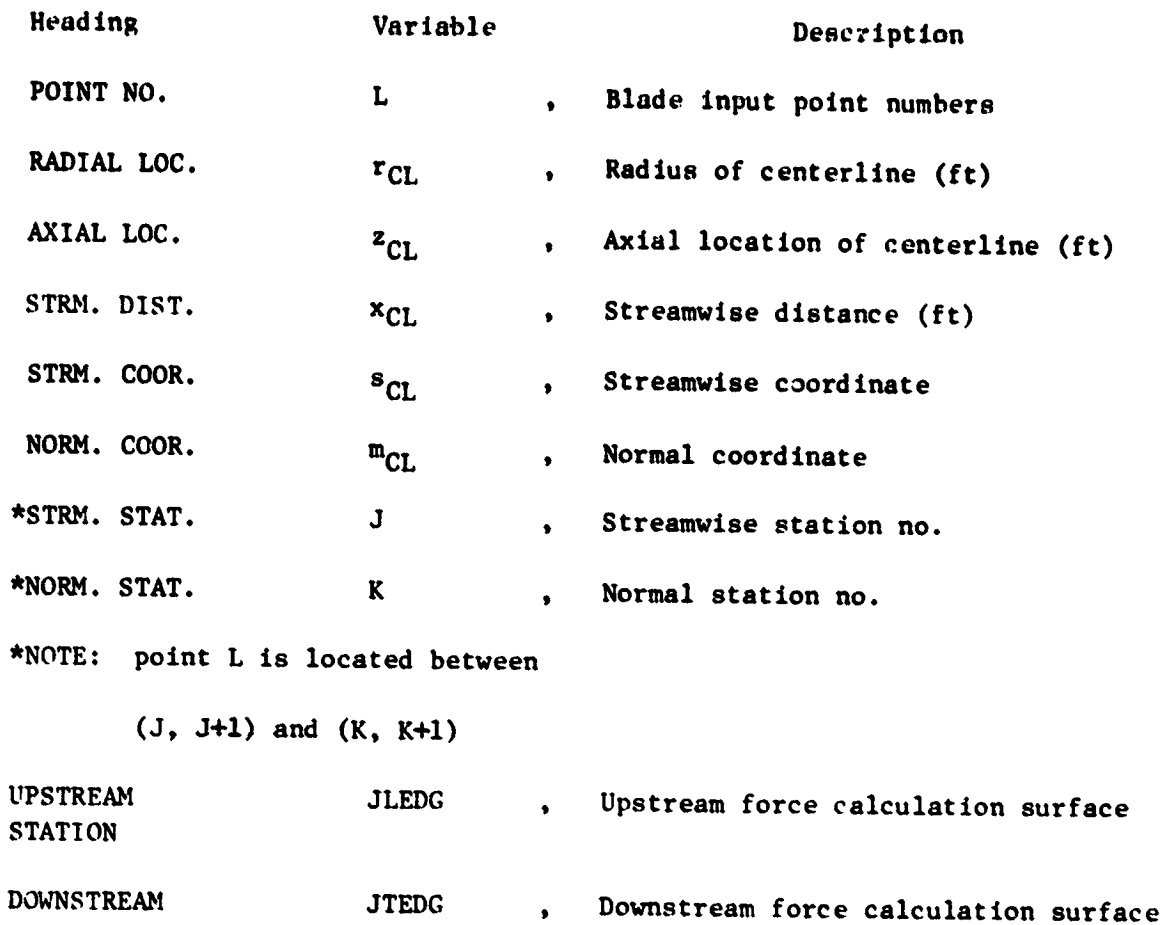

ł  $\begin{array}{c} \hline \rule{0pt}{2ex} \rule{0pt}{2ex} \rule{$ 

 $\frac{1}{2}$ 

ال المستقبل المالي المعادلية .<br>- المستقبل المالي المعادلية . - المالي المالي المالية السنة العلم المالي

**STATION** 

in a company and a money

i sa shekara ta wasan ƙasar I

 $\mathbb{R}^N$ 

the company of the f

 $\frac{1}{2}$  and  $\frac{1}{2}$  , where

 $\label{eq:11} \text{dist}(x\sigma_{\frac{1}{2}}) = \text{Kom}(\text{dist}(x\sigma_{\frac{1}{2}}(x),\tau_{\frac{1}{2}})) = \text{dist}(x\sigma_{\frac{1}{2}}(x)) = \text{dist}(x\sigma_{\frac{1}{2}}(x))$ 

**Sance Lines** 

#### Input Flow Data Check Pages (3)

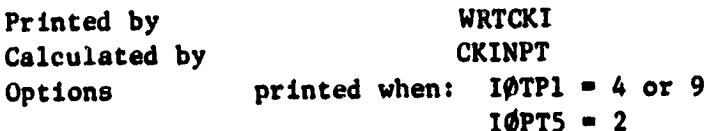

#### Description

Subroutine CKINPT checks the input data used to set up the inlet and exit flow field when IOPT1 = 4 or 9 and checks the data used to calculate the blade force when  $10PT5 = 2$ . This subroutine solves the normal momentum equation using the input data to establish radial equilibrium. If the weight flow is not specified on the input data card, the boundary condition is set by the static pressure on the ID wall when IØPT11 = 0 and by the static pressure on the OD wall when IØPT11 = 1. If the weight flow is specified, the static pressure is set by the weight flow. In either case, the static pressure shown on these pages is that calculated from the normal momentum equations.

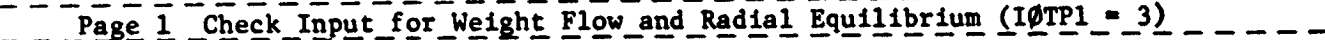

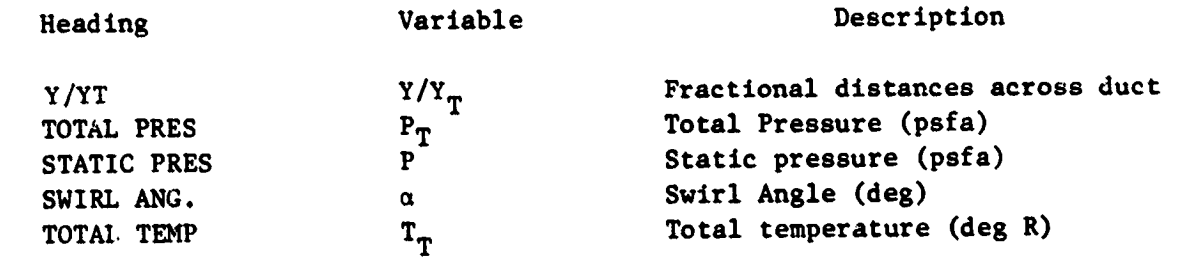

## Page 1 Check Input for Weight Flow and Radial Equilibrium (10PT1 = 9)

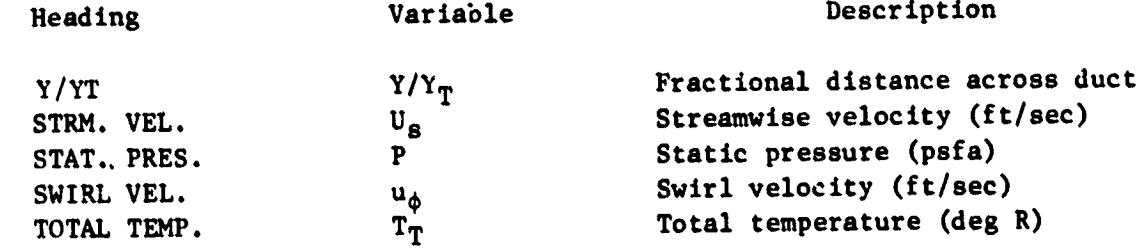

### ORIGINAL PAGE IS OF POOR QUALITY

 $\ddot{\phantom{0}}$ 

医骨折 医生产的 医血管

医无手术 医神经炎 医无传染 的复数

医血管反应 计重要式 医阿里氏试验检血管 医心包 医心包的 医无线管 电电阻控制器 法法庭的法庭 电磁带 医心理学 医心理学 医血管病 医血管管 医血管 计数据 医神经性贫血

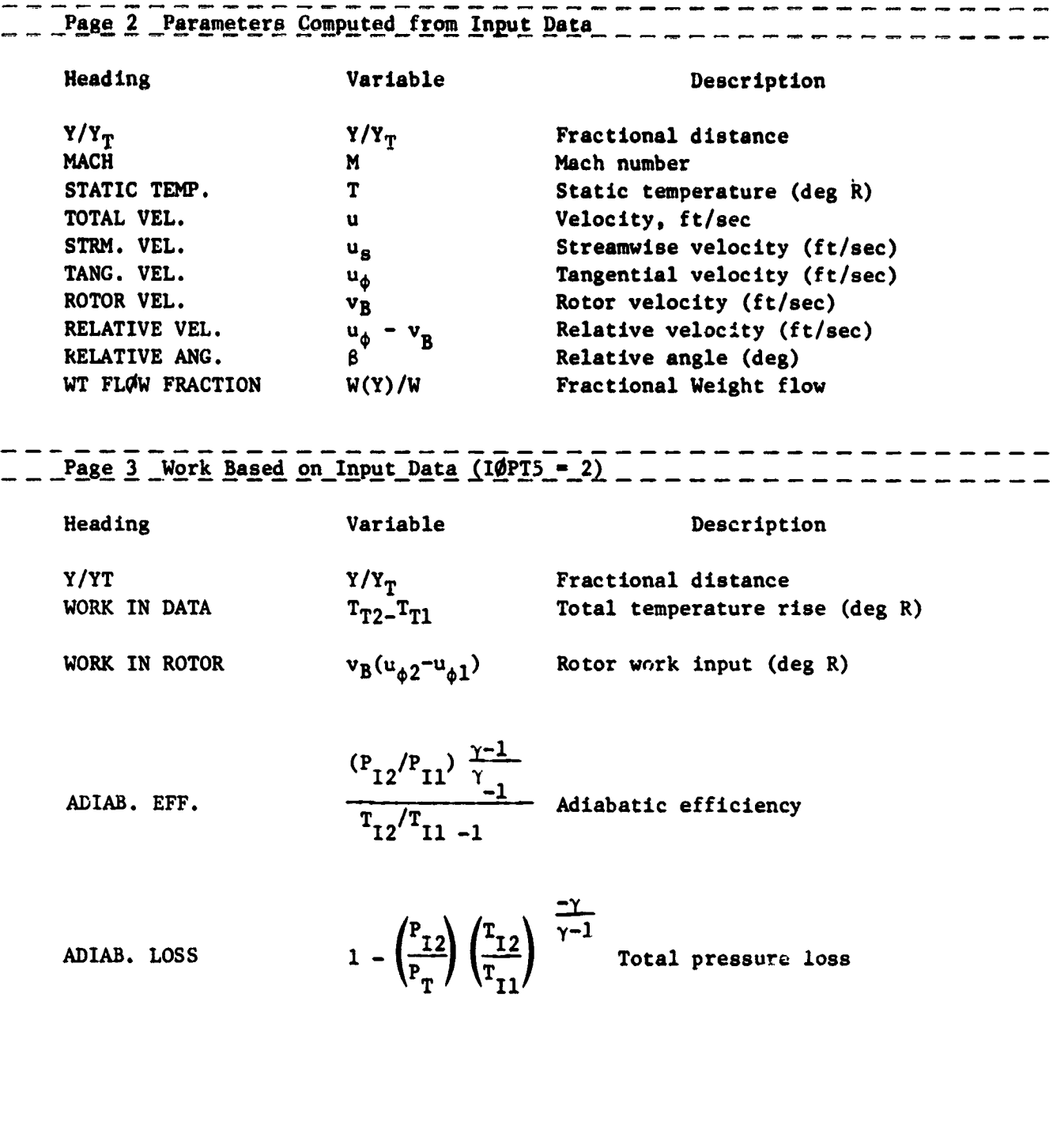

والمستحدث المستحقق والمتحدث والمستحقق والمستحق والمستحقق والمتحدث والمستحقق والمستحق والمستحق والمستحق

# Input Data Pages (4) CRIGINAL PAGE IS

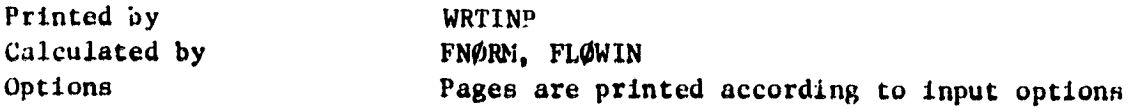

#### D**escription**

The input data is printed and labeled including; selected input options, mesh pa**r**am**eters***,* **reference cond**i**t**i**ons se**<sup>t</sup> **by** <sup>B</sup>**LOCK** DA**T**<sup>A</sup> <sup>a</sup>**nd su**br**out**i**ne FN**O**R**M*,* <sup>a</sup>**nd** I a**ver**a**ge** i**n**l**et** fl**ow cond**i**t**i**on**s s**e**t **by** s**ub**r**out**i**ne FL**\_WIN**.**

 $P_{\text{base}} = \frac{P}{P}$   $\frac{P}{P}$   $\frac{P}{P}$   $\frac{P}{P}$   $\frac{P}{P}$ 

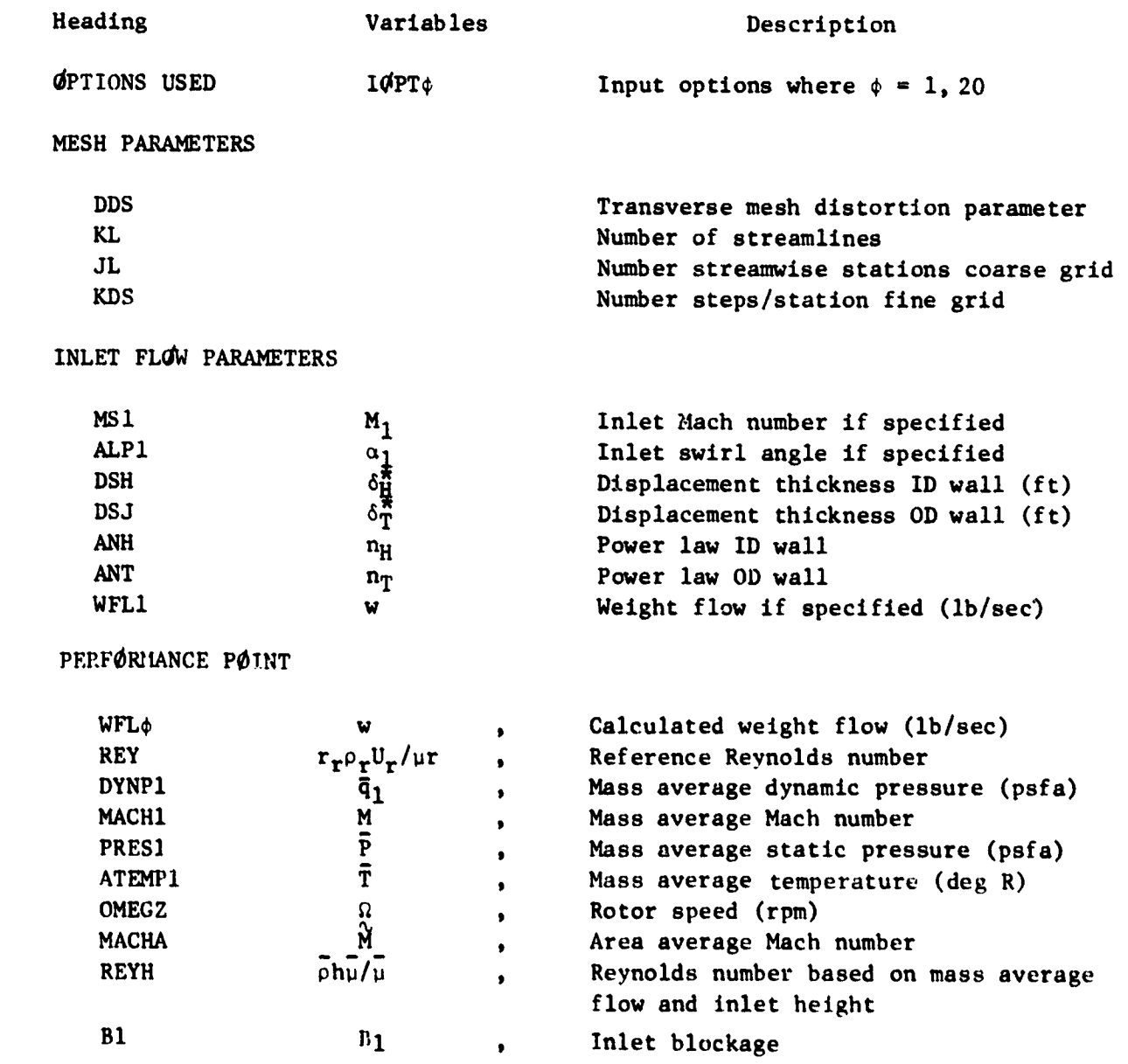

1-50

## **OF POOR OLLALES** OF **POOR**QUALI**TY**

#### REFERENCE COND**IT**I**O**NS

Ì.

199

 $\alpha$  .

 $\mathbf{O} = \mathbb{R}^{n \times n}$ 

 $\bar{\mathbf{o}}_{\star}$ 

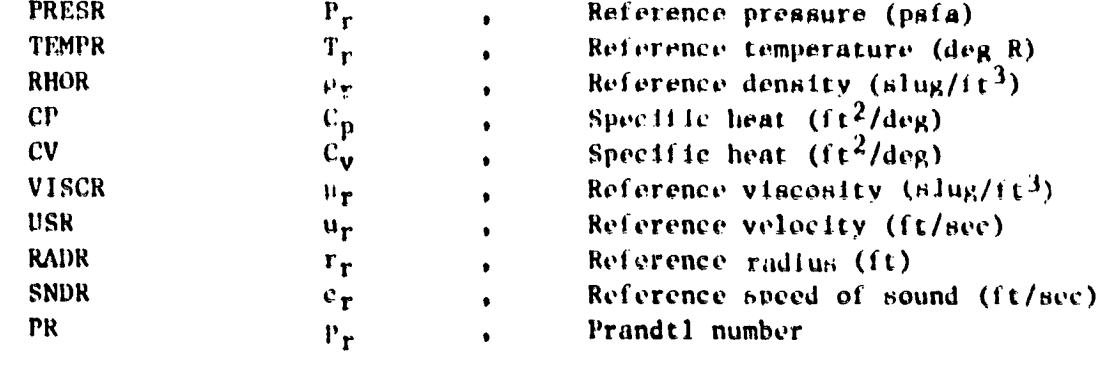

#### **TURBULE**NC**E P**A**R**A**HE**T**ERS**

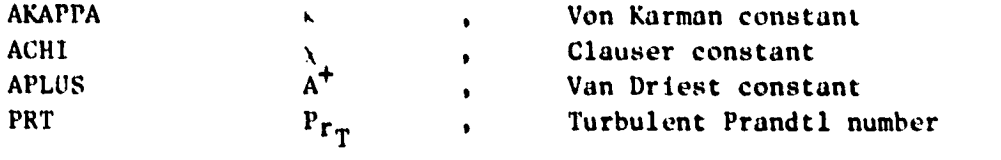

-----------------

יים איידיין יידענטיין דבבי<br>אין אין זי

W

## $\frac{1}{2}$  **Page 2** Inlet **Flow Data** I**f**  $\overline{10}$  **PT1** = 4,8  $\overline{8}$   $\overline{9}$   $\overline{9}$   $\overline{1}$   $\overline{1}$   $\overline{1}$   $\overline{10}$   $\overline{11}$   $\overline{10}$   $\overline{11}$   $\overline{10}$   $\overline{11}$   $\overline{10}$   $\overline{11}$   $\overline{10}$   $\overline{11}$   $\over$

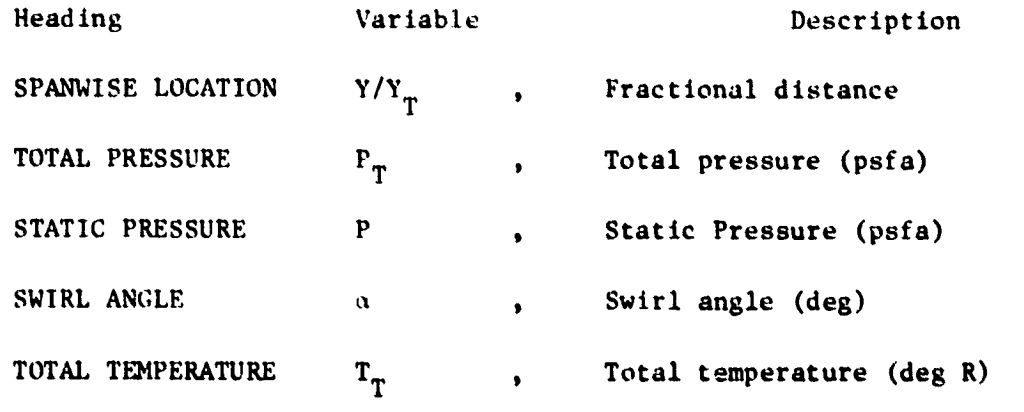

## $P = \frac{1}{2}$  **I**nlet **Flow Data If Identice Planet <b>Example 2 If**  $\frac{1}{2}$ **P**<sub>P</sub><sub>1</sub> **I**<sub>2</sub> **I**<sub>2</sub> **I**<sub>2</sub> **I**<sub>2</sub> **I**<sub>2</sub> **I**<sub>2</sub> **I**<sub>2</sub> **I**<sub>2</sub> **I**<sub>2</sub> **I**<sub>2</sub> **I**<sub>2</sub> **I**<sub>2</sub> **I**<sub>2</sub> **II2 I2 I2 I2 I2**

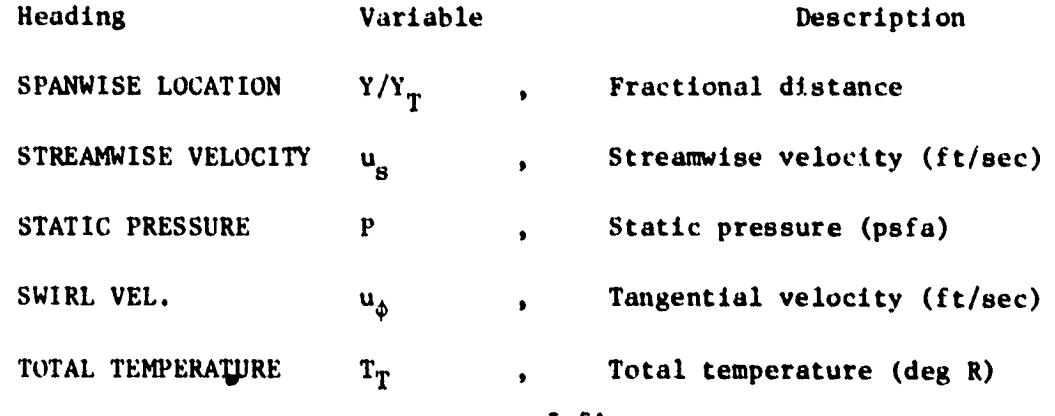

ņц,

1-51

Page 3 Strut Data Heading Variable Description **RCLOI** Radial location of strut (ft)  $r_{\text{CLO}}$ zclot Axial location of strut (it)  $z_{CLO}$ THCLI Rotation of strut (deg)  $^{0}$ CLO WMEGZ1  $\Omega$ Rotor speed (rpm) **NB**  $\mathbf N$ Number of blades YCL Stacking line Y coordinate of Q (it)  $\mathbf{y}$ **ALPS** Stagger angle (deg)  $\mathfrak{a}_{\mathbf{g}}$ **CHØRD**  $\mathbf{c}$ Chord  $(ft)$ THI CK/CHORD  $t/c$ Thickness/chord ratio **CAMBER** Camber angle (deg)  $\phi_{\mathcal{C}}$ XCL  $\mathbf{x}$ X coordinate of  $q(1t)$  $\mathbf{Y}$  $Y/Y_{\rm T}$ Fractional distance  $B^*$ BETAI<sup>\*</sup> Inlet metal angle (deg)  $\boldsymbol{\beta}^{\star}$  $BETA2$ <sup>\*</sup> Exit metal angle (deg)  $\mathbf{r}$ 

Page 4 Strut Flew Variables 10TP5 = 2

This page is the same as the Inlet Flow Page 2.

V.

 $\ddot{\mathbf{v}}$ 

#### Duct Geometry Pages (2)

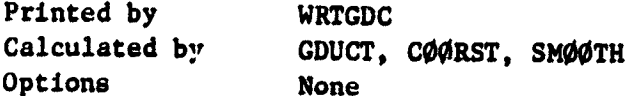

#### Description

The output from GDUCT is printed on page 1 which contains the calculated duct coordinates for the ID and OD walls. When IØPT3 = 2 or 5 and JLPTS  $\neq$  JL, this page contains the output from the least squares cubic spline smoothing routine subroutine SMØØTH. The output from CØØRST is printed on page 2 which contains a shortened summary of the calculated coordinates. Note that the wall coordinates for a given station number do not agree from page 1 to page 2. On page 1, the coordinates are given for equal axial stations when IØPT3  $\neq$  5 and for equal wall arc length when  $I\varphi PT3 = 5$ . On page 2, the coordinates are given for equal stations  $\Delta S$  in the computational plane. The complete set of coordinate data is stored on Unit 9.

----------------- - Page 1 Calculated Duct Geometry \_\_\_ -----------------

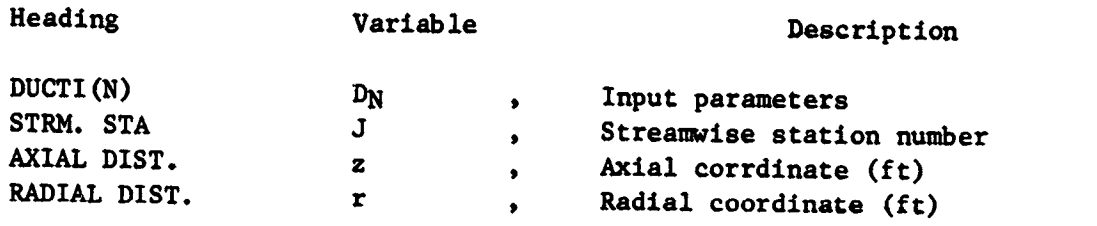

## --- Page 2 Calculated Duct Coordinates ------------------

 $\frac{1}{2}$   $\frac{1}{2}$   $\frac{1}{2}$ 

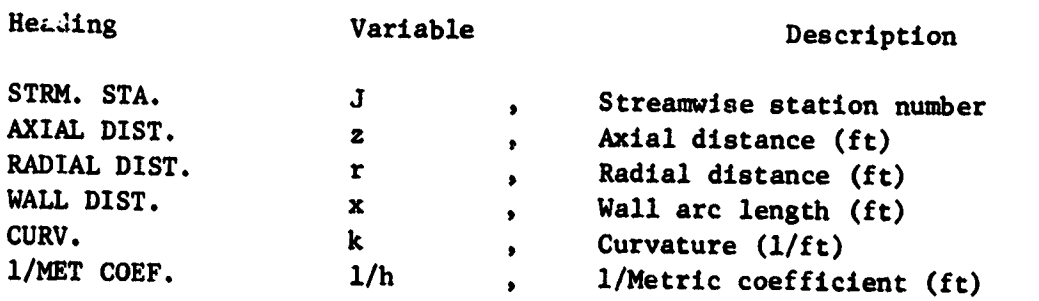

#### Gap Average Inviscid Flow Page

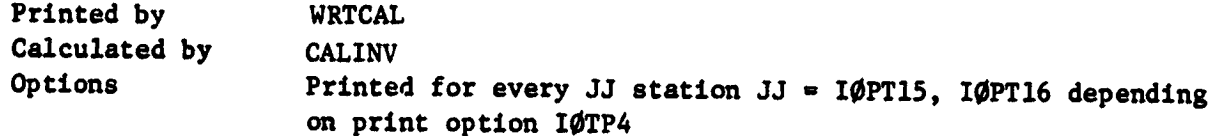

 $\bar{\phantom{a}}$ 

atomata<br>M

#### Description

والإقام المراجع المراجع والمراجع المراجع والمراجع المراجع المراجع والمراجع المراجع المراجع المراجع والمراجع والمراجع<br>المراجع والمراجع المراجع والمراجع المراجع والمراجع والمراجع والمراجع المراجع والمراجع والمراجع والمراجع

 $\ddot{\cdot}$  $\sim 1$ 

Subroutine CALINV calculates the solution for the approximate inviscid rotational swirling flow field and the solution is stored on Unit 22.

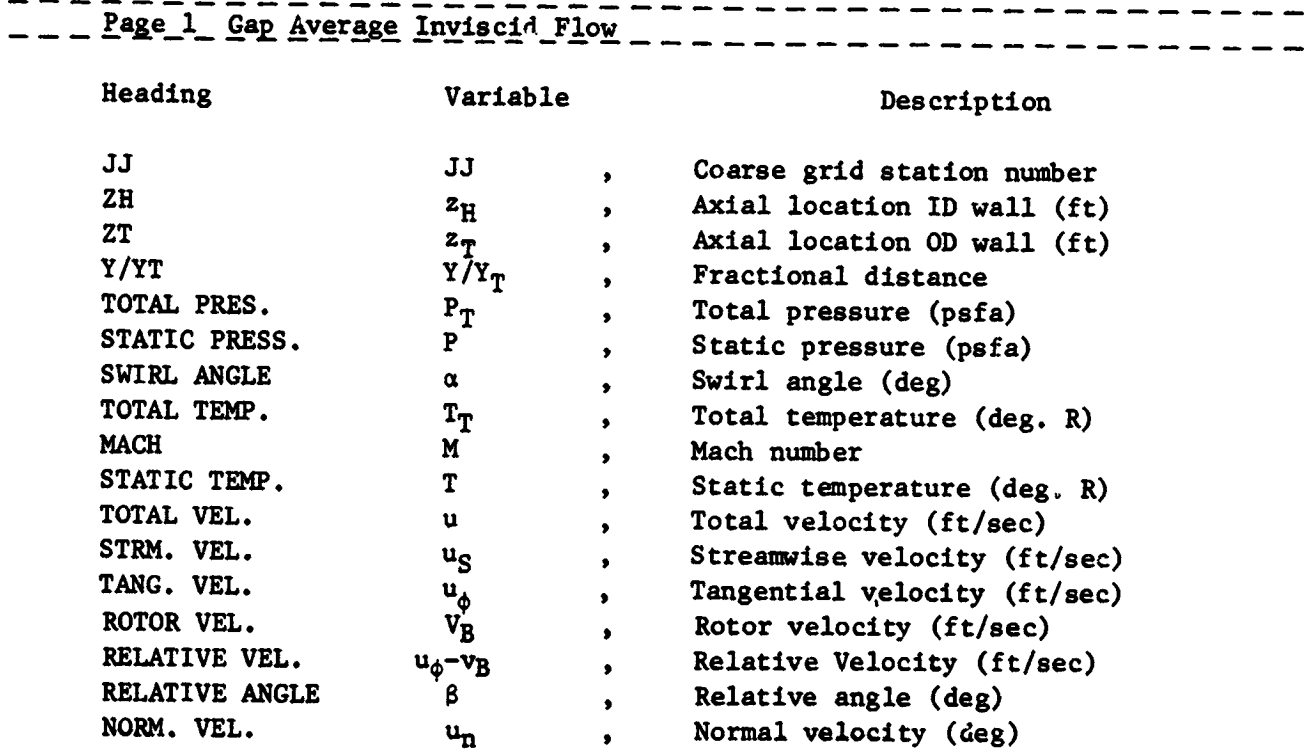

<u> Maria Anglia (Anglia Anglia Anglia Anglia Anglia Anglia Anglia Anglia Anglia Anglia Anglia Anglia Anglia Ang</u>

#### **W**all **Bleed Conditions Page (1)**

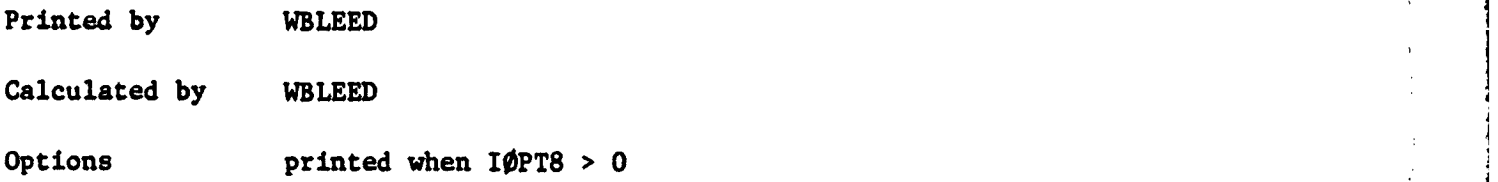

 $\frac{1}{\sqrt{2}}$ 

 $\rightarrow$   $\sim$ 

#### **Descr**i**pt**i**on**

اسمي ا  $\tilde{\mathcal{A}}$  $\mathbf{r}$ 

> **The wal**l **b**l**e**ed **ra**t**e** i**s e**sti**ma**t**ed a-pr**i**or**\_ **from** t**he p**l**enum cond**iti**ons and** ! t**he** I**nv**l**sc**l**d s**t**a**ti**c pressure d**lstzl**bu**tl**on u**s**in**g **subrou**t**ine WBL**EE**D.**

!

i

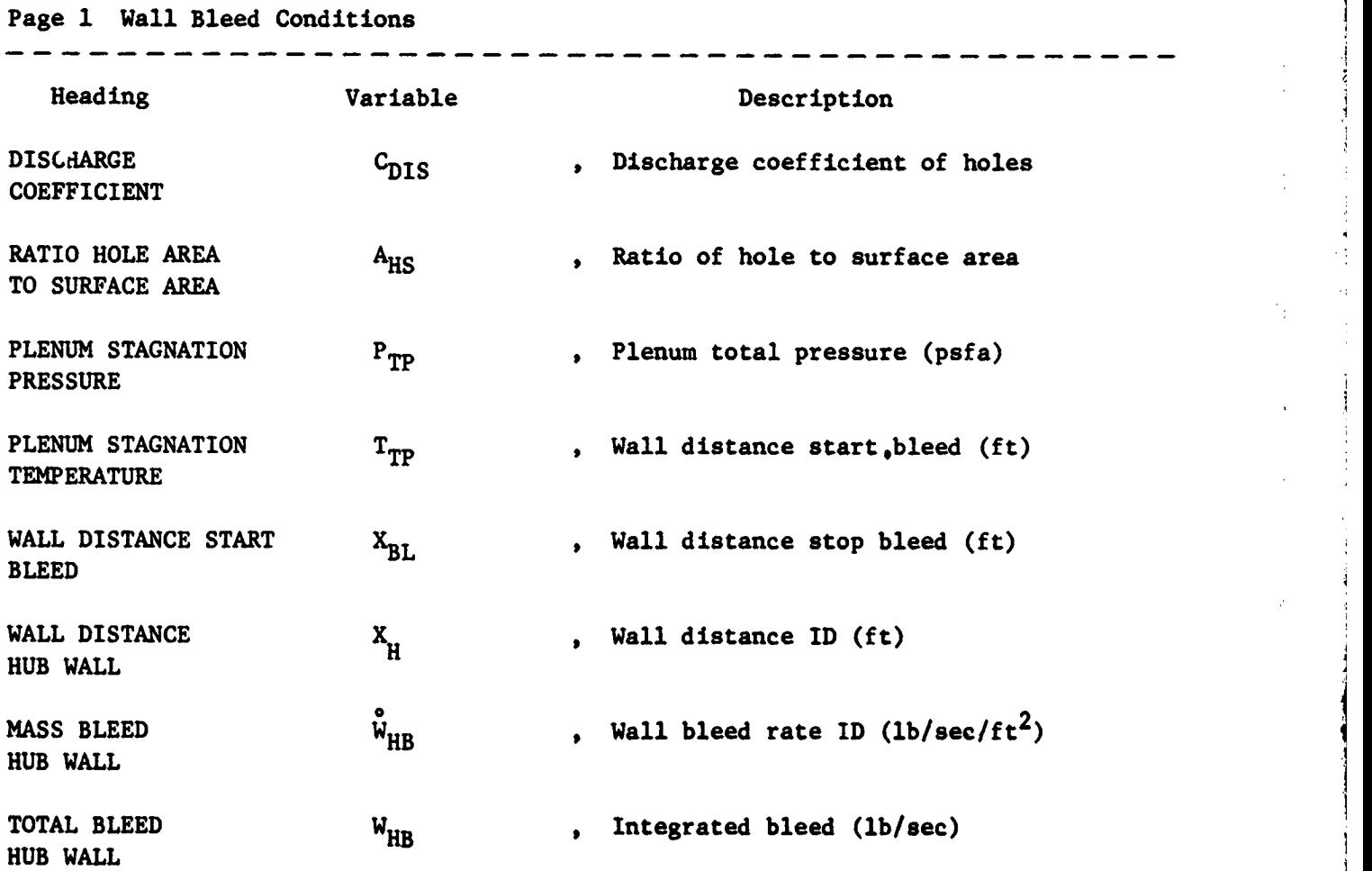

 $\hat{y}$  and  $\hat{y}$ 

 $\mathbb{R}^n$ 

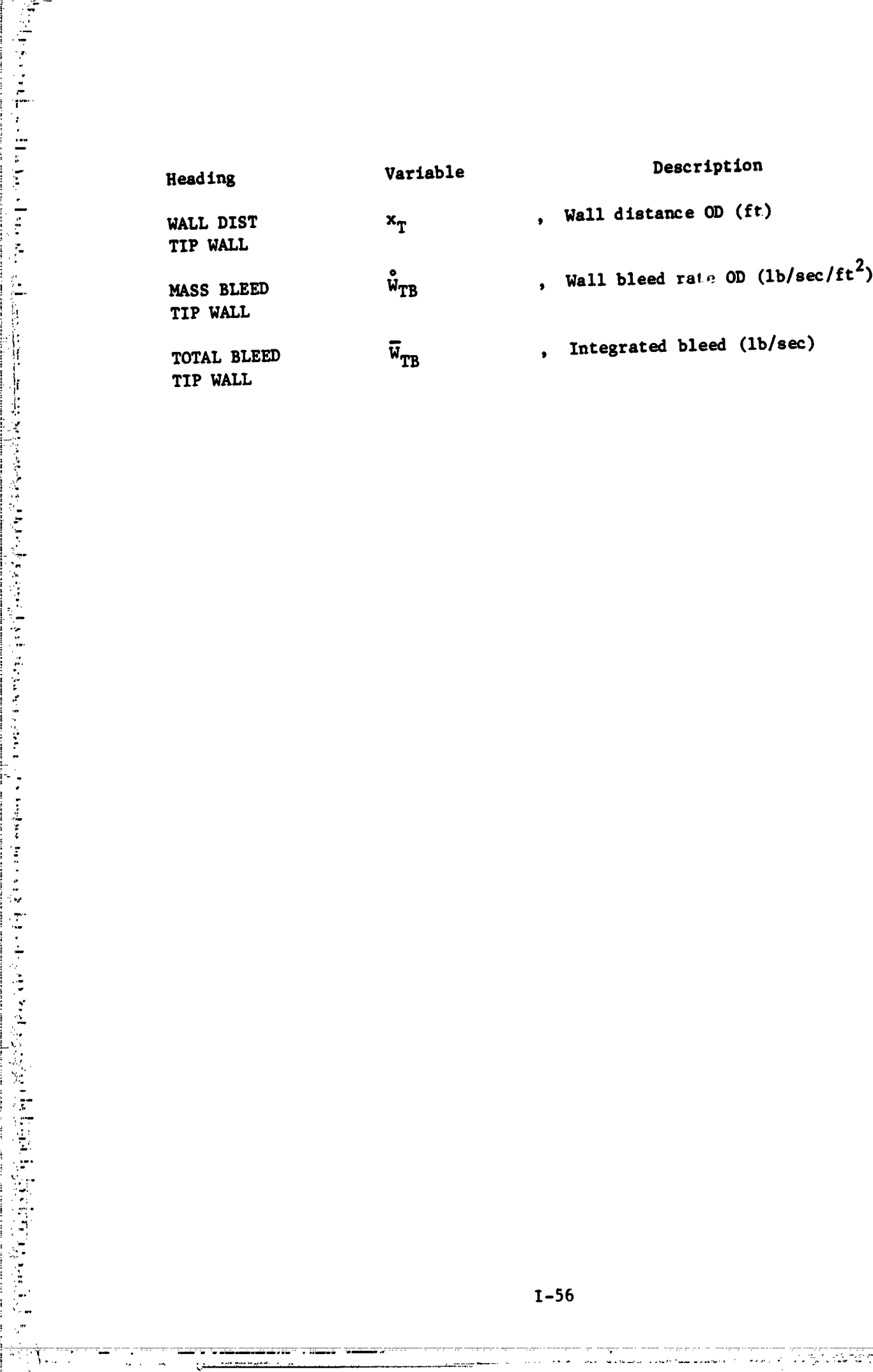

 $\hat{\bullet}$ 

š,

 $\frac{1}{2}$ 

 $\ddot{\cdot}$ 

 $\frac{1}{2}$ 

 $\frac{1}{2}$ 

 $\boldsymbol{\dot{z}}$ 

maria ya T

### **Cap** Average Flow Properties Pages (6)

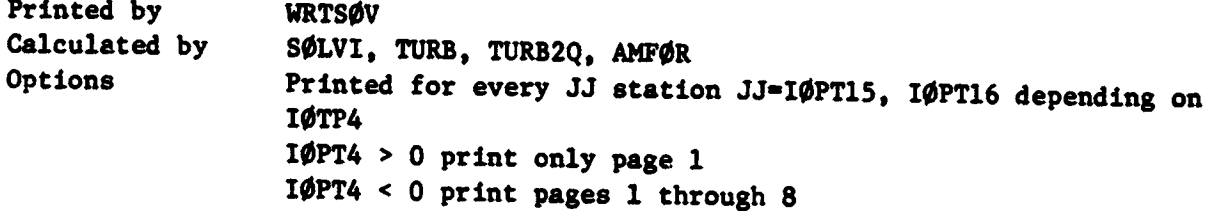

#### **Des**c**r**i**pt**i**on**

<u>مروزية ب</u>الحف

**Subrout**i**n**e S\_**LV**I **solves the equat**i**on of** m**ot**i**on fo**r **tu**r**bu**l**e**n**t** c**omp**r**ess**i**b**l**e** flow using subroutine TURB to calculate the eddy viscosity using algebraic turbulence m**ode**l**s or subrout**i**ne TURB2**Q **us**i**ng the t**\_**o equat**i**on turbu**l**en**c**e** m**odel. Subrout**i**ne S**\_**LVI a**l**so** i**nte**g**rates the work** i**nput by the blades and the entropy r**i**se due to** the dissipation function which is printed on page 6. The solution printed on **pages 1 and 2 are stored on Un**i**t 8.**

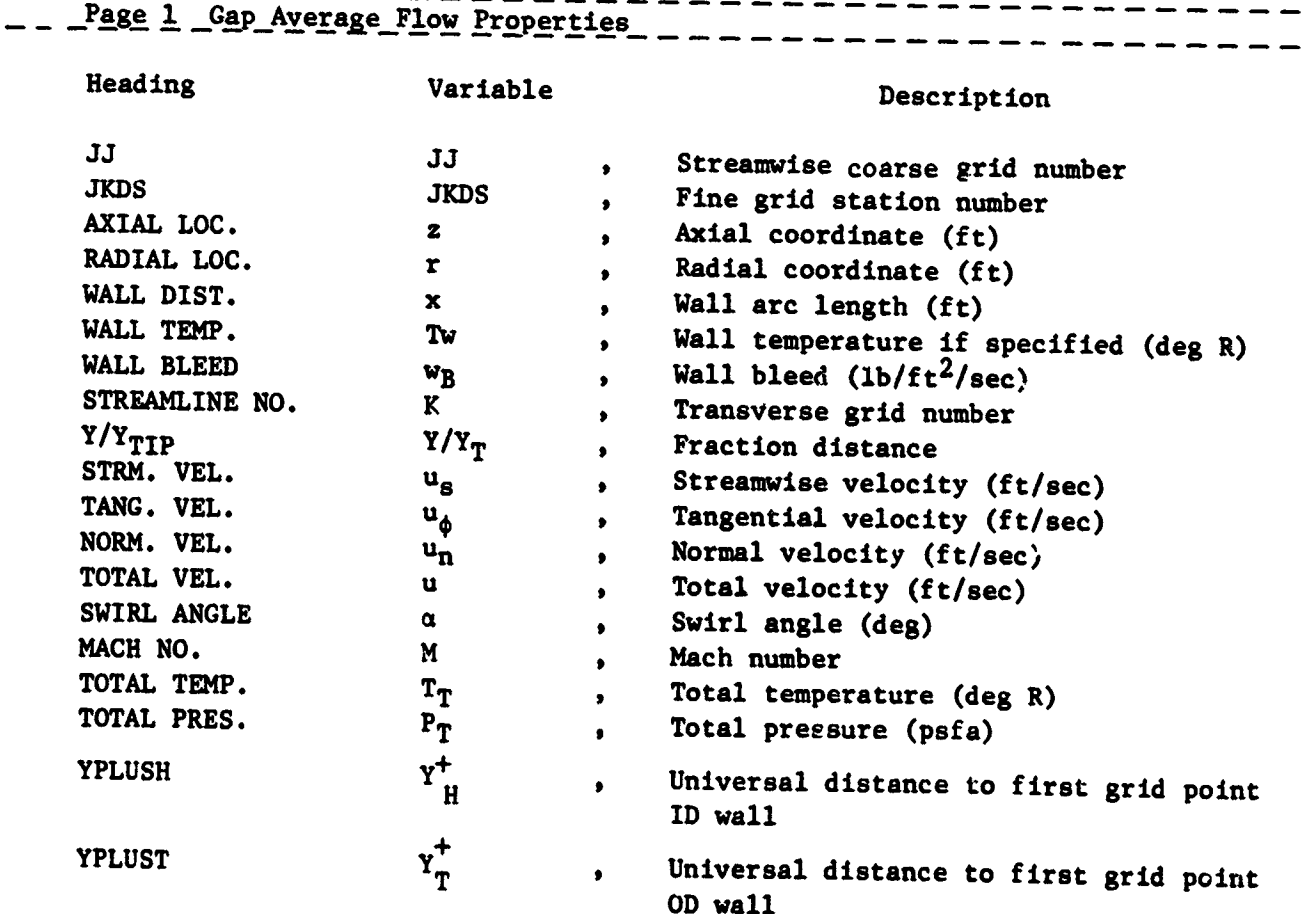

**1-5**7

# ORIGINAL PAGE IS<br>OF POOR QUALITY

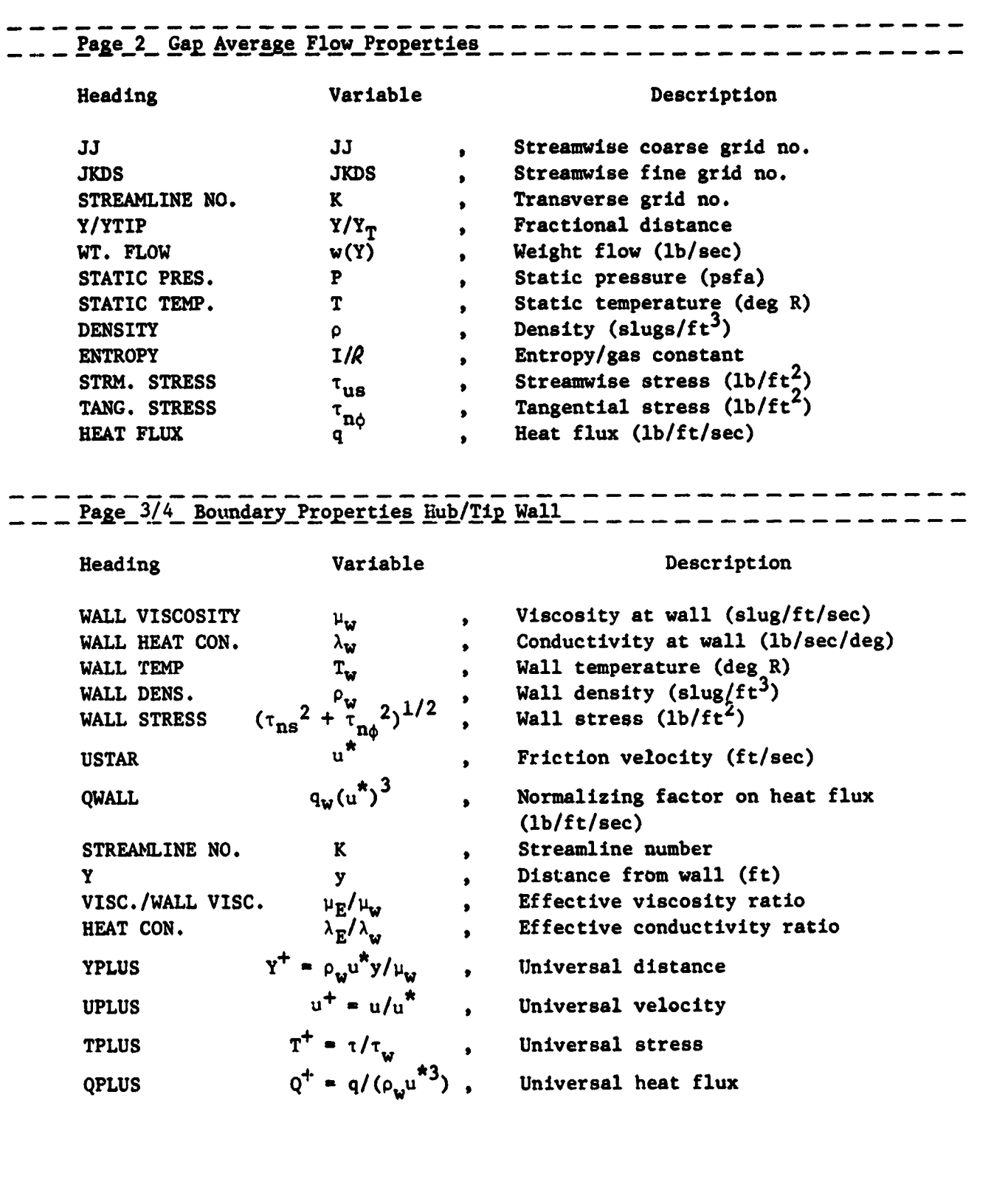

## ORIGINAL PAGE IS OF POOR QUALITY

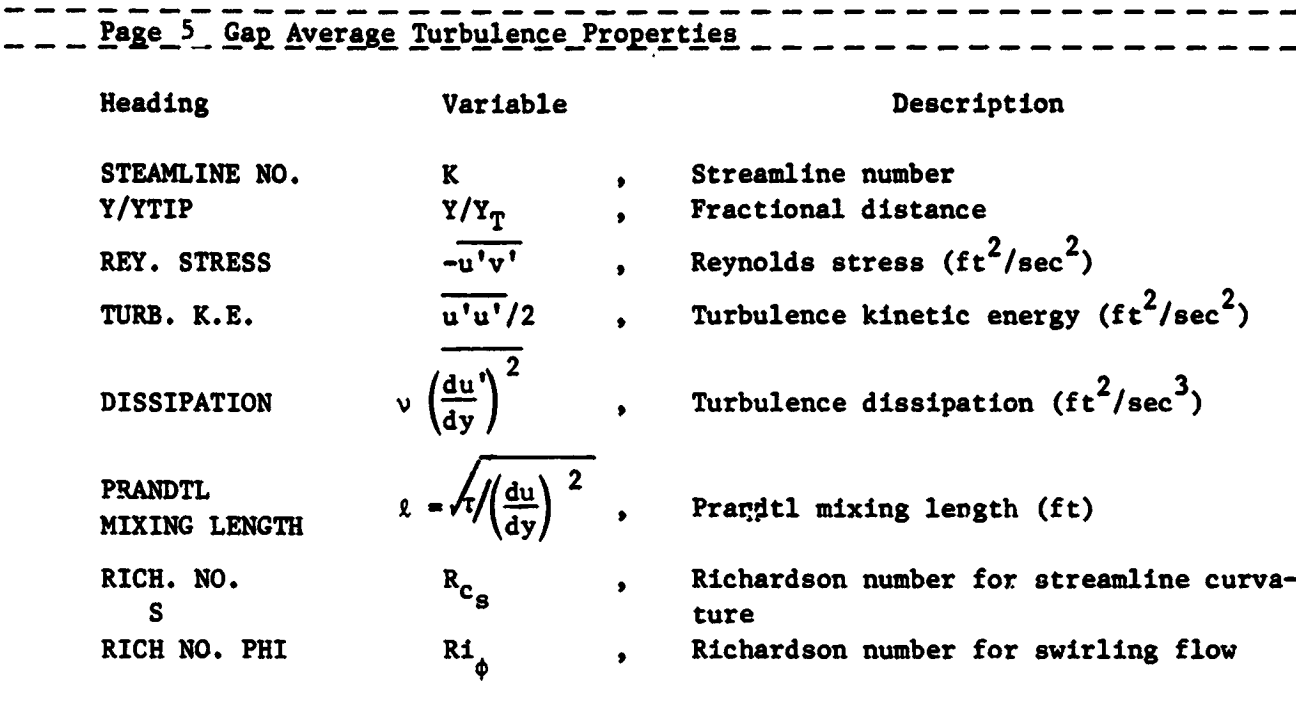

 $\frac{1}{2}$  $\chi_{\rm c}^{\rm c}$   $\sim$ 

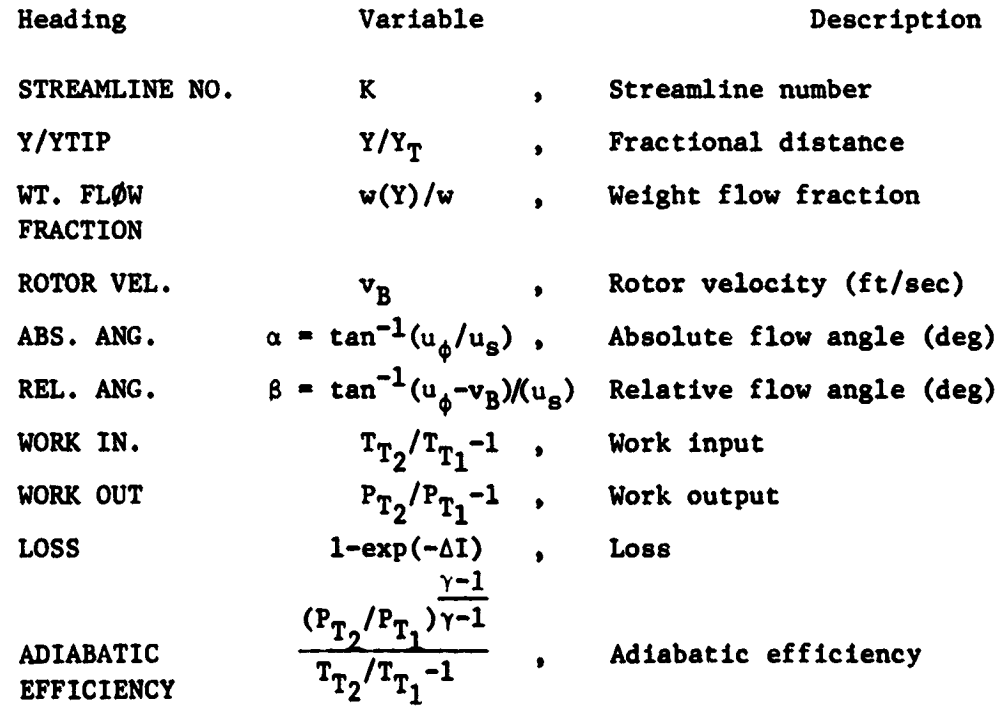

# ORIGINAL PAGE IS OF POOR QUALITY

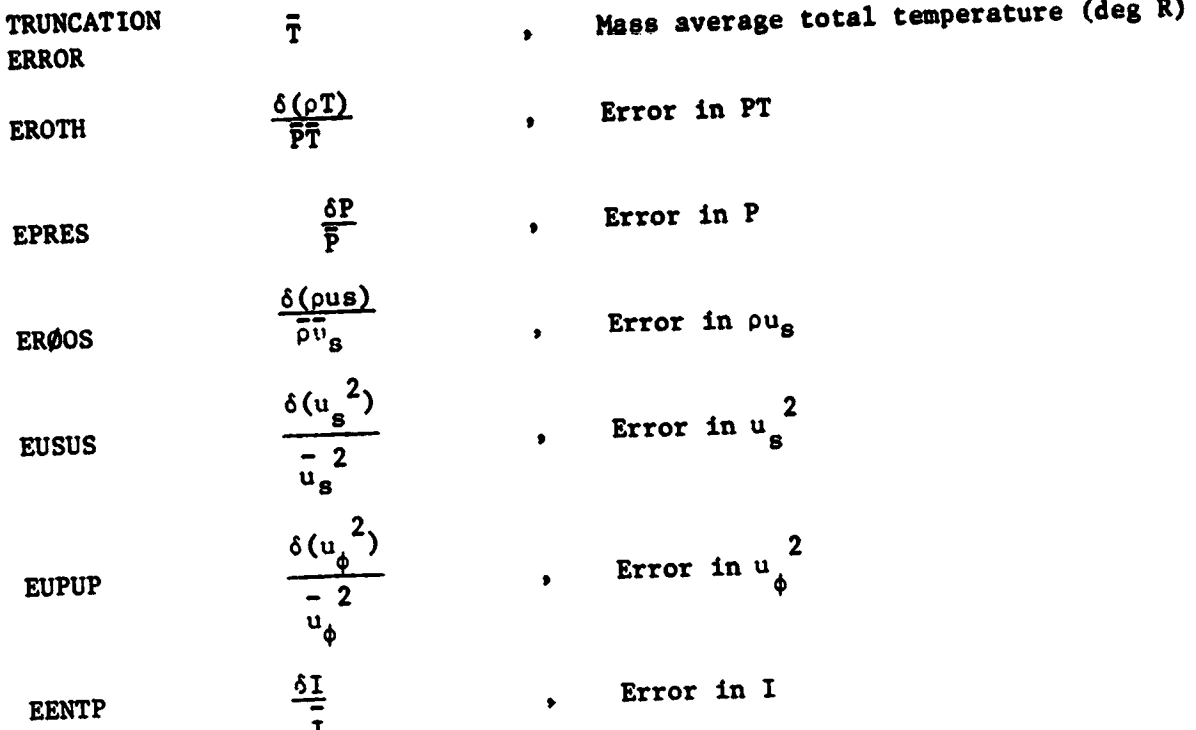

 $\frac{1}{2}$ 

 $\epsilon$ 

 $\ddot{\phantom{0}}$ 

 $1 - 60$ 

 $\ddot{\phantom{a}}$ 

ະ

 $\tilde{\zeta}$  $R_{\rm max}$ 

 $\bullet$ 

<del>นโดยเราจะระบบคลาดให้ได้นั้น แล้ว</del>

 $\ddot{\phantom{a}}$ 

## ORIGINAL PAGE IS OF POOR QUALITY

j.

## Stream Thrust Average Page (1)

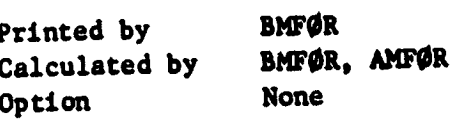

#### Description

The stream thrust average quantities are calculated by subroutine AMFØR which computes an average Mach number which satisfies the one dimensional energy, continuity, and momentum (stream thrust) equations.

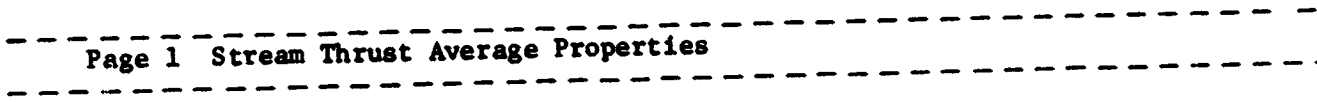

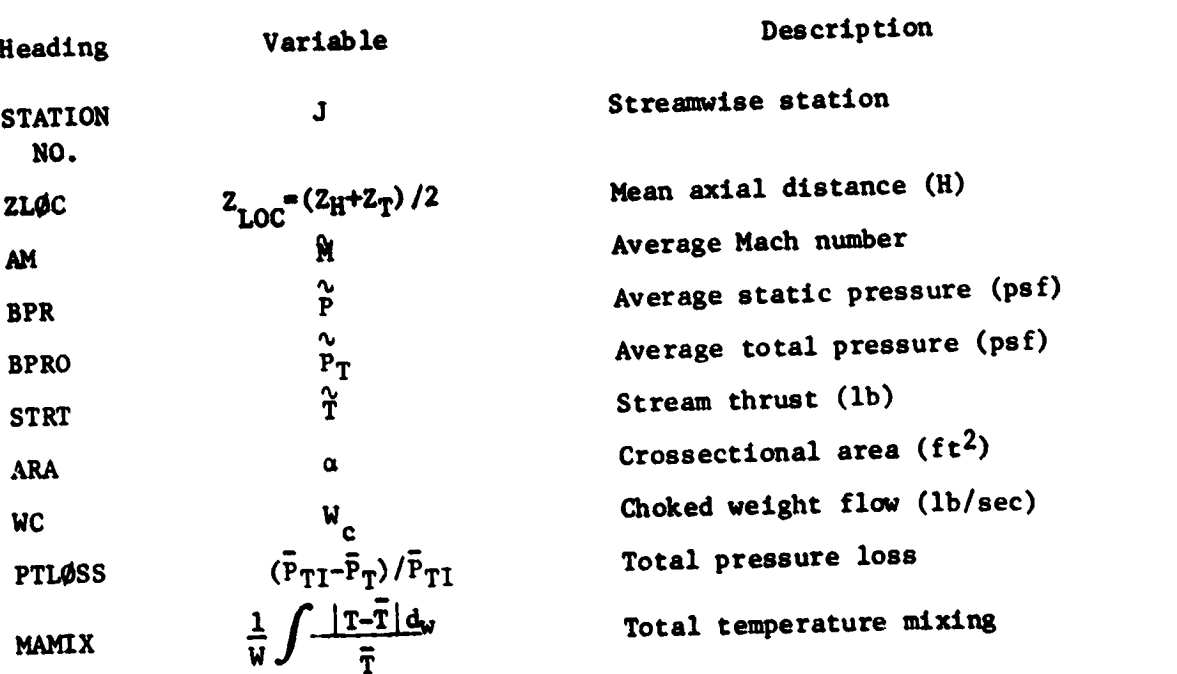

 $\ddot{\cdot}$ . .  $\frac{1}{1}$ 

່ ⊌ <mark>ປະ</mark>ຫລົງຂອງ ເຈ

 $\vdots$ 

¥

### ORIGINAL PAGE IS OF POOR QUALITY

\_\_\_\_\_\_\_\_\_\_\_\_\_\_\_\_\_

Output Summary Pages (3)

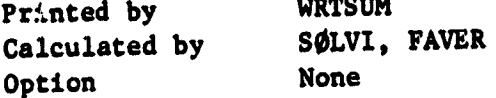

#### Description

The mass flow weighted average flow properties are calculated by subroutine FAVER and printed on page 1. The remaining flow parameters printed on pages 2 and 3 are calculated by subroutine SØLVI.

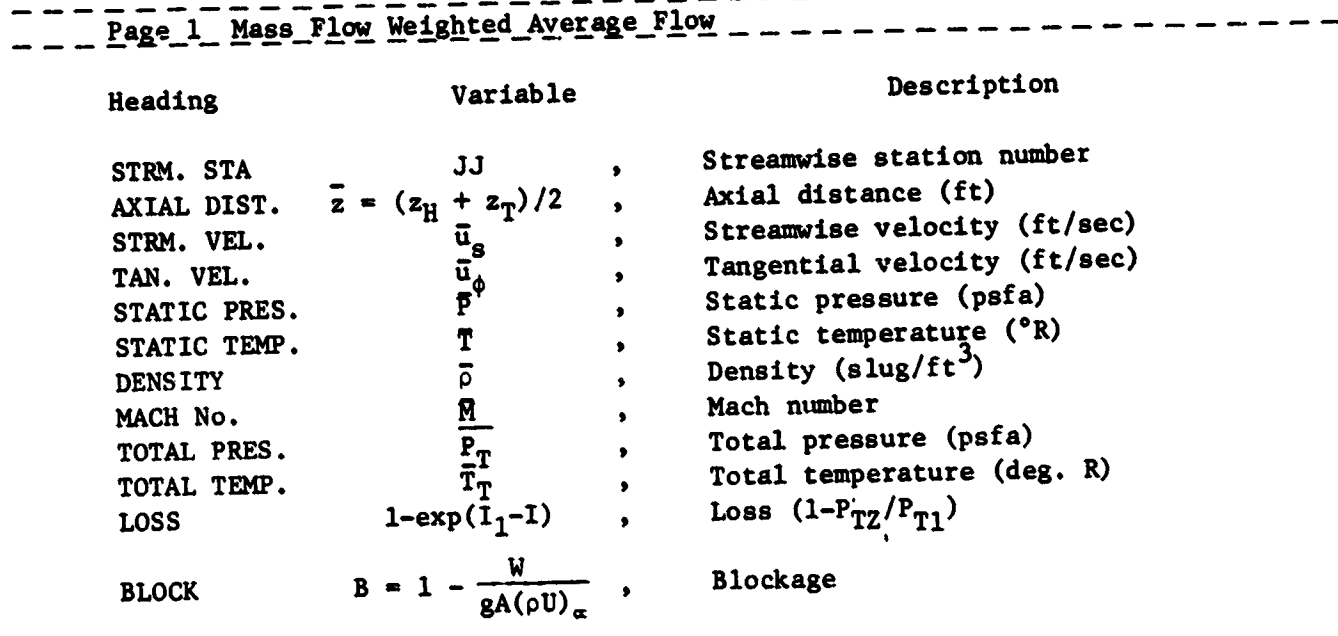

## 

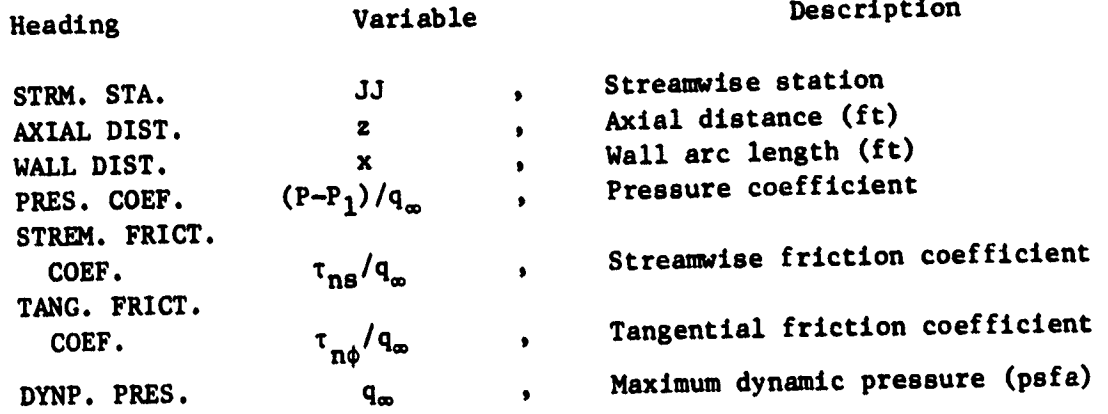

 $\alpha = 1$ 

T

 $\sim$   $\sim$ 

# UNIGHTAL FAUL 15

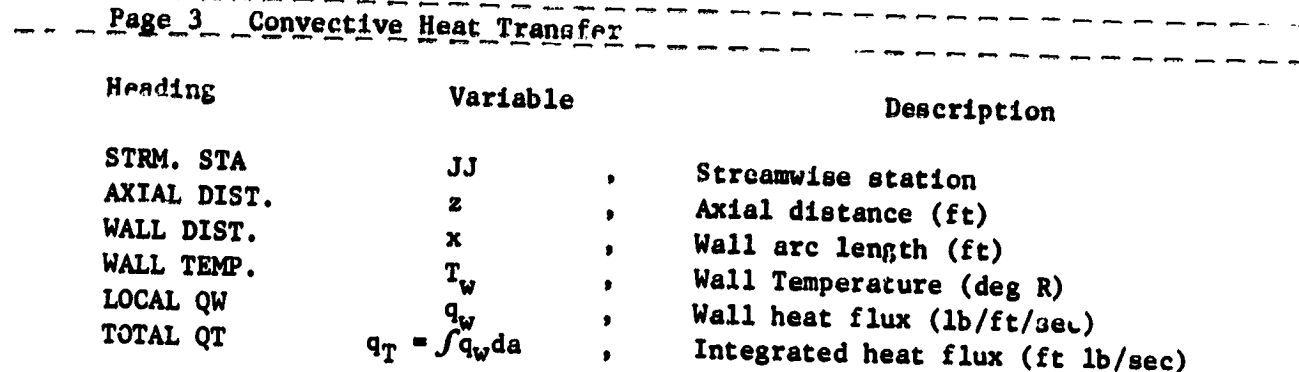

**The Contract** 

 $\ddot{z}$ 

t,

 $\frac{1}{2}$ 

 $\ddot{\phantom{0}}$ 

a aliyê ye.<br>Gundên

وأمراضه والأنسوب

متلذذان أفدعتم والديان

**ORIGINAL PAGE IS**<br>OF POOR QUALITY

 $\ddot{.}$ 

T

 $\omega_{\rm{eff}}^{\rm{20}}$ 

المهلب المنادي

سراونك المدعفين فيستد

یا.

#### **ORIGINAL PAGE IS** OF POOR QUALITY

רים המוניקה בין בין היום.<br>היום היום היום היום ה

es <del>and</del>er ander der der gruppen.

#### Blade Force Pages (4)

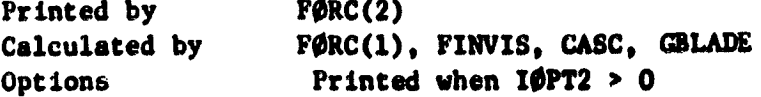

#### Description

 $\begin{split} \mathbf{L}^{\mathcal{A}}_{\mathcal{A}}(\mathbf{r},\mathbf{r})&=\frac{1}{2}\mathbf{L}^{\mathcal{A}}(\mathbf{r},\mathbf{r})\mathbf{L}^{\mathcal{A}}(\mathbf{r},\mathbf{r})\mathbf{L}^{\mathcal{A}}(\mathbf{r},\mathbf{r})\\ &=\frac{1}{2}\mathbf{L}^{\mathcal{A}}(\mathbf{r},\mathbf{r})\mathbf{L}^{\mathcal{A}}(\mathbf{r},\mathbf{r})\mathbf{L}^{\mathcal{A}}(\mathbf{r},\mathbf{r})\mathbf{L}^{\mathcal{A}}(\mathbf{r$ 

医皮肤病的 医白色性白血管 医血管管炎 医鼻腔

 $\begin{bmatrix} \frac{1}{2} & \frac{1}{2} \\ \frac{1}{2} & \frac{1}{2} \end{bmatrix}$ 

The flow field variables calculated by subroutine FINVIS are printed on pages (1) and (2). These variables are printed for both the flow just upstream and just downstream of the blades. The blade row (cascade geometry) used by subroutine CASC is printed on page 3. The blade force, work and adiabatic efficiency calculated by subroutine FØRC are printed on page 4.

## 

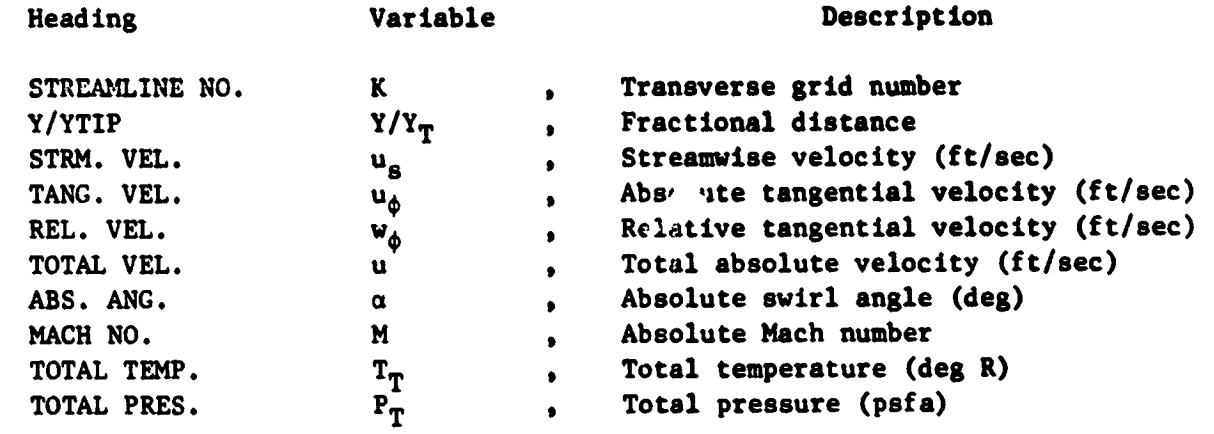

## 

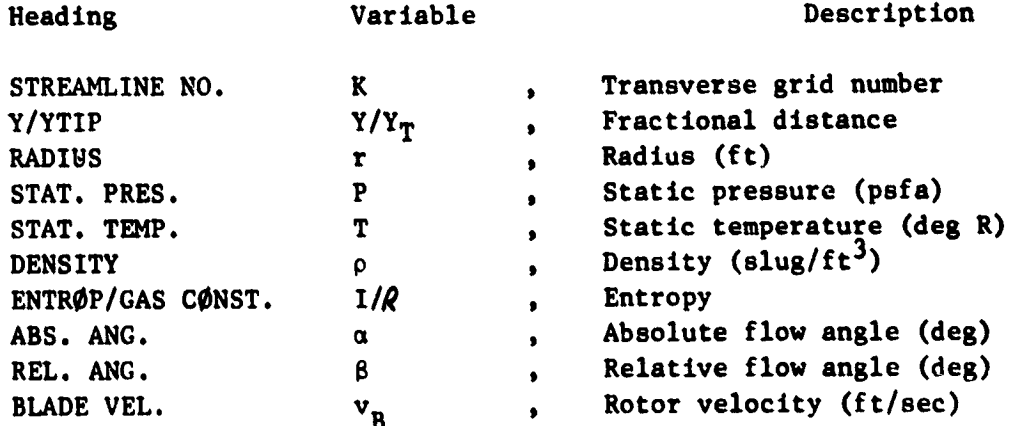

**ODIOIREAL PAGE IN** 

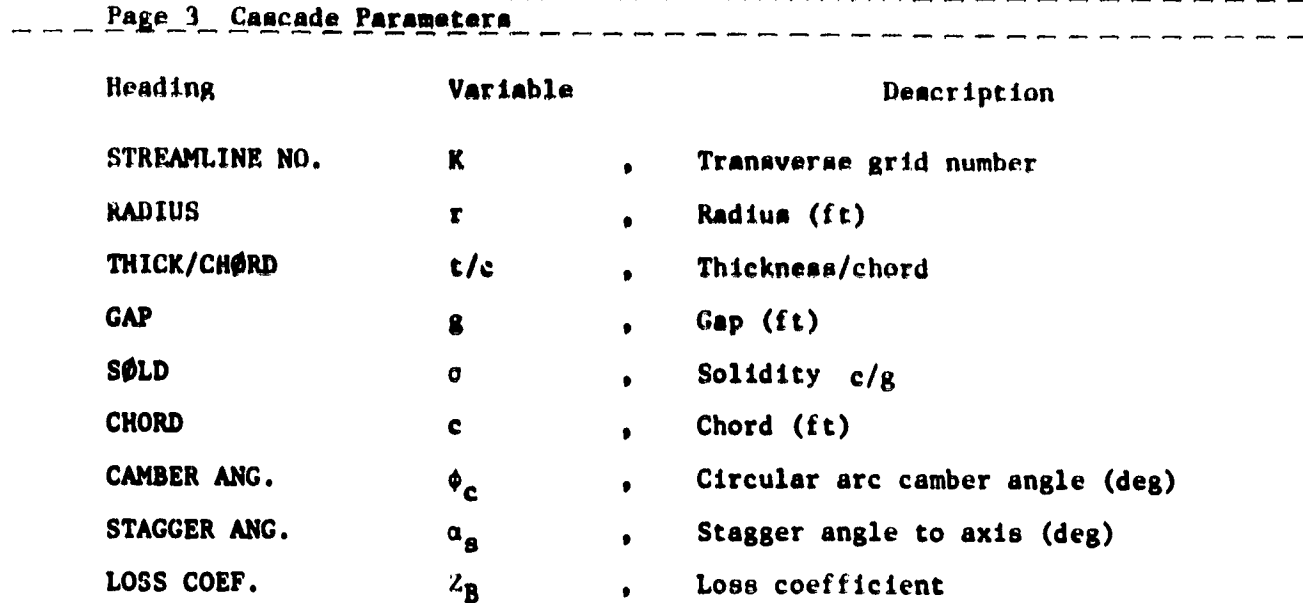

## - - Page 4 Blade Force, Work, Efficiency

للمدمنعة عبعة

 $\widetilde{\phi}$ 

ernet eren

 $\label{eq:2.1} \frac{\partial \mathcal{L}(\mathbf{r})}{\partial \mathbf{r}} = \frac{\partial \mathcal{L}(\mathbf{r})}{\partial \mathbf{r}}$ 

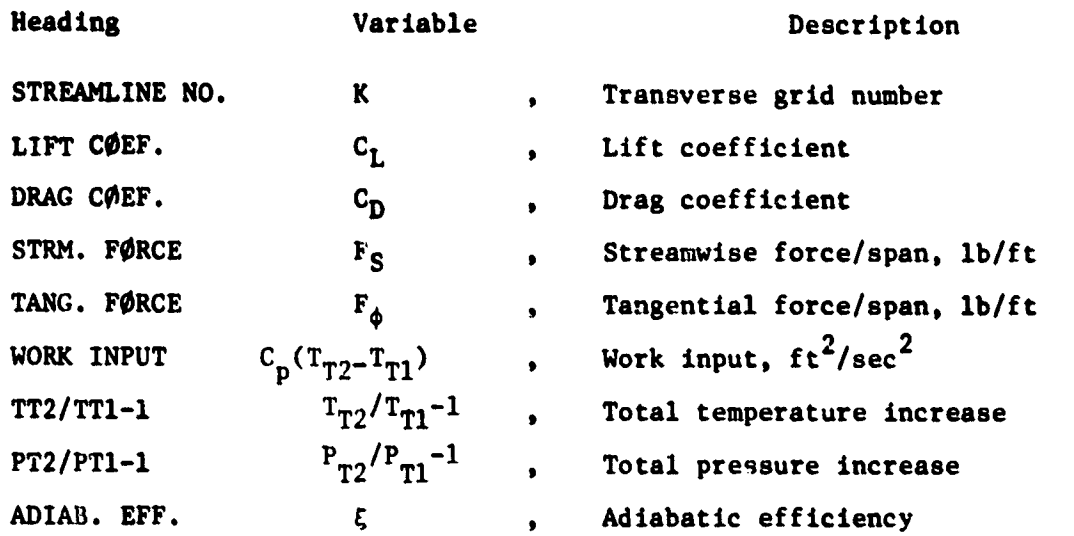

**DEIGINAL PAGE IS** OE POOR QUALITY

 $\mathcal{F}_{\text{out}}$ 

್

 $\sim 100$ 

<del>mainsin a</del>

One Dimensional Boundary Layer Parameter Pages (2)

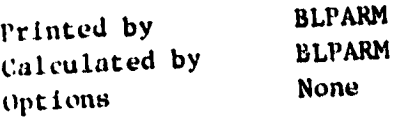

 $\overline{v}$   $\overline{v}$  :

 $\theta = -1$ 

 $\check{\mathbf{c}}$ 

#### Description

F 4

 $\overline{\cdot}$ 

在我的时候,我们的一个人,我们的时候,我们的时候,我们的时候,我们的时候,我们的时候,我们的时候,我们的时候,我们的时候,我们的时候,我们的时候,我们的时候,我们<br>第2020章 我们的时候,我们的时候,我们的时候,我们的时候,我们的时候,我们的时候,我们的时候,我们的时候,我们的时候,我们的时候,我们的时候,我们的时候,我

医中国的 医中国的 医阿拉伯氏病 医血管下的 医血管性 医血管

=<br>.  $\frac{1}{2}$ 

ن-ّ

b

 $\sqrt{2}$ 

 $\mathcal{J}$ 

The inviscid flow field solution stored on Unit 22 is compared with the viscous solution stored on Unit 8 and the edge of the boundary layer is determined using a vorticity criteria. Then the displacement and momentum thicknesses are calculated using the definition derived in subroutine BLPARM. Note that for swirling flow with thick boundary layers and normal pressure gradients the definitions have an extended form.

 $\hat{\mathbf{v}}$ 

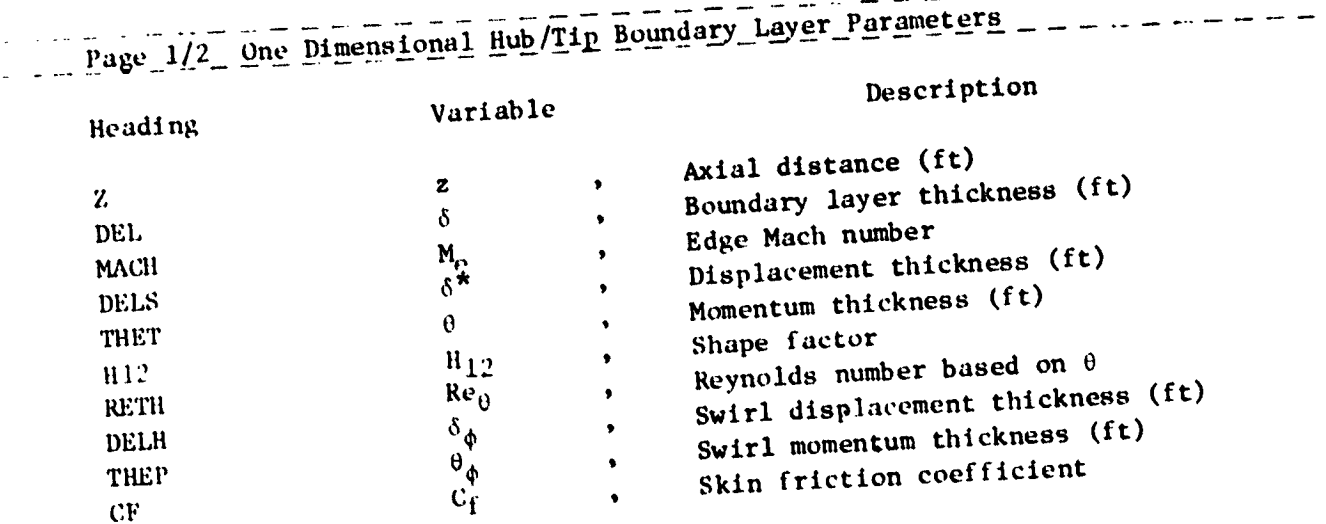

 $\begin{array}{c} \mathbf{Q}^{\text{M}}\mathbf{Q}^{\text{M}}\mathbf{Q}^{\text{M}}\mathbf{Q}^{\text{M}}\\ \mathbf{Q}^{\text{M}}\mathbf{Q}^{\text{M}}\mathbf{Q}^{\text{M}}\mathbf{Q}^{\text{M}}\mathbf{Q}^{\text{M}}\\ \mathbf{Q}^{\text{M}}\mathbf{Q}^{\text{M}}\mathbf{Q}^{\text{M}}\mathbf{Q}^{\text{M}}\mathbf{Q}^{\text{M}}\mathbf{Q}^{\text{M}}\mathbf{Q}^{\text{M}}\mathbf{Q}^{\text{M}}\mathbf{Q}^$ 

 $\bullet$   $^{-1}$ 

ૻૻૻૢ૾  $\frac{1}{2}$ 

## Int**erpolated Output data pages (7\_**

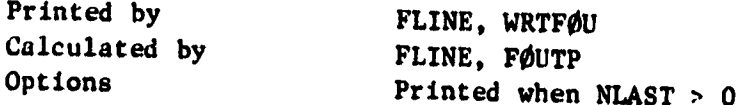

#### Description

The (n,s) coordinates for the output data line are calculated and printed by subroutine FLINE. The interpolated solution on the output data line is calculated **by subrout**i**ne F**\_JT**P and pr**i**nted by subrout**in*e* W**RTF**\_**U.** T**h***e* **pr**in**ted output fro**m WRTFOU shows the solution in which the veolcity and stress components are resolved in three different coordinate systems. Pages 2 and 3 show the solution in the **(n**,**s,**\_**) or AD**D **code coordin**a**te syst**em**. P**a**ges** 4 **and** 5 **sh**ow **the so**luti**o**n i**n** t**h**e  $(r, z, \phi)$  or cylindrical coordinate system. Pages 6 and 7 show the solution in the **th**e **(¥,X,**\_**) coord**i**n**at**e sys**tem w**here Y** i**s** ta**ngen**t**en**t t**o** t**h**e **ou**tput **da**ta **l**i**ne** a**nd X is norm**a**l** t**o** t**he output d**ata li**n**e**.**

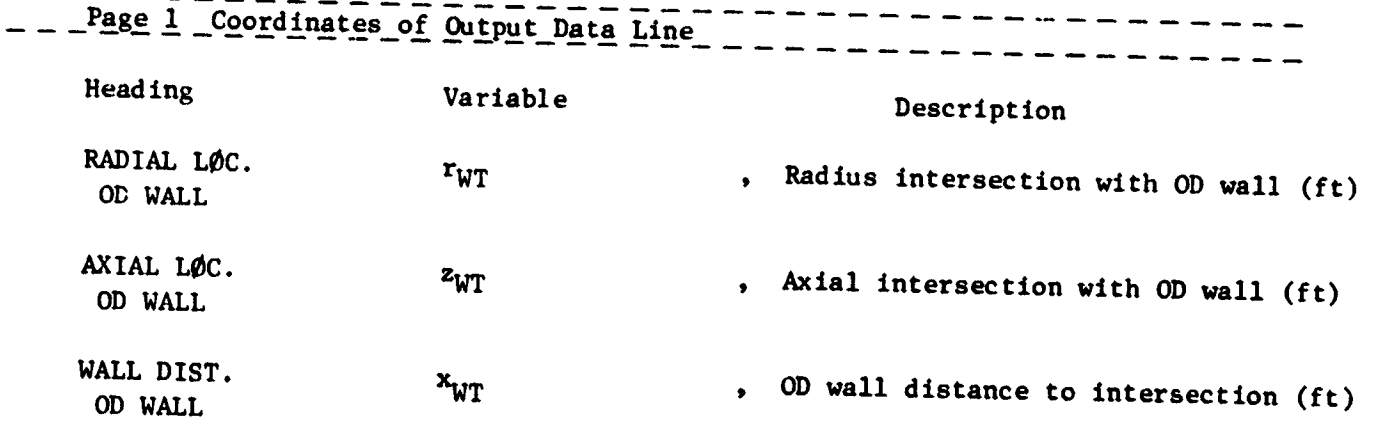

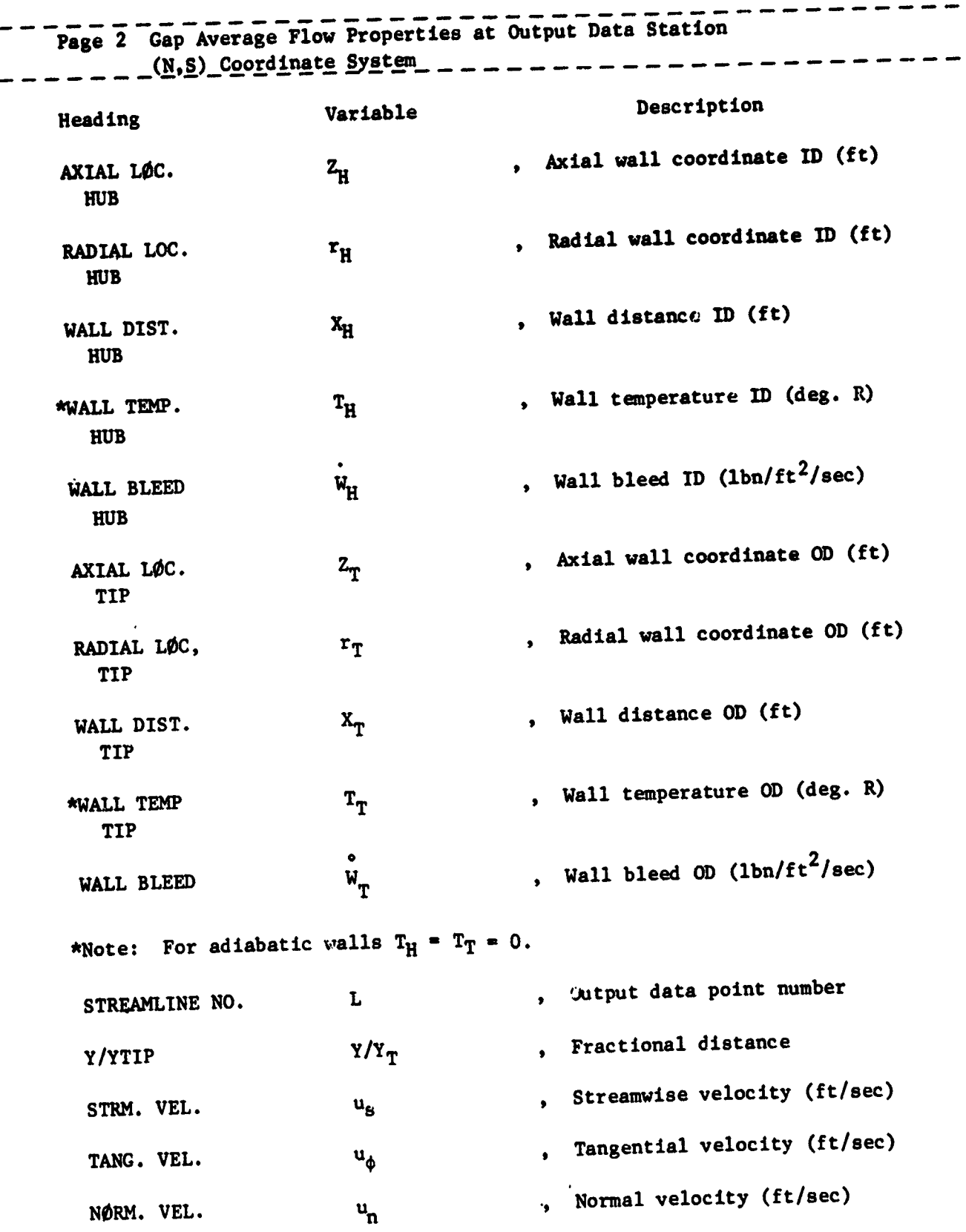

 $\ddot{\phantom{a}}$ 

 $\mathbf{1}$ 

 $\frac{1}{2}$ 

 $\hat{\boldsymbol{\beta}}$ 

 $\hat{\boldsymbol{\beta}}$ 

Ţ

 $\frac{1}{2}$ 

 $\bar{\mathbf{u}}$ 

 $\hat{\mathbf{y}}_{i+1}$ 

医肠内皮炎 医皮质 医心包 医心包 医心包 医心包 医心包 医心包 医阿尔伯氏试验检尿道 医神经性

 $\frac{1}{2}$ 

医无线性麻痹 医无线虫

ł,

 $\frac{1}{2}$ 

 $\ddot{\cdot}$ 

 $\ddot{\cdot}$ 

 $\label{eq:2.1} \frac{1}{\sqrt{2\pi}}\int_{0}^{\infty}\frac{1}{\sqrt{2\pi}}\int_{0}^{\infty}\frac{1}{\sqrt{2\pi}}\int_{0}^{\infty}\frac{1}{\sqrt{2\pi}}\int_{0}^{\infty}\frac{1}{\sqrt{2\pi}}\int_{0}^{\infty}\frac{1}{\sqrt{2\pi}}\int_{0}^{\infty}\frac{1}{\sqrt{2\pi}}\int_{0}^{\infty}\frac{1}{\sqrt{2\pi}}\int_{0}^{\infty}\frac{1}{\sqrt{2\pi}}\int_{0}^{\infty}\frac{1}{\sqrt{2\pi}}\int_{0}^{\infty}\$ 

ng trung.<br>Tan 

 $1 - 68$ 

 $\frac{1}{6}$  $\sim$   $\frac{1}{2}$ 

 $\ddot{a}$ 

tana
## ORIGINAL PAGE IS OF POOR QUALITY

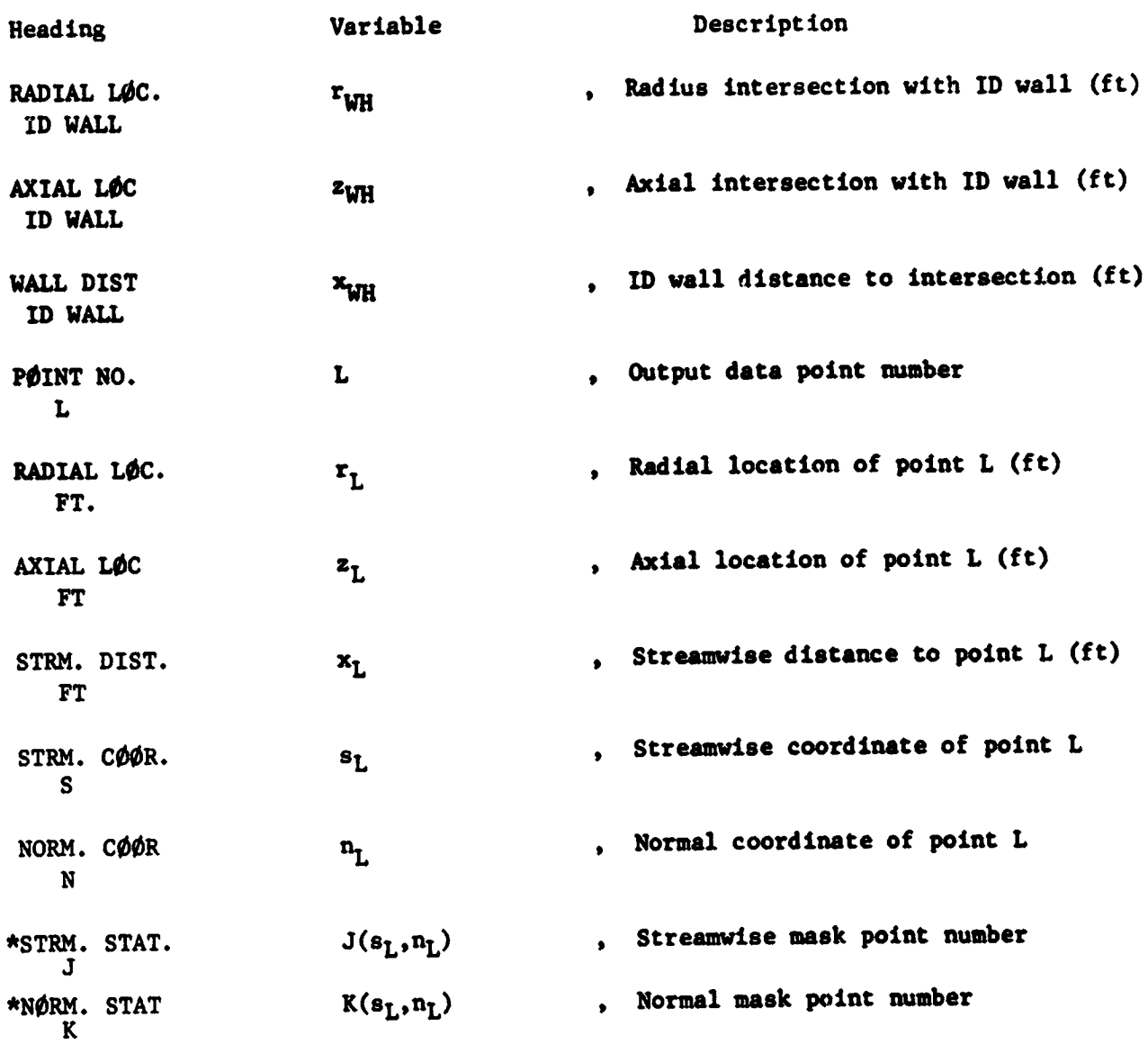

\*The point  $(S_L, n_L)$  lies between  $(J, J+1)$  and  $(k, k+1)$ .

 $\sim$   $\left| \cdot \right|$ 

 $\overline{\phantom{0}}$ 

רבו בבלי היום בבורה היה<br>ש

 $\frac{1}{2}$ 

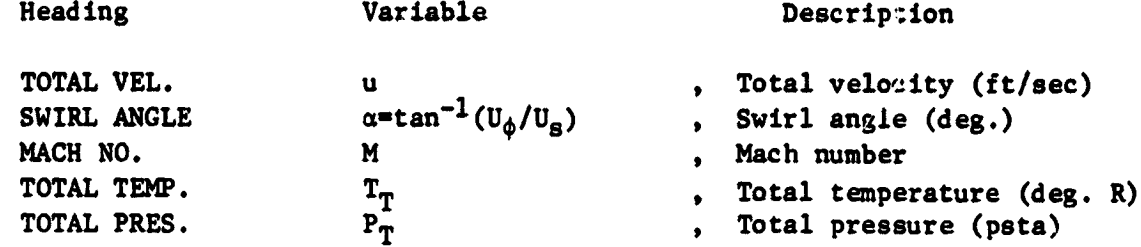

A<br>L

 $\frac{1}{1}$ 

 $\sim$ 

 $B \to \ell \gamma$ 

再生产品

医骨间的 医牙间的

 $\frac{1}{2}$ 

 $\mathbf{r}$ :<br>. ..

 $\begin{array}{c} \n\cdots \\
\vdots \\
\vdots \\
\vdots\n\end{array}$  $\ddot{\cdot}$  $\mathbb{R}$ 

 $\mathcal{L}_{\text{max}}$  is the same integer and the set of the set of the  $\mathcal{L}_{\text{max}}$ 

l, ŗ

## Page 3 Gap Average Flow Properties on Output Data Line

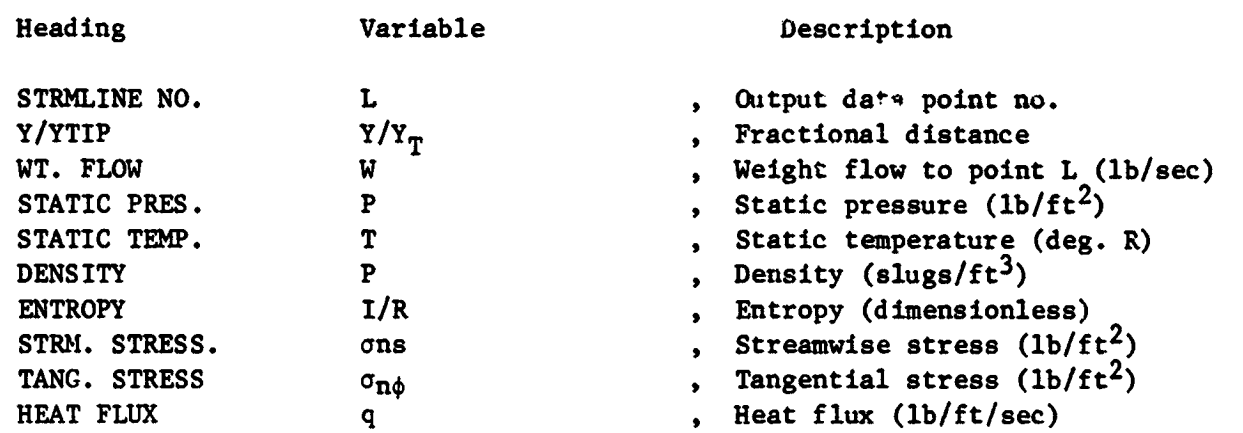

 $I-70$ 

 $\sigma$  ,  $\stackrel{m}{\sim}$  ,  $\sigma$  ,  $\downarrow$ 

# ORIGINAL PAGE IS<br>OE POOR QUALITY

į

Ì

 $\hat{\boldsymbol{\beta}}$  $\mathcal{L}$ 

> $\hat{r}$  $\frac{1}{3}$

> > $\ddot{\phantom{0}}$  $\bar{\beta}$  $\bar{z}$  $\hat{\mathbf{z}}$  $\hat{\beta}_i$

> > > $\rfloor$

برودك فأطرف وتعارف

 $\frac{1}{\sqrt{2}}$ 

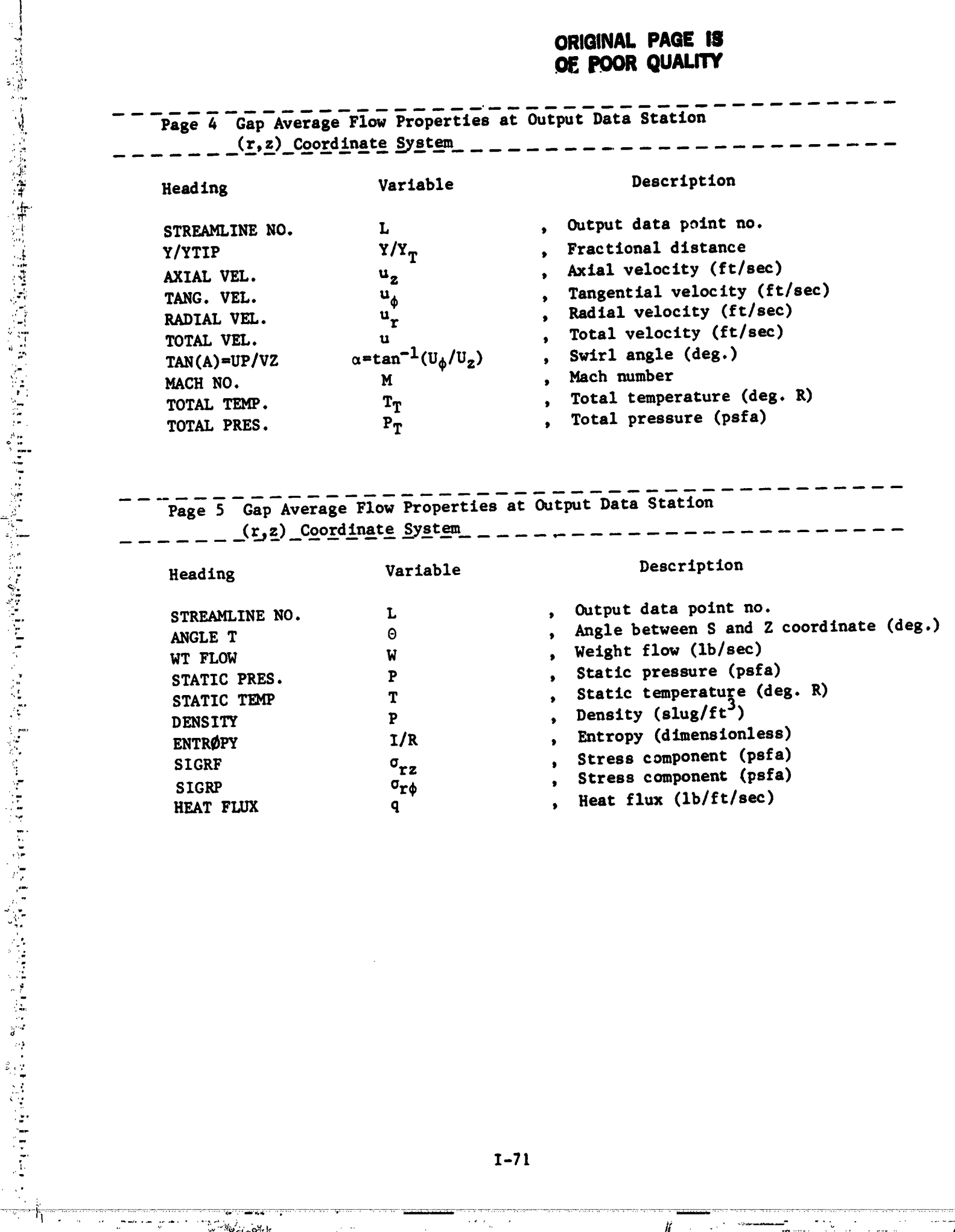

 $\begin{bmatrix} 1 & 0 \\ 0 & 1 \end{bmatrix}$ 

 $1 - 71$ 

 $\mathcal{L}(\mathcal{L}_{\mathcal{A}})$ 

mp.

Page 6 Gap Average Flow Properties at Output Data Station  $-$  - - -  $(y, x)$  Coordinate System  $\overline{\phantom{a}}$  .  $\overline{\phantom{a}}$  and  $\overline{\phantom{a}}$  and  $\overline{\phantom{a}}$ 

a<del>nis</del> 19

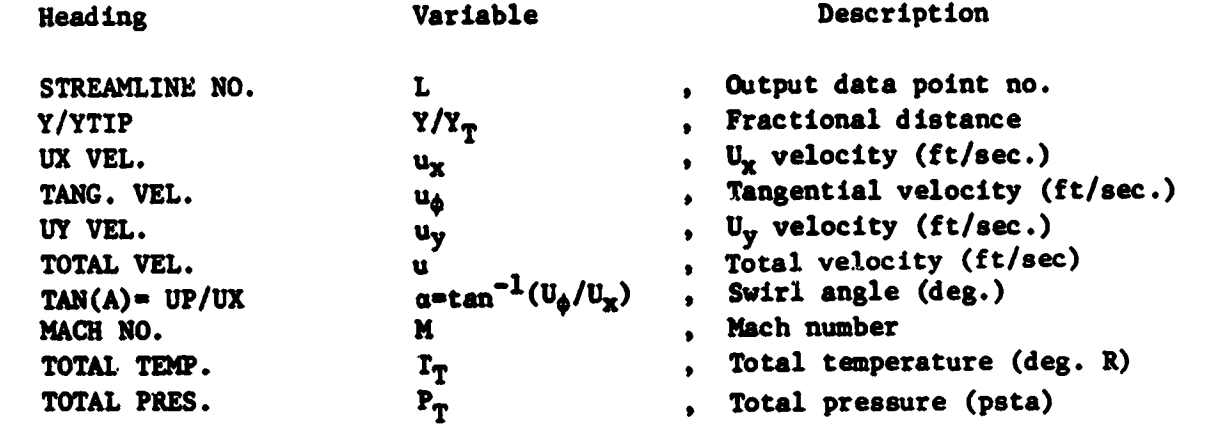

Page 7 Gap Average Flow Properties at Output Data Station  $(y,x)$  Coordinate System \_ \_ \_ \_ \_ \_ \_ \_ \_ \_ \_ \_ 

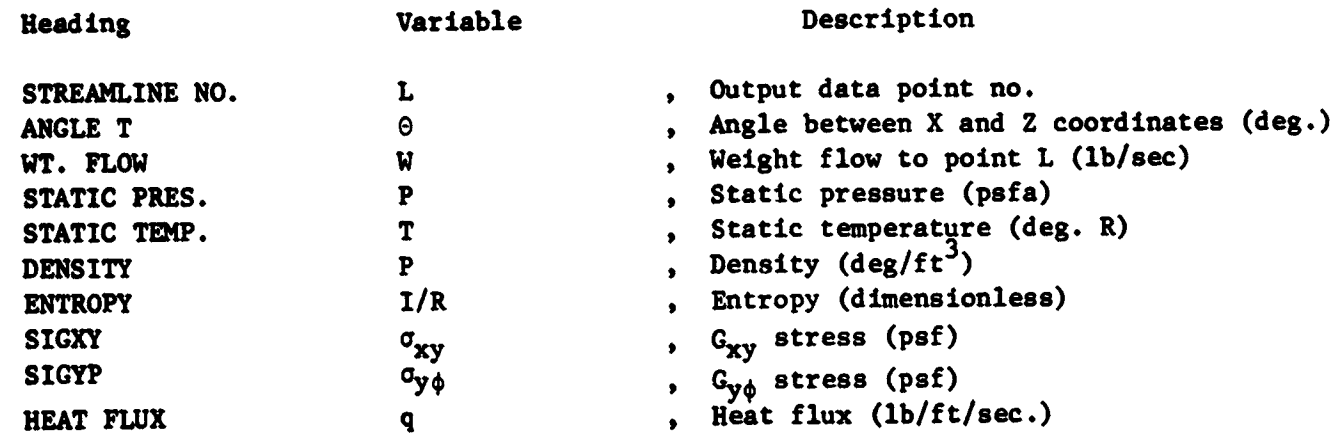

 $I-72$ 

in de San<br>Lingvis

ta a chuidh an chuid an t-

العملية<br>منابع

نگھ به دانل<sup>2</sup> سه دانسه ل

#### 4.4 Diagnostics for ADD Code

Numerous checks are made during the course of the calculation. If a minor error occurs, a DIAGNØSTIC message is printed and the calculation continues. If a fatal error occurs, a DIAGNØSTIC message is printed and the calculation stops. A description of the DIAGNØSTICS is given in this section. The DIAGNØSTIC message is always in the form:

#### \*\*DIAGNOSTIC NO. XX FOR ANNULAR DIFFUSER DECK\*\*

where xx refers to one of the errors listed. It should be noted that numerical values printed with the DIAGNOSTIC message will be in dimensionless form or in English units.

1) IØPT3 OUTSIDE RANGE OF ALLOWABLE DUCT OPTIONS

This error is detected in Subroutine ALTMN. The input option must be between  $1 \leq$  10PT3  $\leq$  5.

2) No solution exists in AMFOR

**Contract Contract Contract Contract Contract Contract Contract Contract Contract Contract Contract Contract Contract Contract Contract Contract Contract Contract Contract Contract Contract Contract Contract Contract Contr** 

医心理

 $\label{eq:2.1} \frac{1}{\sqrt{2\pi}}\int_{0}^{\infty}\frac{1}{\sqrt{2\pi}}\int_{0}^{\infty}\frac{1}{\sqrt{2\pi}}\int_{0}^{\infty}\frac{1}{\sqrt{2\pi}}\int_{0}^{\infty}\frac{1}{\sqrt{2\pi}}\int_{0}^{\infty}\frac{1}{\sqrt{2\pi}}\int_{0}^{\infty}\frac{1}{\sqrt{2\pi}}\int_{0}^{\infty}\frac{1}{\sqrt{2\pi}}\int_{0}^{\infty}\frac{1}{\sqrt{2\pi}}\int_{0}^{\infty}\frac{1}{\sqrt{2\pi}}\int_{0}^{\infty}\$ 

This error is detected in Subroutine AMFOR. This subroutine solves the Mach number function  $\overline{a}$ 

$$
N = M \left(1 + \frac{\gamma + 1}{2}\right)^{1/2} / \left(1 + \gamma M^2\right)
$$

for M given N. The function has a maximum at  $M = 1$ . Hence

N (1) =  $[2(1+\gamma)]^{-1/2}$ 

Solutions do not exit for values of  $N > N(1)$ .

3) MASS FLOW EXCEEDS THE MAXIMUM MASS FLOW POSSIBLE

This error is detected in Subroutine AMINLT which solves the Mach number  $-4.1$ function

$$
N = M \left( 1 + \frac{\gamma - 1}{2} M^2 \right)^{\frac{1}{2} \frac{\gamma + 1}{(\gamma - 1)}}
$$

for M given N. This function has a maximum for  $M = 1$  given by

$$
N (1) = \frac{\gamma + 1}{2} - \frac{\gamma + 1}{2(\gamma - 1)}
$$

corresponding to choked flow.

4) ISHAPE AND IGPT2 ARE NOT CONSISTENT

ن سال بالاستان المنازلين.<br>منظم المنازلين المنازلين المنازلين المنازلين المنازلين المنازلين المنازلين المنازلين

This error is detected in subroutine CASC. For blade and strut calculations use only IØPT2=3 with any ISHAPE, where

 $\mathbf{P}(\mathbf{X})$  and  $\mathbf{P}(\mathbf{X})$  and  $\mathbf{P}(\mathbf{X})$  are the following

د گاه شهرست

A The Australian Company and the process of a phase

الرقابل الأ

 $1 - 73$ 

 $\label{eq:2.1} \frac{1}{2} \left( \frac{1}{2} \left( \frac{1}{2} \right) \right) \left( \frac{1}{2} \left( \frac{1}{2} \right) \right) \left( \frac{1}{2} \left( \frac{1}{2} \right) \right) \left( \frac{1}{2} \right) \left( \frac{1}{2} \right) \left( \frac{1}{2} \right) \left( \frac{1}{2} \right) \left( \frac{1}{2} \right) \left( \frac{1}{2} \right) \left( \frac{1}{2} \right) \left( \frac{1}{2} \right) \left( \frac{1}{2} \right) \left( \frac{1}{2$ 

\_<br>\_0. → 1

 $\vec{\omega}^{(t)}$ 

 $3 \leq$  ISHAPE  $\leq 6$ 

Otherwise, the calculation will stop.

深厚的 医生产性恶性的

海军大臣

5) FOR BEST RESULTS ADD A STRAIGHT ANNULAR CHANNEL INLET

This error is detected in Subroutine COOR1. In the construction of the duct coordinates, it is assumed that the inlet has no curvature as shown in the figure below. This is not a fatal error because small inlet curvatures may be tolerated. For best results add a straight annular section to the inlet as shown by the dotted lines in the figure.

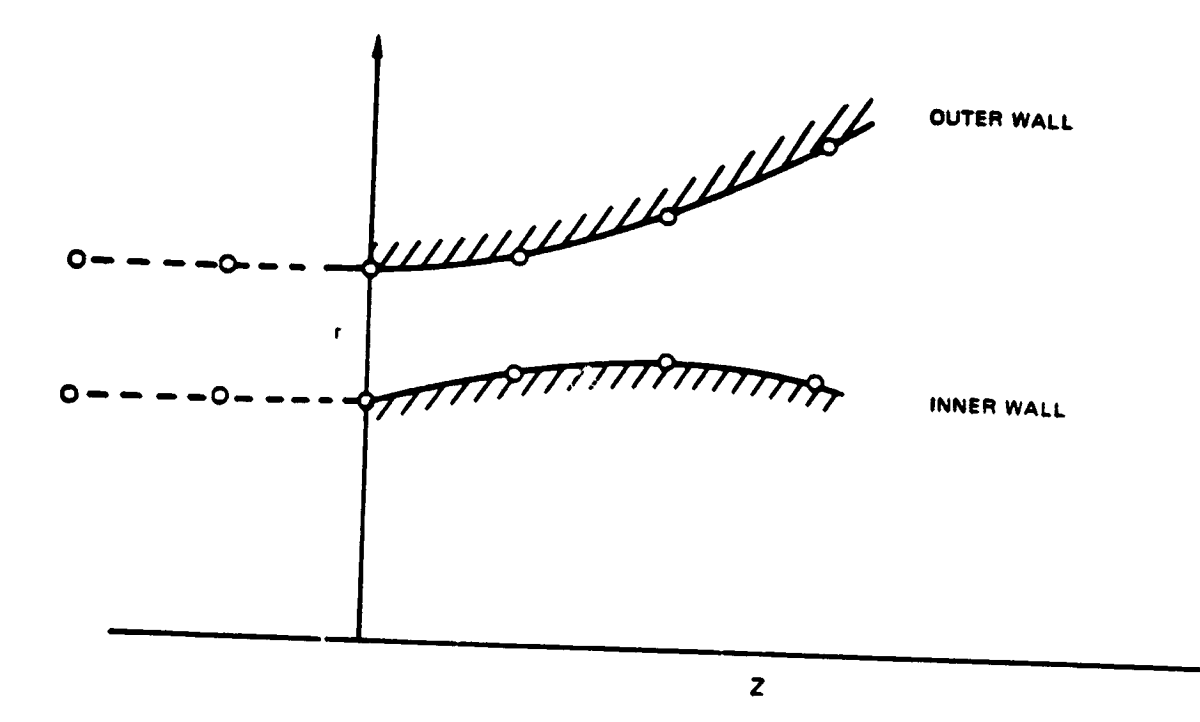

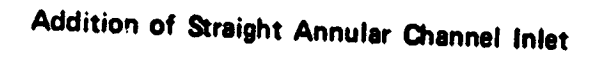

6) PROGRAM ASSUMES INLET FLOW HAS CURVATURE

This error is detected in Subroutine COOR1. Same as diagnostic 5.

س<del>ی با بالا لانځان پایت پ</del><br>محمد از ا

#### 7) WALL CURVATURE IS TOO LARGE AT STATION X.

This error is detected in Subroutine COOR1 usually if the duct has a discontinuous change in wall curvature such as shown in the figure below.  $\bullet$ 

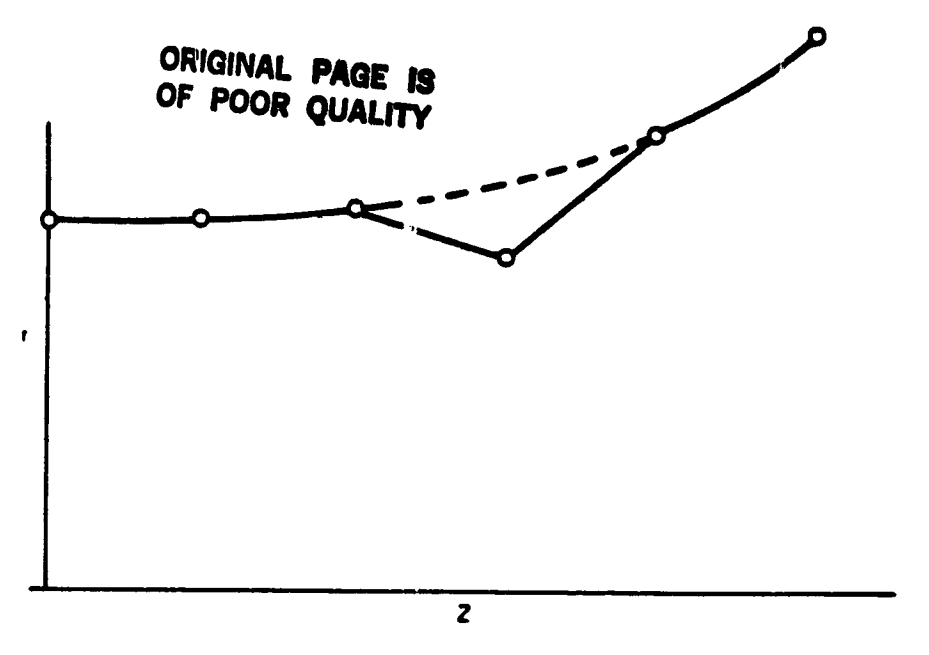

**Discontinuous Change in Wall Curvature** 

8) Not Used

ł,

t

 $\ddot{\cdot}$ 

÷,  $\frac{1}{2}$ 

Ž

9) GREATER THAN 1.0 PERCENT NORMAL PRESSURE GRADIENT ERROR RECALCULATE STATIC **PRESSURE** 

This error is detected in Subroutine ERPIN. This subroutine integrates the radial momentum equilibrium equation.

$$
P_T - P_H = \gamma M_T^2 \int_0^1 \left[ \frac{-\rho}{V} \frac{\partial V}{\partial n} U_8^2 + \frac{\rho}{R} \frac{\partial R}{\partial n} U_9^2 \right] \frac{d\eta}{XV}
$$

and compares  $(P_T - P_H)$  to that computed for the input inlet flow  $(P_T - P_H)$ . If the error given by

$$
E = \left| 1 - \frac{P_T + P_H}{(P_T - P_H)} \right|
$$

is greater than 0.01, the input initial static pressure distribution is replaced by the above pressure equation and the inlet flow is recalculated.

10) Not Used

 $\sigma$ 

٠.

 $\ddot{\circ}$ 

11) MASS FLOW REQURED EXCEEDS MAXIMUM MASS FLOW POSSIBLE

 $\mathbb{Z}_{\geq 0}$ 

 $\frac{1}{2}$ 

**The Contract of the Contract of the Contract of the Contract of the Contract of the Contract of the Contract of the Contract of the Contract of The Contract of The Contract of The Contract of The Contract of The Contract** 

 $\frac{1}{2}$ 

ا ∦.

 $\frac{1}{2}$ 

mension.

医心室 医血管学家 经原则

 $\zeta_{\rm c}$  $\frac{1}{2}$ 

 $\frac{1}{2}$ 

÷,

 $\tilde{\phantom{a}}$ 

 $\frac{1}{\sqrt{2}}$ 

 $\tilde{\mathcal{C}}$  $\tilde{\mathbf{v}}$ 

تنة

This error is detected in Subroutine CKINPT. If it is determined that choked flow exists in the duct, this diagnostic will be printed; the weight flow must be reduced.

12) PRESSURE RISE EXCEEDS PERMISSIBLE PRESSURE RISE

This error is detected in Subroutine CKINPT and indicates that the deck cannot calculate properly the initial flow profiles. Check input for errors.

13) ITERATION OF BACK PRESSURE CALCULATION FAILS TO CONVERGE

This error is detected in Subroutine FINVIS.

In the calculation of strut forces, it has been assumed that the strut exit flow is subsonic and unseparated (i.e.,  $u_{\rm g} > 0$ ). If these conditions are violated, no solution can be obtained. The calculation will stop.

14) BOUNDARY LAYER TOO THIN FOR MESH SPACING

This error is detected in Subroutine FLØWIN. The viscous flow calculation requires a finite initial boundary layer thickness. In addition, it requires enough mesh points to describe the inlet boundary layer velocity profile. The deck assumes arbitrarily that at least five mesh points are required. Thus, if this diagnostic occurs, increase the number of mesh points, KL, increase the mesh distortion parameter, DDS, or increase the assumed inlet boundary layer thickness. If DDS is input equal to zero, the program automatically sets the mesh distortion parameter to the appropriate value for turbulent flow.

15) TOTAL PRESSURE IS LESS THAN STATIC PRESSURE

 $\frac{1}{\sqrt{2}}$ 

 $\sim$ 

ijanse

 $\frac{1}{\sqrt{2}}\left( \frac{1}{\sqrt{2}}\right) \left( \frac{1}{\sqrt{2}}\right) \left( \frac{1}{\sqrt{2}}\right) \left( \frac{1}{\sqrt{2}}\right) \left( \frac{1}{\sqrt{2}}\right) \left( \frac{1}{\sqrt{2}}\right) \left( \frac{1}{\sqrt{2}}\right) \left( \frac{1}{\sqrt{2}}\right) \left( \frac{1}{\sqrt{2}}\right) \left( \frac{1}{\sqrt{2}}\right) \left( \frac{1}{\sqrt{2}}\right) \left( \frac{1}{\sqrt{2}}\right) \left( \frac{1}{\sqrt{2}}\right) \left$ 

This error is detected in Subroutine FLØWIN. A check is made on the input data for IØPT1= 4 to make sure that  $P_T > P$ .

16) INPUT DATA NOT IN RADIAL EQUILIBRIUM CORRECTIONS APPLIED TO STATIC PRESSURE

This error is detected in Subroutine FLØWIN. A check is made of the input static pressure data for IØPT1=4. If the static pressure data are not in radial equilibrium, it is assumed that the static pressure data are in error and that the other inlet data are correct. Then the static pressure profile is computed from

 $\ddot{ }$ 

 $\sigma$  as

 $\frac{d \Pi}{d \eta} = 2 \frac{\gamma}{\gamma - 1} \left[ \frac{-1}{\chi V} \frac{\partial V}{\partial n} \cos^2 \alpha - \frac{1}{\chi R} \frac{\partial R}{\partial n} \sin^2 \alpha \right] \Pi \left( \left( \frac{\Pi_0}{\Pi} \right)^{\frac{\gamma - 1}{\gamma}} - 1 \right)^{1/2}$ 

with the ID wall static pressure as a boundary condition.

ORIGINAL PAGE IS OF POOR QUALITY

a matangan

17) INPUT DDS MUST BE SPECIFIED

 $\tilde{\zeta}$ 

 $\frac{1}{2}$ 

 $\frac{1}{2}$ 

计编码 医生物

 $\frac{1}{2}$ 

 $\mathbb{Z}_2$ 

**SERVICE SERVICE** 

 $\mathcal{C}$  ,  $\mathcal{C}$  $\overline{\cdot}$ 

2.55 年9月 建催化剂 经工作

**1990年1月1日 1月1日 1月1日 1月1日** 

 $\frac{1}{2}$ 

وسم في ديانا (1942 - 1942)<br>الأ

 $\tilde{\omega}=\tilde{v}$ 

This error is detected in Subroutine FNØRM. At this time there is no algorithm to select automatically the mesh distortion parameter DDS for laminar flow.

BLADE DATA ERROR IN CKINPT ROUTINE 18)

> This error is detected in Subroutine CKINPT. Blade data have been input incorrectly and must be rearranged with Y increasing.

19) NO UNIQUE SOLUTION FROM MINVRT

This error is detected in Subroutine MINVRT. If the matrix used to solve for the turbulent flow solution is singular, no solution can be obtained. This situation may occur due to numerical truncation errors.

20) LEADING OR TRAILING EDGE INDEX OF STRUT OUT OF RANGE

This error is detected in Subroutine SLETE. In order to compute blade forces, the strut must be located entirely within the duct length. This problem may be eliminated by extending the duct as shown in the figure.

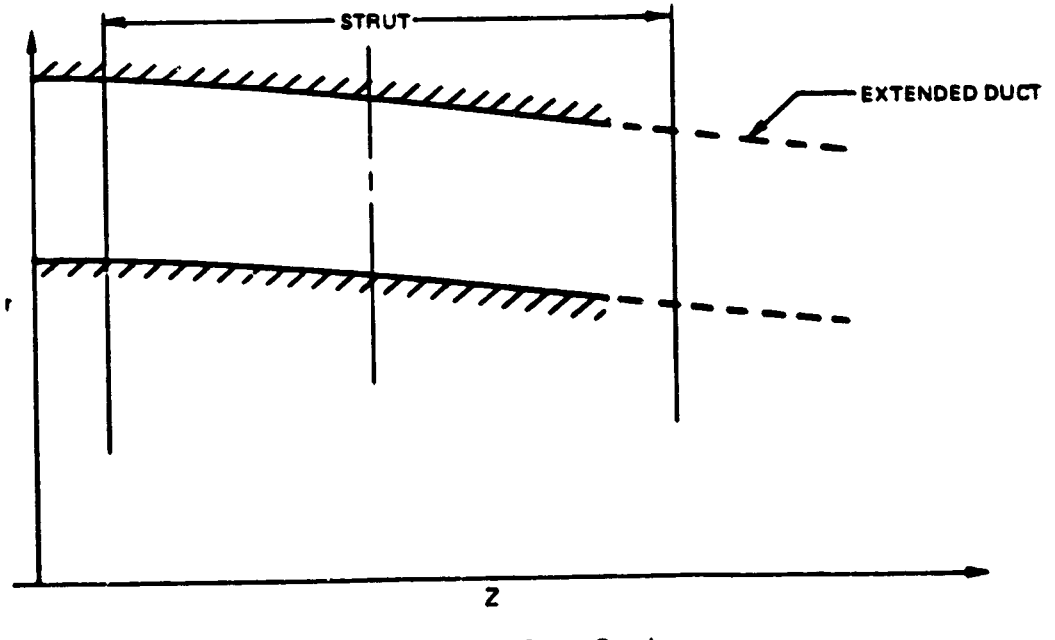

**Extended Duct Section** 

Ŧ

TA 1971.<br>Politika

रेने ⊽

 $1 - 77$ 

 $21)$ SLOT INPUT NOT IN INCREASING ORDER

## **ORIGINAL PAGE IS** OF POOR QUALITY

This error is detected in Subroutine SLØTA.

The slot input data must be arranged in order of increasing axial distance. Check input data. The calculation stops if this error is detected.

 $22)$ CHOKED FLOW IN SLOT.

ついはつ とおう 改

 $\mathbf{q}$ 

 $\mathbb{Z}$ 

**Community** 

**Search und der Franken angebieter Statistik** 

 $\frac{1}{\pi}$ 

医皮质 医中间的

 $\begin{bmatrix} 1 & 0 & 0 & 0 \\ 0 & 0 & 0 & 0 \\ 0 & 0 & 0 & 0 \\ 0 & 0 & 0 & 0 \\ 0 & 0 & 0 & 0 \\ 0 & 0 & 0 & 0 \\ 0 & 0 & 0 & 0 \\ 0 & 0 & 0 & 0 & 0 \\ 0 & 0 & 0 & 0 & 0 \\ 0 & 0 & 0 & 0 & 0 \\ 0 & 0 & 0 & 0 & 0 \\ 0 & 0 & 0 & 0 & 0 & 0 \\ 0 & 0 & 0 & 0 & 0 & 0 \\ 0 & 0 & 0 & 0 & 0 & 0 \\ 0 & 0 & 0 & 0 & 0 &$ 

the state of the state of the state

**The Contract** 

Ď.

į  $\frac{1}{2}$  This error is detected in Subroutine SLTFLØ. The slot weight flow is determined by the ratio of the stagnation pressure of the slot coolant fluid to the local wall static pressure. If this pressure ratio is too large the flow may be choked at the slot inlet. The calculation will stop.

23) BOUNDARY LAYER OVERLAP OR TOO LARGE

This error is detected in Subroutine FLØWIN. For internal flow, the sum of the boundary layer thicknesses on the hub and tip walls must be less than the duct inlet height. Check input data.

24) SET TOTAL TEMPERATURE, PRESSURE, ANGLE TO VALUE AT EDGE OF BOUNDARY LAYER - CORRECTION APPLIED

This error is detected in subroutine FLØWIN. For IØPT1=4, the calculated boundary layer profiles are matched to input inlet flow profiles.

A good match requires that the stagnation pressure,  $P_T$ , be constant in the experimentally determined boundary layer region as shown in the figure (dashed line).

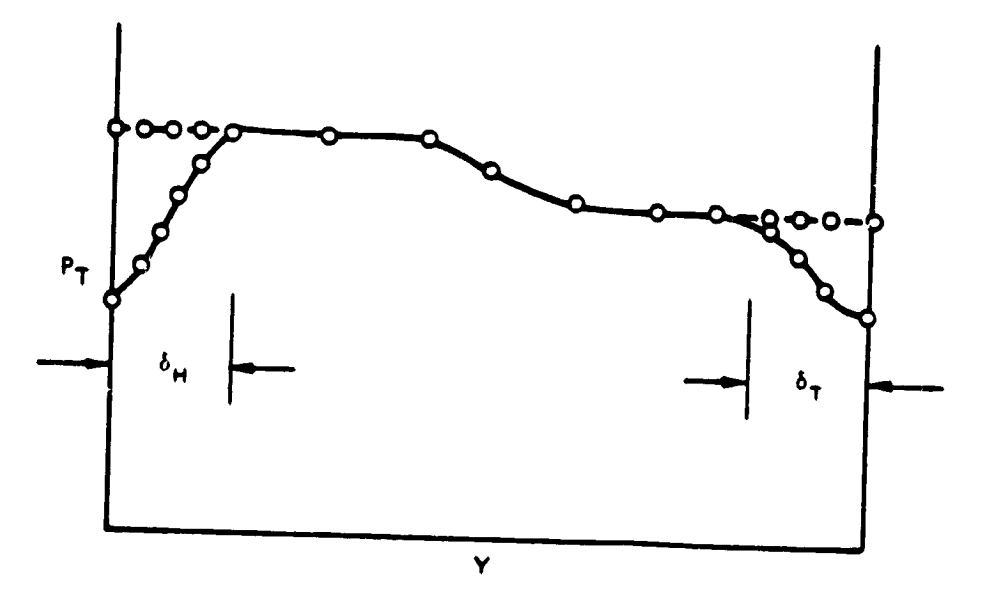

**Constructing the Inlet Flow** 

 $\ddot{a}$ 

 $\mathbf{o}$ 

 $\mathbf{b}$ 

#### 25) TRUNCATION ERROR CANNOT BE REDUCED BY STEP SIZE

This error is detected in Subroutine SOLVI. If the step size parameter (KDS) is not specified, it is selected automatically by checking the truncation error at each step. When an instability occurs, the program attempts to reduce the truncation error by reducing the streamwise step size. If the truncation error cannot be reduced below a minumum value, the calculation stops.

#### 26) NUMERICAL INSTABILITY

This error is detected in Subroutine FCØRCT and Subroutine SØLVI and is an indication that the program has calculated negative temperature or pressures. The calculation stops if this problem occurs.

#### 27) RHOCX ITERATION DID NOT CONVERGE, ERR =

This error is detected in Subroutine FØRCE. In determining the blade force, an iteration scheme is used to determine the downstream static pressure. If this iteration fails to converge, this diagnostic is printed together with the maximum error found in the iteration. The calculation, however, is not terminated.

#### 28)  $10PT3 = 2$  OPTION NOT IN USE

This error is detected in Subroutine FØRCE but this option has been deleted from the current version of the ADD code.

#### 29) SOLUTION REQUIRES REVERSE FLOW, INCREASE WFLOW

This error is detected in Subroutine CKINPT. For flows with radial pressure gradients, there is a minimum weight flow below which reverse flow exists. This problem can be corrected by increasing the weight flow. The calculation will stop.

#### 30) LOAD DOWNSTREAM FLOW DATA CARDS

‴alan III<br>Lama

This error is detected in subroutine CALINV and indicates that the downstream flow data cards, required by  $10^{p}T1=4$  or 9, have not been entered. The calculation will stop.

31) SOLUTION FOR BLADE FORCE DOES NOT EXIST

This error is detected in subroutine FØRCE. The blade force cannot be calculated because no inviscid flow solution can be calculated. (Same as DIAGNØSTIC 29). The calculation will stop.

Ñ

J.

ष्ट्रे एवं<br>स

32) GRADIENT OF METRIC COEFFICIENT = FOR BETTER RESULTS ADD STRAIGHT CHANNEL INLET

This error is detected in Subroutine CØØR4. It is assumed that the inlet duct has no curvature. To avoid problems, add a straight annular section to the inlet. The calculation will continue.

33) INPUT TOO LARGE FOR COLE'S LAW SET  $N <$ 

This error is detected in subroutine FLØWIN.

Cole's friction law requires a certain relationship  $H_{12} = H_{12} (R_e)$  such that there is an upper bound of  $n < 10$ . For a solution to exist,

$$
A = \kappa \frac{U_{\mathbf{e}}}{U^*} \left( I - \frac{I}{H_{12}} \right) > 1.573
$$

Setting

 $\sim$ 

化光学 医生产

أأواهل معاملاته والأوادف والمراقب والمتحدة والمستورة والمناقب

 $\overline{\mathcal{C}}$ 

 $\frac{1}{4}$ ķ

 $\ddot{\tilde{t}}$ 

**The company's company's company's** 

 $\alpha$  $\frac{1}{2}$ 

**The Electronic Property** 

.<br>Titl

$$
H_{\text{min}} = 1 - \frac{\frac{1}{1.5731}}{\frac{\kappa \overline{\text{10}}}{11^{*}}}
$$

Then

$$
n < \frac{2}{H_{\text{min}}-1}
$$

The calculation will stop.

34) WEIGHT FLOW ITERATION MAY NOT CONVERGE IN SUBROUTINE CKINPT CHECK INPUT DATA.

The error is detected in Subroutine CKINPT. The weight flow iteration that determines the static pressure may not converge if the free stream inviscid flow is highly distorted. An input flow which is more uniform in stagnation pressure is required. The calculation will stop.

35) WFLI and IØPT11 OPTIONS INCOMPATIBLE.

This error is detected in subroutine ALTMN. The weight flow cannot be specified for external flow. The calculation will stop.

36) IØPT1 = 1 or IØPT1 = 2 OPTIONS NOT USED.

This error is detected in Subroutine ALTMN. The options  $I\phi PT1 = 1$  and  $I\phi PT1 = 2$ have been deleted from the code.

37) CONFLICT OF OPTIONS, IOPT14 < 0 IMPLIES SEPARATION AND GLOBAL ITERATIONS. AUTOMATIC STEP SIZE ALGORITHM CANNOT BE USED.

This error is detected in Subroutine SØLVI. When performing a global iteration  $(10PT14 < 0)$ , the same number of streamwise steps must be used for each iteration. Hence the automatic step size algorithm for the streamwise direction must not be used. The calculation will stop.

38) LET TOO SMALL FOR TURBULENT BOUNDARY LAYER  $RET = XXXX$ 

 $\mathcal{I}$ 

 $\frac{1}{2}$ 

有效的是否是

 $\frac{1}{\sqrt{2}}$ 

 $\label{eq:2} \begin{array}{ll} \displaystyle \frac{\partial}{\partial x} \left( \frac{\partial}{\partial y} \right) \left( \frac{\partial}{\partial x} \right) \left( \frac{\partial}{\partial y} \right) \left( \frac{\partial}{\partial y} \right) \left( \frac{\partial}{\partial y} \right) \left( \frac{\partial}{\partial y} \right) \left( \frac{\partial}{\partial y} \right) \left( \frac{\partial}{\partial y} \right) \left( \frac{\partial}{\partial y} \right) \left( \frac{\partial}{\partial y} \right) \left( \frac{\partial}{\partial y} \right) \left( \frac{\partial}{\partial y} \right) \left( \frac{\partial}{\partial y} \right$ 

\_ جم

Ą - 59 

 $\mathcal{L}_{\mathcal{A}}$  $\mathcal{C}$ 

This error is detected in Subroutine CFCØLE. Cole's skin friction law is not valid for Reynolds numbers based on momentum thickness. RET less than 1000. For RET less than 1000, the boundary layer is laminar. The calculation will stop.

39) DATA LINE DOES NOT INTERSECT WALL WITHIN MESH

This error is detected in subroutine ALINE. The first and last points on the input data line must lie outside the duct and second and next to last must lie inside the duct. The calculation will stop.

INPUT DATA LINE DOES NOT INTERSECT WITHIN MESH 40)

This error is detected in Subroutine CRØSS2. Check points on input data line to make sure that they lie inside the computational mesh. The calculation will stop.

41) CAMBER ANGLE  $\phi$  IS OUTSIDE LIMITS OF CORRELATION

This error is detected in Subroutine CASC. If ISHAPE = 5 or 6, then for correlations in NACA SP36,  $\phi > 0$ . The calculation will continue but the user is outside limits of correlations.

42) IMSL LIBRARY FAILURE NO. XXX

This error is detected in Subroutine SMØØTH. Check input coordinates specified on card(s) 4. Check ISCVKU routine from IMSL library.

### 4.5 Debug Options for ADD Code

When set equal to unity, these options allow intermediate results calculated by the subroutine indicated to be printed as an aid in debugging a troublesome case. Note that these outputs are not converted to units and reference must be made to the source code for interpretation of printout.

a mata

 $\boldsymbol{\xi}$ 

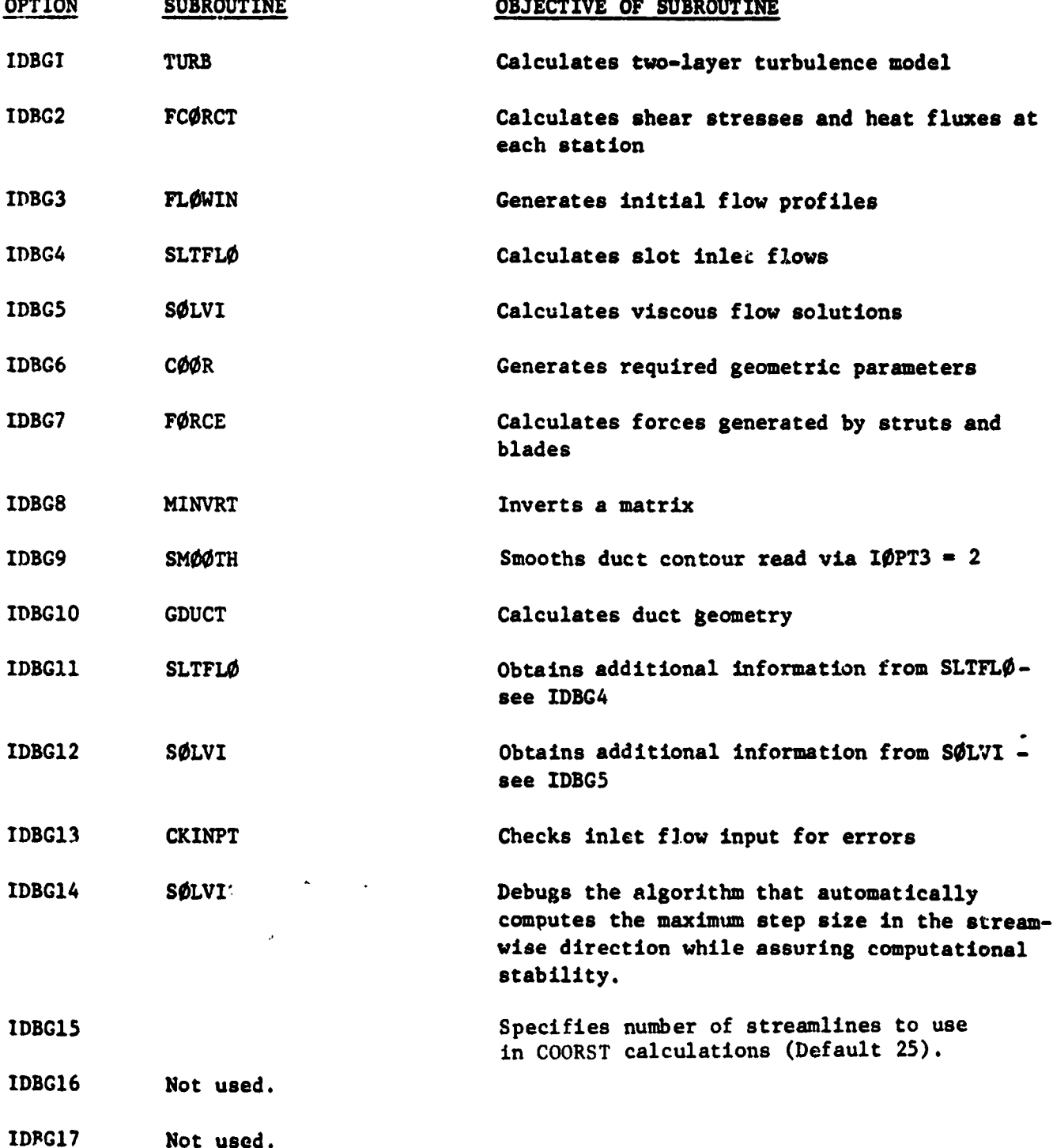

#### 4.6 Sample Input for ADD Code

Two sample inputs to the ADD code are presented on the following pages. These cases correspond to the design studies described in Sections 4.1 and 4.2. The first sample is the input for the Axis, mmetric Compressible Curvature Case and the second sample is the input for the Separated Flow Case.

### Axisymmetric Compressible Curvature Case

The option card (line 2) indicates that the inlet flow is to be calculated assuming a constant stagnation pressure and stagnation temperature in the core flow (IØPT1=3). The duct geometry is to be read from input data cards (IØPT3=2). On the mesh parameter card (line 3), the default mesh distortion parameter (DDS=0) has been selected but the streamwise step size parameter has been input KDS=5. From line 3, it is noted that the duct coordinates at JLPTS=100 equally spaced axial stations are to be read. length of the duct is 4.19375 ft (line 4). Lines 5 through 17 contain  $1$ data points for the tip radii and lines 18 through 30 contain 100 data points The inlet Mach number is 0.7 (line 31). for the hub radii.

#### Separated Flow Case

Q

The first contract

2. 法的法法律法庭的法律的

中国的 网络海军 人名英格兰人姓氏德国的变体 医阿拉伯氏病 医阿拉伯氏征 医阿拉伯氏征 医血管性 医阿拉伯氏征 医血管性 医血管性 医血管性 医血管性 医心理学 医心理学 医心理学 医心理学 医心理学 医心理学

 $\alpha_{\text{new}}$  $\mathbf{c}$  .  $\mathbf{c}$ 

l<br>|-

The option card (line 2) indicates that the inlet flow is to be calculated assuming a constant stagnation pressure and stagnation temperature in the core flow (IØPT1=3). The duct geometry is to be read from input data cards (IØPT3=2). On the mesh parameter card (line 3), the mesh distortion parameter (DDS=100) and the streamwise step size parameter has been input KDS-2. From line 3, it is noted that the duct coordinates at JLPTS=80 equally spaced axial stations are to be read and that the least squares spline smoothing routine will be used (JLPTS  $\neq$  JL). The length of the duct is 1.764 ft (line 4). Lines 5 through 14 contain 80 data points for the tip radii and lines 5 through 24 contain 80 data points for the hub radii. The inlet Mach number is 0.287 (line 19), the stagnation pressure and the stagnation temperature default to atmospheric conditions and  $T_T = 519^{\circ}R$ . For this card IØPT14=1 which indicates that  $(P_T = 1$  atm global iterations will be used and for the first pass, the convection terms will be set to zero in regions of separated flow. If IØPT14>1 then windward differencing will be used in calculating the convection terms.

N.

## ORIGINAL PAGE IS OF POOR QUALITY

 $\frac{1}{2}$ 

 $\ddot{\cdot}$ 

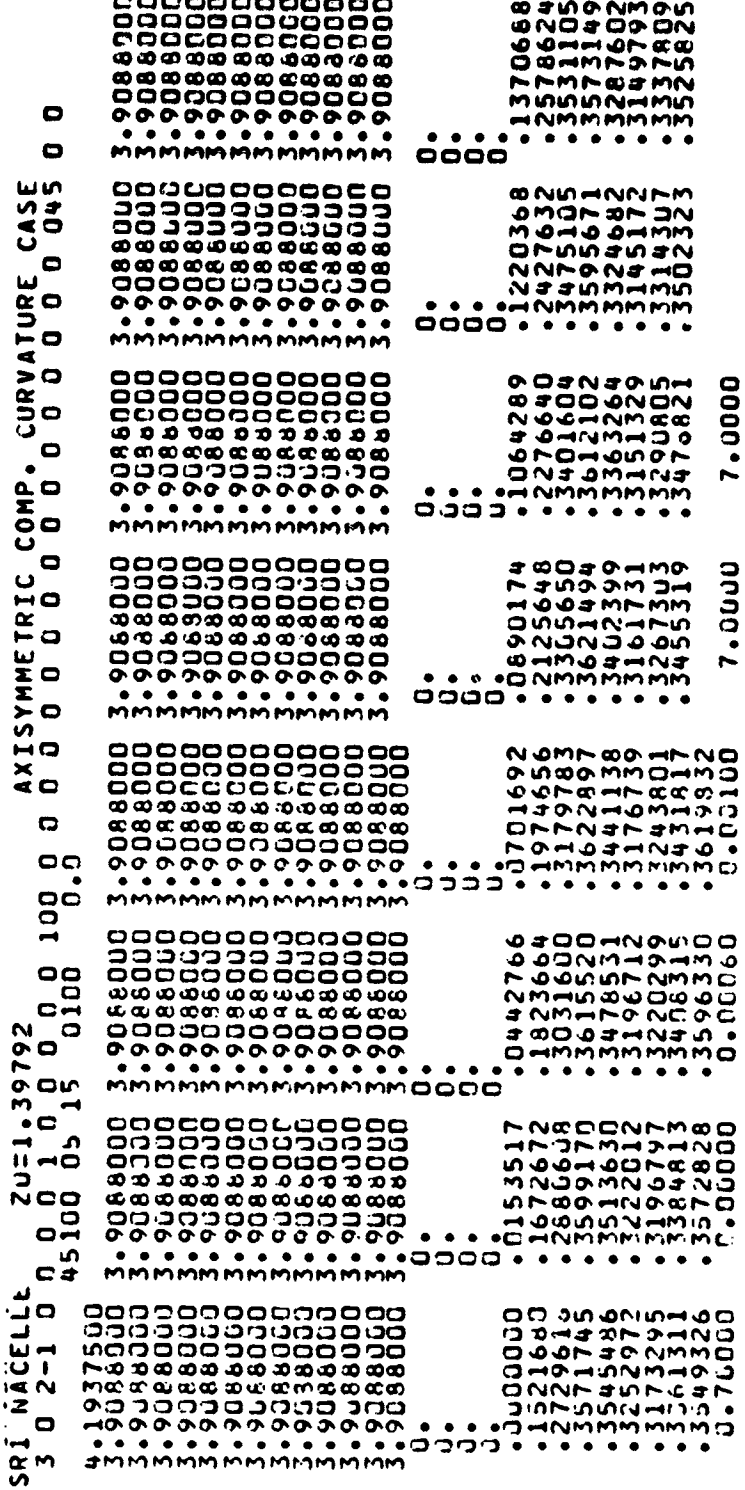

\_\_\_\_\_\_\_

 $\hat{\mathbf{v}}$ 

ぐらなどところいうなんこうなんこうなんこうなんこうかところです。そのこれでどくます。

- 2

 $\mathbf{v}$  is

 $\mathbf{a}$ 

ő

abacteur is a car ago an

Ŵ

 $\cdot$   $\cdot$   $\cdot$ 

 $\boldsymbol{B}$ 

 $\frac{\delta}{\epsilon_{\rm B}}$ 

 $\Delta_{\rm{max}}$ 

الأرادي 

**x/artabional@example.com** 

ORIGINAL PAGE IS OF POOR QUALITY

 $\label{eq:constr-1} \frac{\partial}{\partial t} \left( \frac{\partial}{\partial x} \right) \frac{\partial}{\partial x} = \frac{\partial}{\partial x} \left( \frac{\partial}{\partial x} \right) \frac{\partial}{\partial x} = \frac{\partial}{\partial x} \left( \frac{\partial}{\partial x} \right) \frac{\partial}{\partial x} = \frac{\partial}{\partial x} \left( \frac{\partial}{\partial x} \right) \frac{\partial}{\partial x} = \frac{\partial}{\partial x} \left( \frac{\partial}{\partial x} \right) \frac{\partial}{\partial x} = \frac{\partial}{\partial x} \left( \frac{\partial}{\partial x} \right) \frac{\partial}{\partial x} = \frac{\partial}{\$ 

 $\bar{z}$ 

 $\hat{\vec{J}}$  $\frac{1}{2}$  $\sim$ 

 $\hat{\boldsymbol{\epsilon}}$  $\bar{\psi}$ 

计可控制 计数

 $\sim$ a<del>lamannan</del>

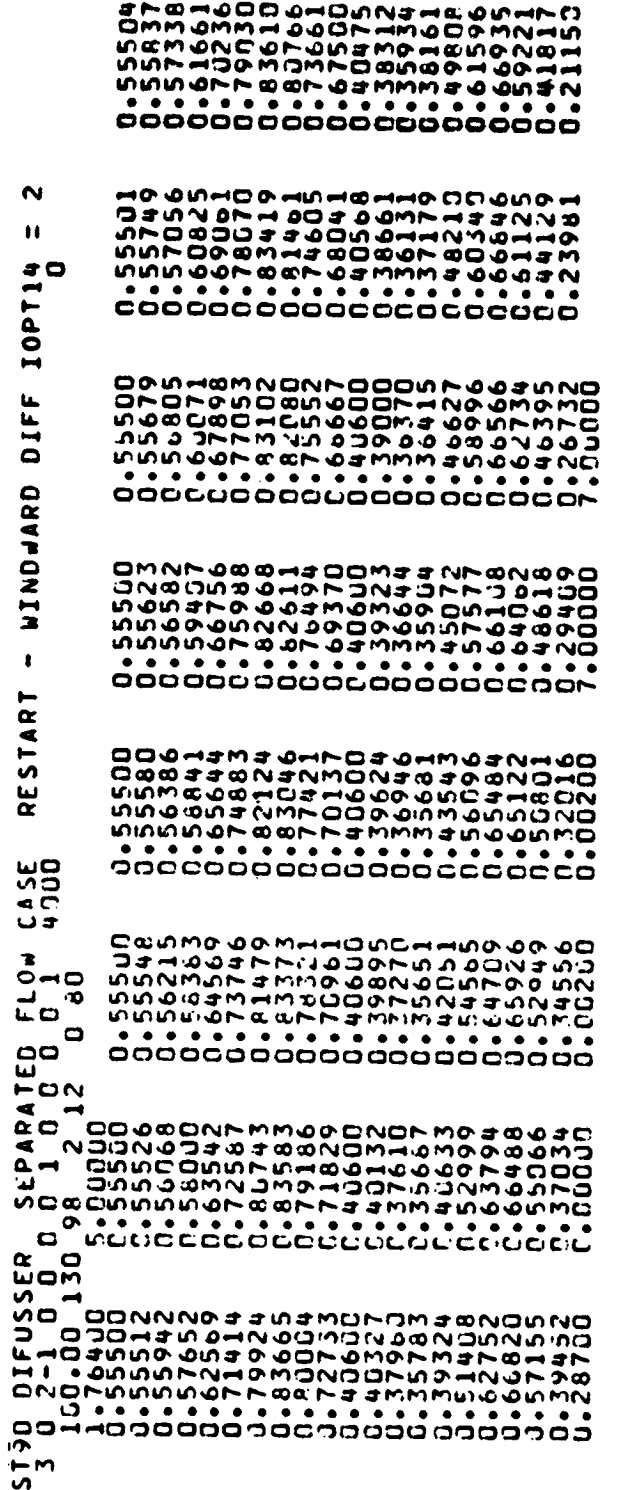

Ĵ.

 $\frac{1}{2}$ 

 $\begin{array}{c} 1 \\ -1 \\ 1 \end{array}$ 

 $\frac{1}{2}$ 

 $\begin{array}{c} 1 \\ 1 \\ 2 \\ 3 \end{array}$ 

 $\frac{1}{\sqrt{2\pi}}\int_{0}^{\frac{\pi}{2}}\frac{e^{-\frac{2\pi}{2}}}{\sqrt{2\pi}}\left(\frac{e^{-\frac{2\pi}{2}}}{\sqrt{2\pi}}\right)^{2\pi}e^{-\frac{2\pi}{2}}\frac{e^{-\frac{2\pi}{2}}}{\sqrt{2\pi}}\frac{e^{-\frac{2\pi}{2}}}{\sqrt{2\pi}}\frac{e^{-\frac{2\pi}{2}}}{\sqrt{2\pi}}\frac{e^{-\frac{2\pi}{2}}}{\sqrt{2\pi}}\frac{e^{-\frac{2\pi}{2}}}{\sqrt{2\pi}}\frac{e^{-\frac{2\pi}{2}}}{\sqrt{2\$ 

. . . . <del>. . . . .</del>

 $\frac{W}{\sqrt{2}}$  ,  $\frac{W}{\sqrt{2}}$  ,  $\frac{W}{\sqrt{2}}$ 

10 M

ひらざんでどうごうこうけんせんきょうせいとうしょうきょうこくしょうそうごうかん ててくる こうきょうこう